## Solidyne **Tutorial AUDICOM**

El software mas avanzado del mercado

\* Audicom Multicast (audio + trafico) \* Audicom Video (audio + video + trafico)

La Inteligencia Artificial al servicio de su Radio...

Use las teclas de flecha  $\rightarrow \leftarrow$  para mover las diapositivas

**Duración: 30-45 minutos** 

#### El Audicom es el único programa del mercado que ofrece verdadera automatización...

... Y le permite convertirlo en un canal de video

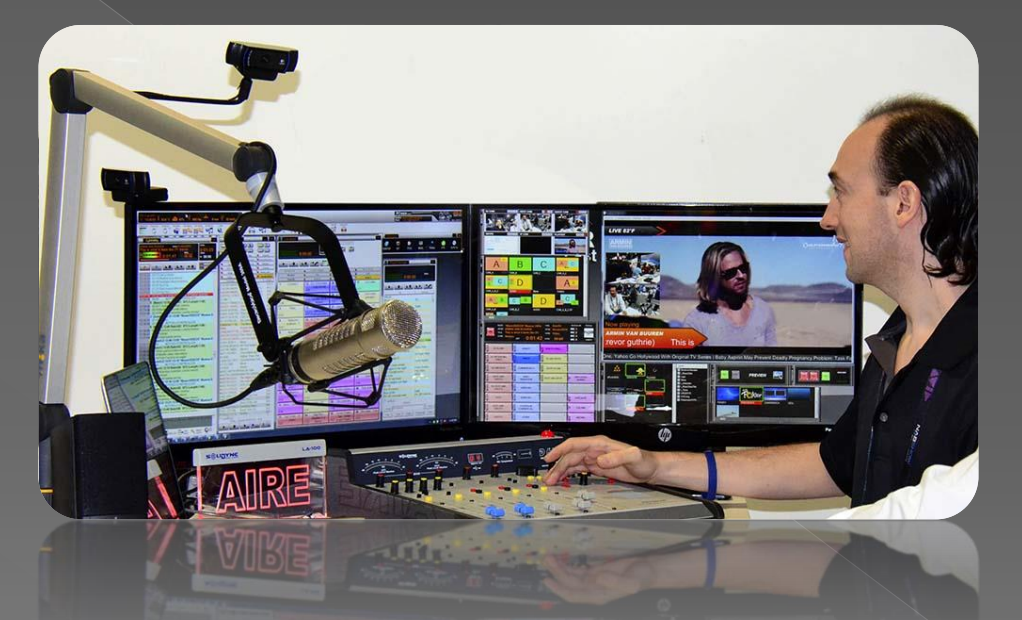

En este DEMO podrá ver las facilidades que el Audicom le brinda a su Radio. Casi ninguna de ellas existen en el software de nuestros competidores

El Audicom es el único programa de Automatización del mercado... Los otros que Ud conoce son de "Asistencia al Operador" (PlayOut) que es muy diferente; pues carecen de tecnología de Inteligencia Artificial (funcionan como la "programación" de su lavarropas...)

1989: Solidyne revoluciona y cambia para siempre a la Radio con la invención del Audicom. El primer sistema del mundo de automatización de radio desde una PC

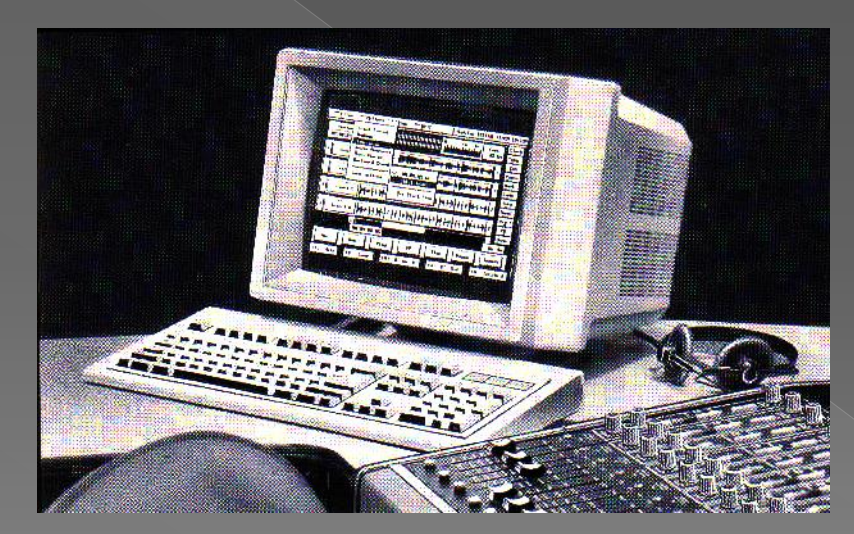

**El Audicom hace 30 años…**

**Vea la historia de "Audicom" en www.en.Wikipedia.org**

2012: Creación del Audicom Video. Solidyne, por segunda vez crea una revolución en la historia de la Radio con la introducción de la radio multimedia

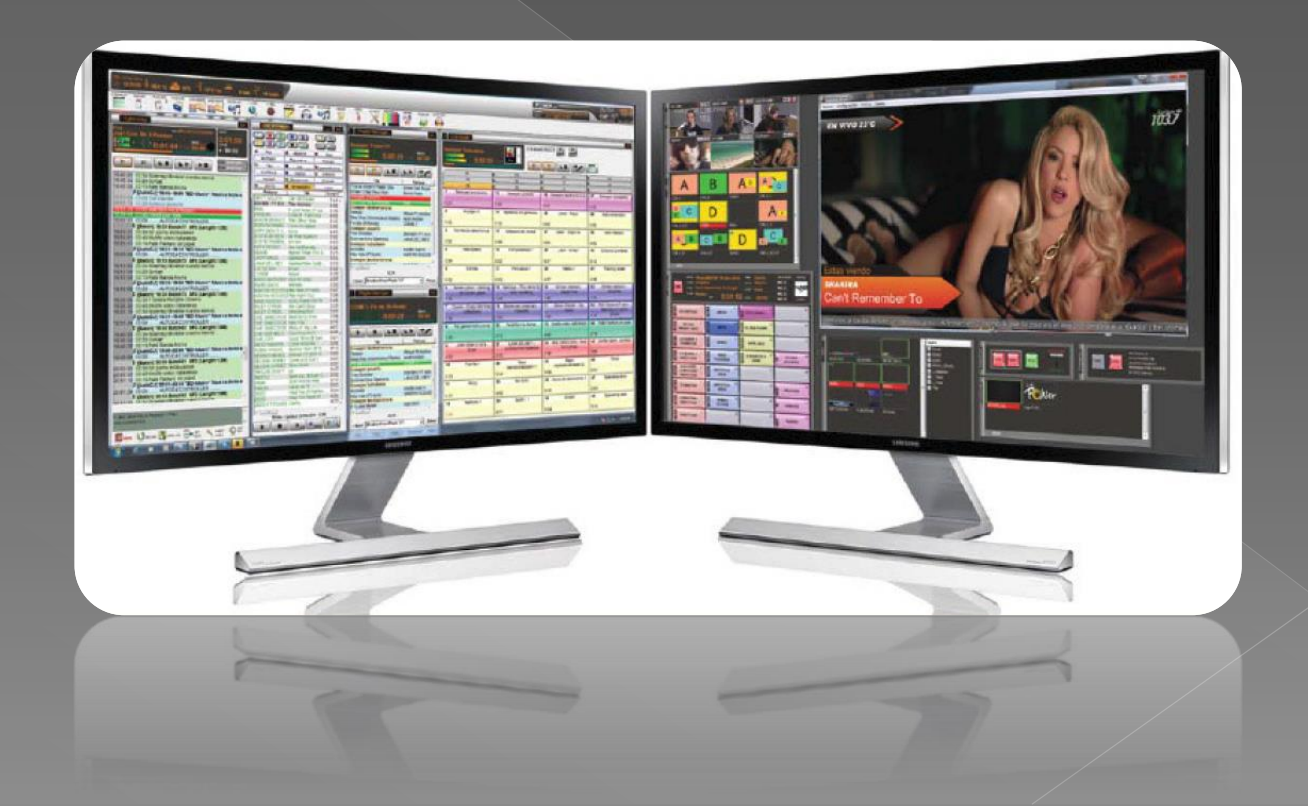

**4**

## ¿Porqué es necesario hoy tener una Radio Multimedia?

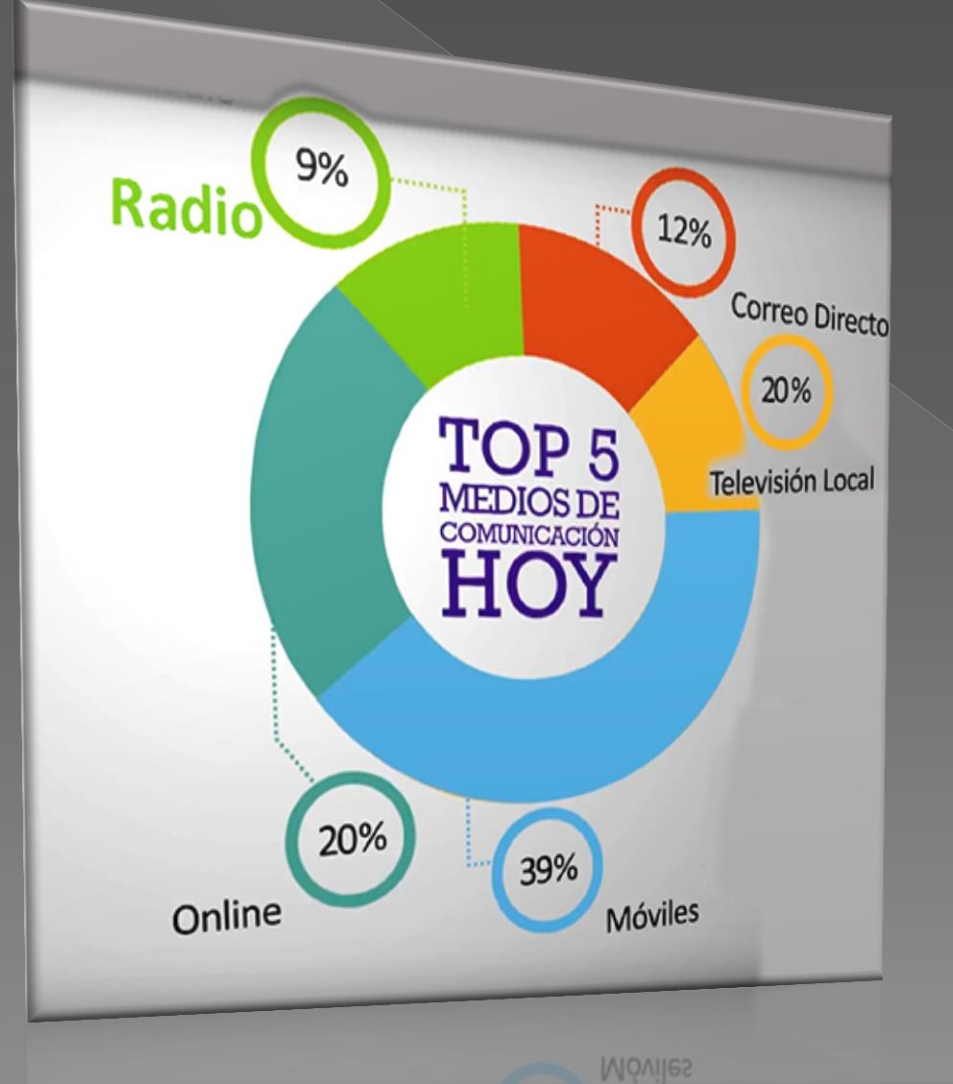

**Porque las estaciones de radio de FM/AM están perdiendo cada año su participación en la inversión publicitaria de las empresas**

**Hoy los servicios on-line y los teléfonos celulares están ganando el reparto de la publicidad**

**Las estaciones de radio (que en el pasado fueron dueñas del espacio radioeléctrico) HOY SOLAMENTE TIENEN EL 9 % DE LA TORTA PUBLICITARIA**

El Audicom Video es la respuesta a la necesidad de reubicar a la radio de FM entre las opciones publicitarias

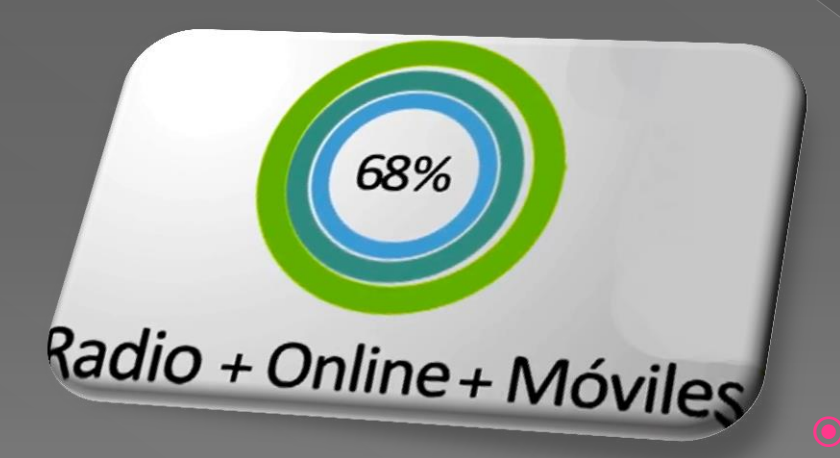

 El Audicom Video permite transmitir en FM y al mismo tiempo por Internet en Audio + Video y ser vista en la pantalla de los celulares en cualquier lugar del mundo

 **Como por arte de magia su participación en la torta publicitaria subirá al 68 %**

#### La instalación del Audicom Video es simple y lo asesoraremos en cada detalle

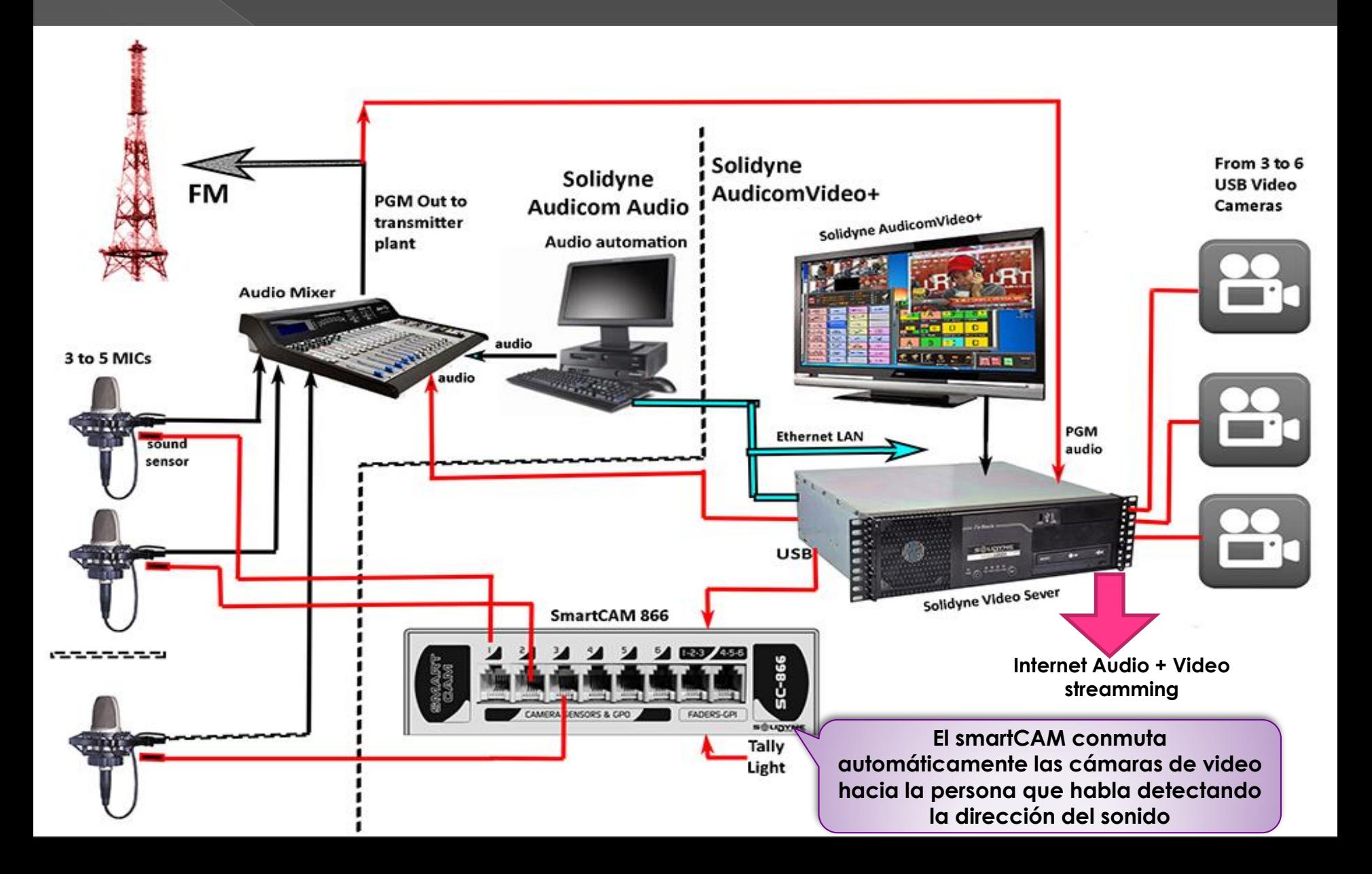

## La magia de las cámaras automáticas

Solidyne Arm for Camera

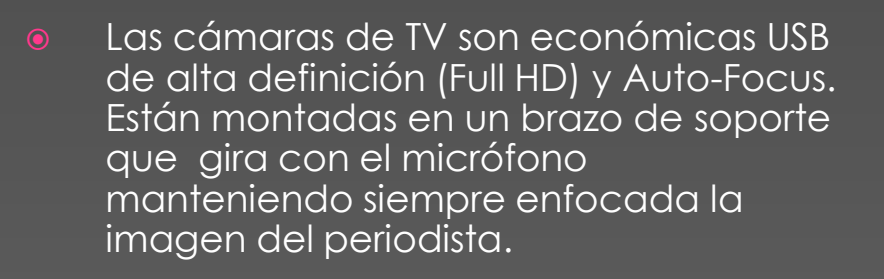

 El sistema SmartCAM automatiza la selección de cámaras enfocando a la persona que habla en ese momento. Si dos o más personas dialogan aparecen todas en la pantalla.

**De esta manera NO HACEN FALTA OPERADORES DE VIDEO pues todo es automático**

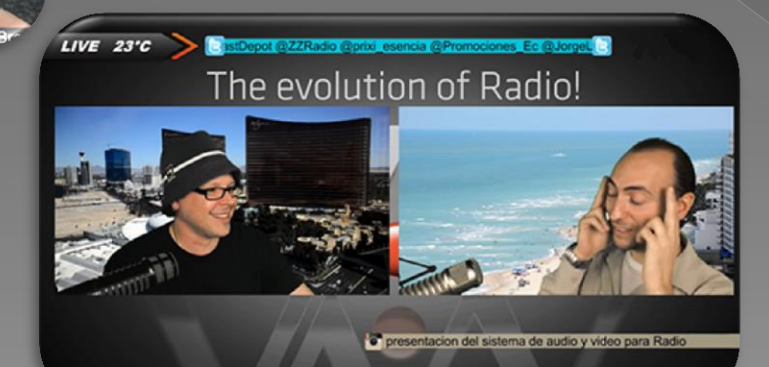

#### Nuestro secreto: La Inteligencia Artificial

- **Esta nueva ciencia, creada** en los laboratorios del MIT, en USA, permite a las computadoras imitar el comportamiento de los seres humanos
- Únicamente Solidyne le brinda esta tecnología a su Radio. Tanto en Audio como en Video

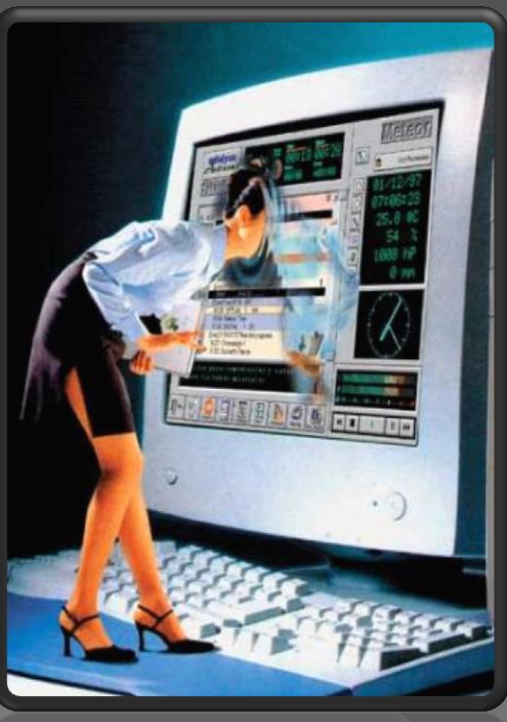

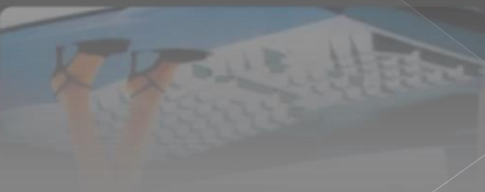

#### ¿ Porqué Solidyne puede ofrecerle un producto exclusivo en el mercado?

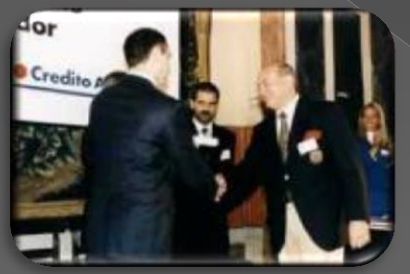

Premio a la Innovación, Buenos Aires, 1997

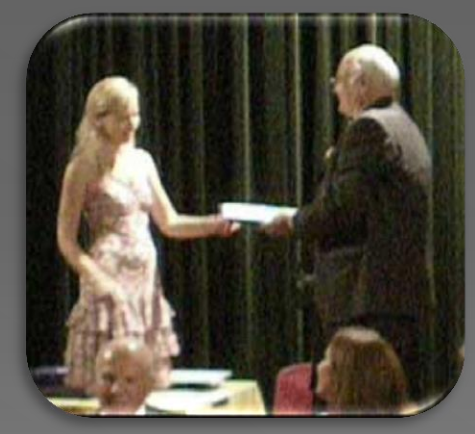

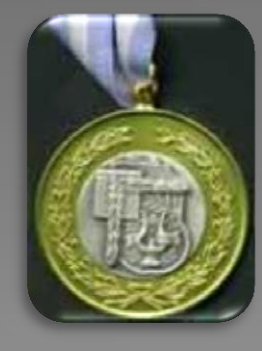

Medalla BACH Buenos Aires 2000

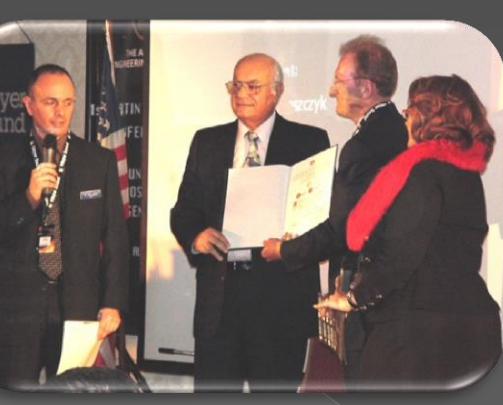

AES Fellowship Award, New York, 2007

Premio Consejo de Ingeniería a la innovación en radiodifusión Buenos Aires 2009

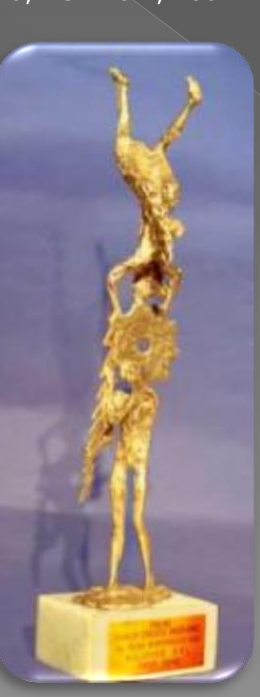

- *Porque fuimos los inventores de los sistemas de Audio en PC para Radio*
- *En 1989 presentamos el primer sistema digital de audio en PC del mundo. También lo hicimos en la NAB 1990, en Atlanta, USA. Hoy somos la empresa de referencia en software para radio*
	- *Por eso recibimos numerosas distinciones y premios internacionales*

Primer Premio Nacional a la Innovación Tecnológica, 1992 Por la invención del Audicom

#### El Audicom de Solidyne es un sistema totalmente *Integrado*

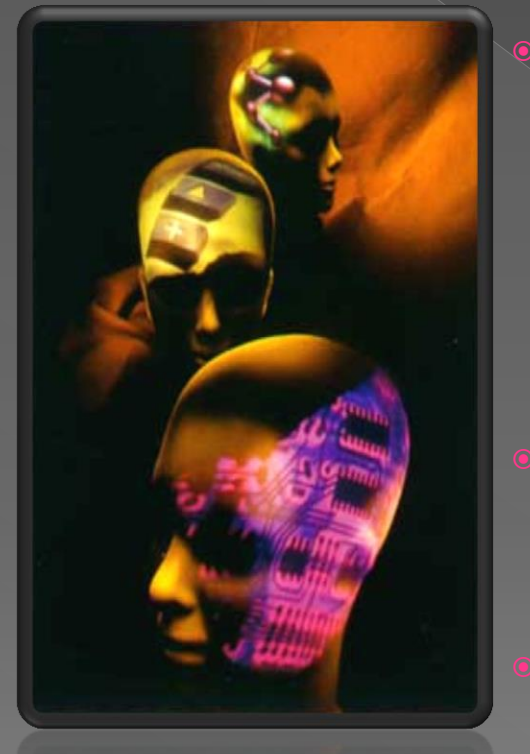

 A diferencia de otros sistemas del mercado, Audicom maneja **TODA**  la radio**.** Desde el ingreso de la publicidad, el manejo de los anuncios comerciales y no comerciales, las cuentas de los clientes, la operación de audio al aire, los anuncios meteorológicos automáticos, el manejo de las noticias telefónicas y la atención automática de llamadas de oyentes y periodistas. Recibe y edita las noticias leídas, realiza la grabación y editado de música, Promos y anuncios.

Maneja la Discoteca de la Radio, la selección de temas musicales, las estadísticas, los precios de los avisos. También predice los ingresos futuros, cliente por cliente, le realiza la facturación de su radio, etc

- **Asimismo su poderosa base de datos SQL-Metadata permite manejar** a través de Internet una red de cientos de radios en perfecto sincronismo, sin necesidad de ingresar cada tema musical a la base de datos de cada repetidora… pues el Audicom lo hace automáticamente
	- La adición del módulo Audicom Video lo convierte en un canal de TV completo con switcher para 9 entradas de video,

 Noticias en la pantalla ( bajadas automáticamente de Internet), zócalo para datos de la Radio, Hora y Temperatura, Logos móviles, Efectos especiales y hasta el fabuloso ChromaKEY...

Disculpe; aún no logramos que sirva el té de las 5 de la tarde...

#### Audicom es la solución total...

SmartPAD Middle conectado por USB a la PC

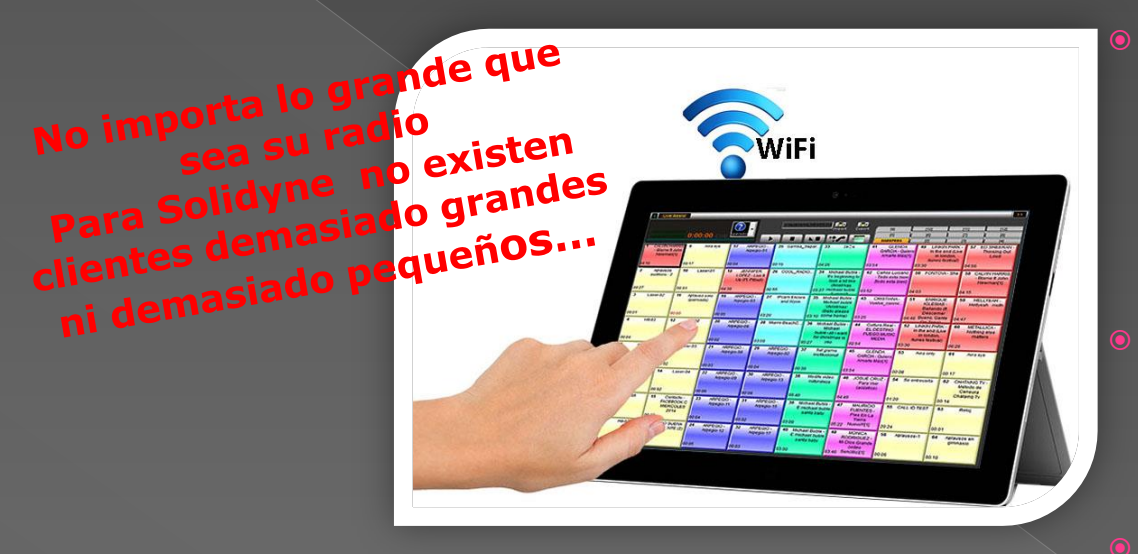

**Trabaja en Windows 7 / 8 /10 Creado** en 32 bits nativos, software estructurado C++ con Base de Datos SQL + Metadata

 Una instalación de Audicom audio puede convertirse en Audicom Video para manejar Radio Multimedia

Tenga su propio canal de TV

Manejo Touch Screen o mouse

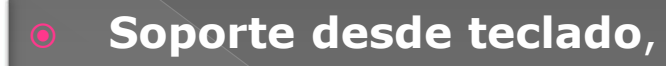

Acepta botoneras iluminadas MIDI

- Operación en Red con instrucciones UNC
- Sincronización de Bases de Datos
	- Backup automático de base de datos

El Audicom reproduce al abrir el atenuador de la consola... Es tan inteligente que hasta le controla su cadena de procesado Su procesado óptimo y las voces de la red LAN de Etherne<br>Con un procesado éptimo y las voces de la red LAN de Etherne<br>Asimismo informa al procesado para la voces de los locutorel tenga<br>MONO (Periodismo y Noticias) e la voc

**LAN**

**El Audicom maneja tres canales estéreo simultáneos que pueden ser disparados al abrir el atenuador de la consola** El Audicom controla a través de la red LAN<br>su procesado de audio para que cada tena Male Ethernet al<br>con un procesado éxclusivo para de la red LAN de Ethernet al<br>simismo informa ...

| El Audicom controla a través de la red LAN<br>| su procesado óptimo y las voces de la red LAN<br>| con un procesado éxclusivo para que cada tema musical tenernet a<br>| Asimismo informa al procesa de los locutores tenga<br>| novo (P Procesador de audio para de la red LAN de Ethernet<br>con un procesado óptimo y las voces de la red LAN de Ethernet al<br>Asimismo informa al procesado exclusivo para la voces de los locutores tenga<br>MONO (Periodismo y las voces

Asimismo informa al procesador que cada tema musical ten<br>MONO (periodismo y las voces de los locutical ten<br>manera aumentando el procesador que los programas<br>la potencia)<br>la potencia)<br>al potencia (el alcance de su radio de Asimismo informa al procesador que los locutores si<br>MONO (Periodismo y Noticias) para la voces de su radio<br>Il a potencia) para la vocesador que los programas<br>la potencia) entando el alcance de su radio (multiplica) MONO (Periodismo y Noticialdor que los bocutores salgar<br>
la potencia)<br>
la potencia)<br>
la potencia)<br>
la potencia de su radio el alcance de su radio (multiplica x 4

 $\Gamma$  and  $\Gamma$  and  $\Gamma$  and  $\Gamma$ 

## Poderosa Ayuda en línea

 Las pantallas de Ayuda (Help) del Audicom se abren **justo en el tema** que Ud tiene en pantalla. Escritas en castellano y con numerosas fotos y diagramas, son un verdadero **libro de texto** sobre Automatización.

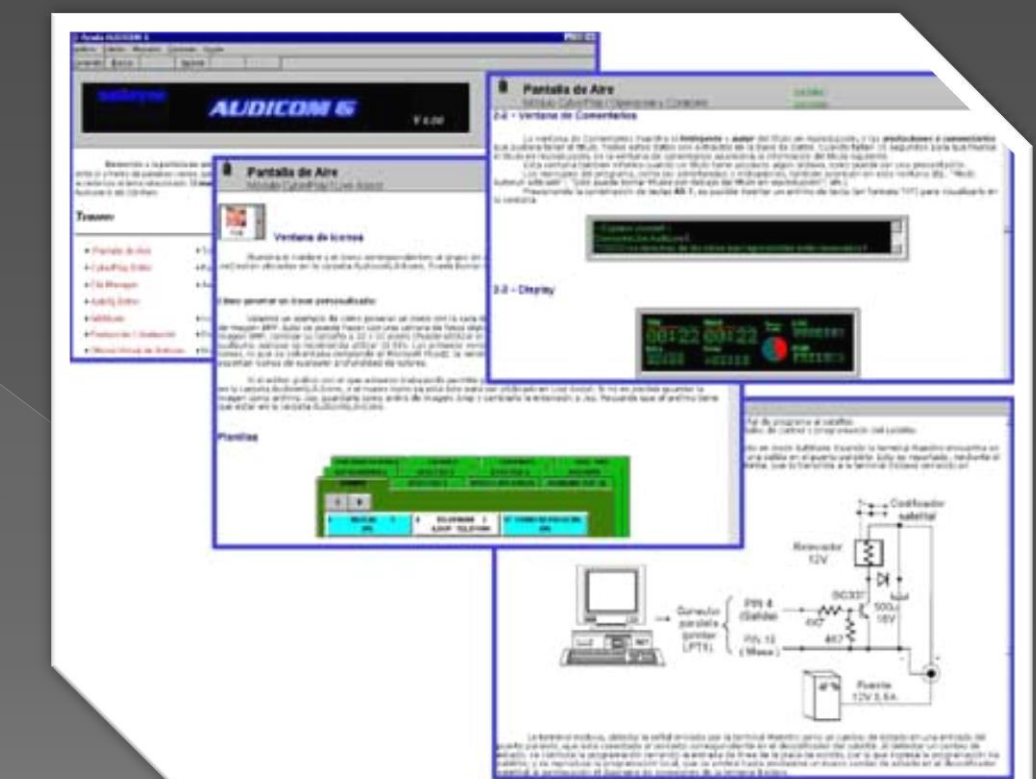

Pueden imprimirse en colores si Ud lo desea, y por capítulos individuales

Son 200 páginas de valiosa información para manejar en forma más eficiente a su Radio.

#### Soporte personalizado

Tendrá un ingeniero a su disposición los 7 días de la semana on-line mediante Team Viewer que ingresará a su PC para resolver problemas y darle información de uso

- **El Audicom incluye un curso completo de operación,** que podrá ver en Internet y que incluye decenas de videos constantemente actualizados
- El instructor va relatando paso a paso, en castellano, todas las operaciones permitiendo escuchar el sonido que el Audicom produce.
- **Tendrá asimismo soporte on-line gratuito de un** ingeniero, durante el primer año y luego si Ud lo desea podrá renovarlo

## Soporte gratis del Audicom

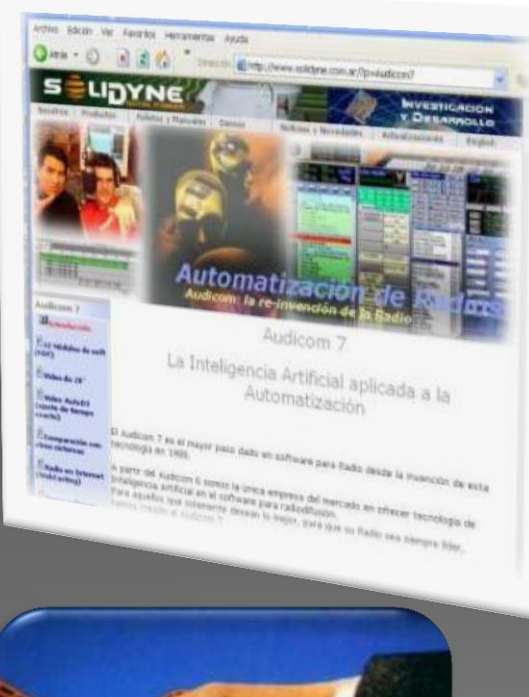

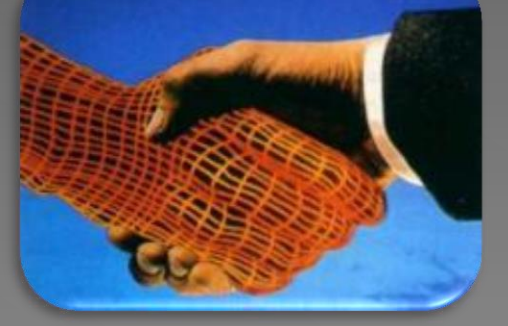

*Porque a nuestros clientes los tratamos como Amigos*

**Cuando Ud compra una licencia Audicom es para** siempre; nunca vence ni nunca es obligado a comprar la última versión

 Durante un año completo (renovable) puede Ud bajar GRATIS de nuestro sitio de Internet las nuevas versiones con las facilidades operativas y las mejoras que nuestros usuarios nos piden.

**También tendrá soporte gratuito por un año con un** ingeniero a su disposición los 7 días de la semana, por teléfono o Internet. Esto incluye el ingreso a su PC por Internet desde nuestros laboratorios mediante TeamViewer para realizar instalaciones nuevas o corregir problemas

 Durante este tiempo disfrutará de las WebTools que le permiten hacer periodismo electrónico desde cualquier lugar del mundo, bajar Noticias en forma automática desde Internet y muchas otras facilidades

 **Ningún otro proveedor de software del mundo le brinda este nivel de excelencia en material de instrucción**

**• Hoy en dia las redes** sociales están muy presentes en radio y televisión.

 El Audicom puede operar, sin costo adicional, varias terminales de PC, Netbooks, Tablets

 La operación puede hacerse fuera de la cabina de control; en cualquier sitio de la radio

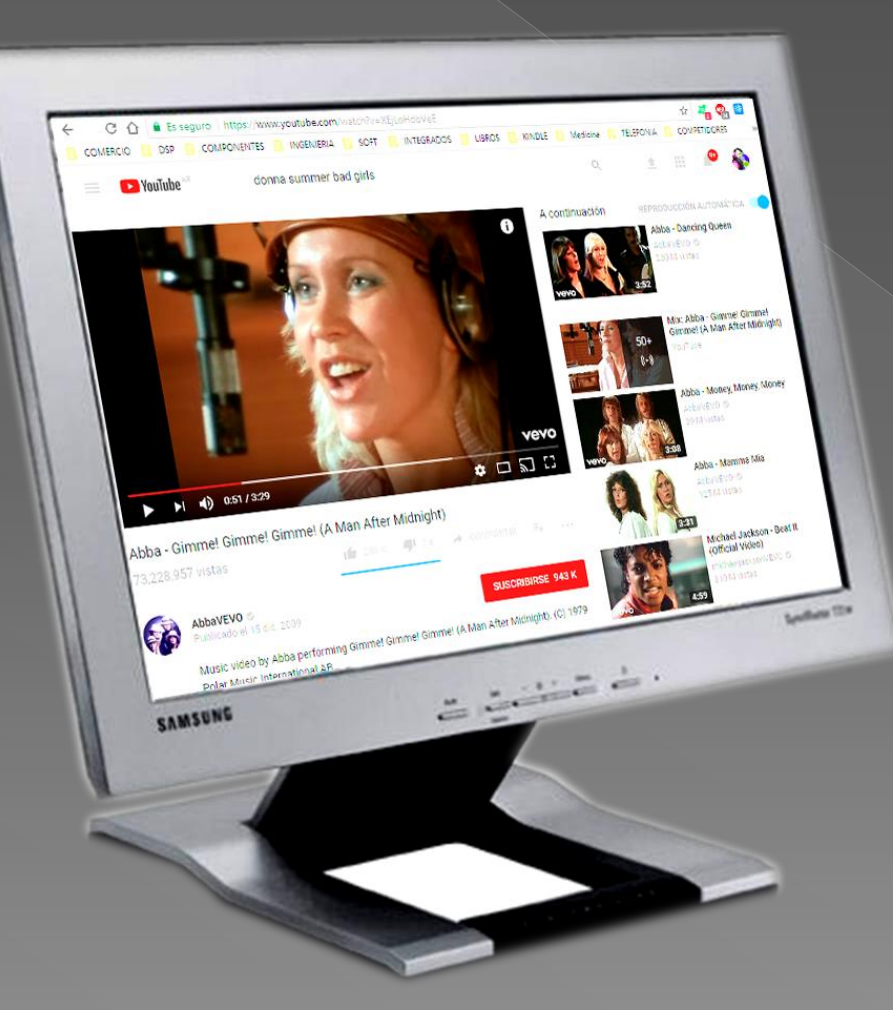

Por ejemplo el conductor del programa o un productor pueden estar buscando videos en YouTube relacionadas con las noticias del día o con el tema del cual están hablando los entrevistados

El Audicom también permite el manejo consolidado de varias redes sociales (social grabber) desde cualquier terminal dentro de la<br>radio (conectada a la red LAN o por WiFi)

#### Siempre estará en contacto con la audiencia

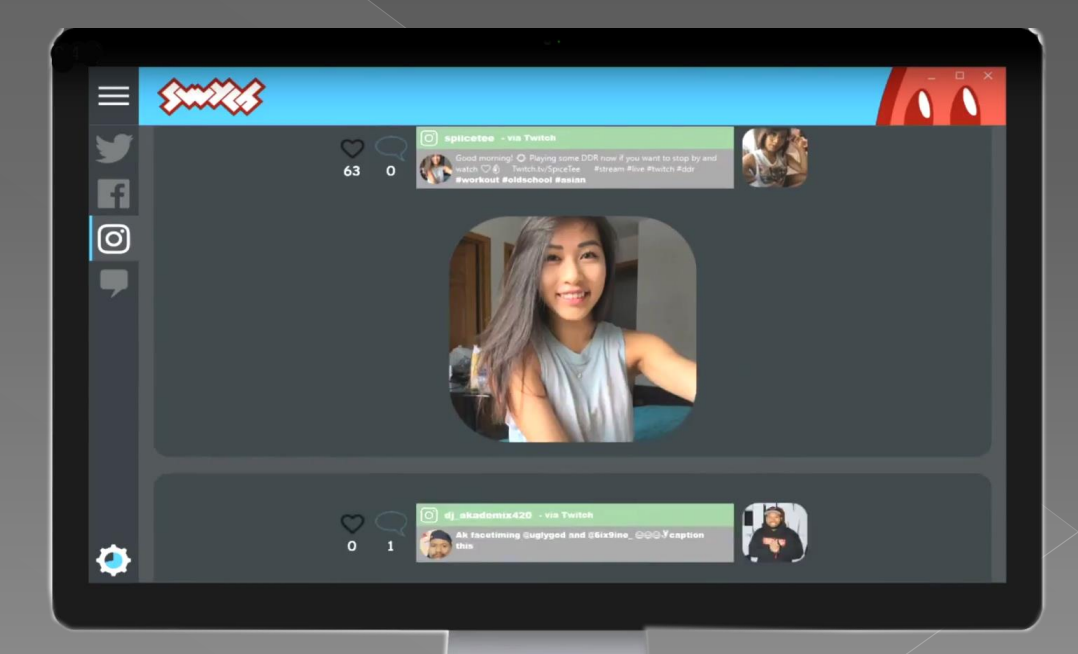

Usando la aplicación **AirLink** que viene con el Audicom podemos conectar todas las PC y Notebooks de productores y conductores del programa a la red de la radio. Asi podemos capturar la imágen y emitirla por el AudicomVideo. Esta señal es enviada a una de las 9 entradas de video para ser emitida al instante El operador quedará liberado del trabajo de buscar videos.

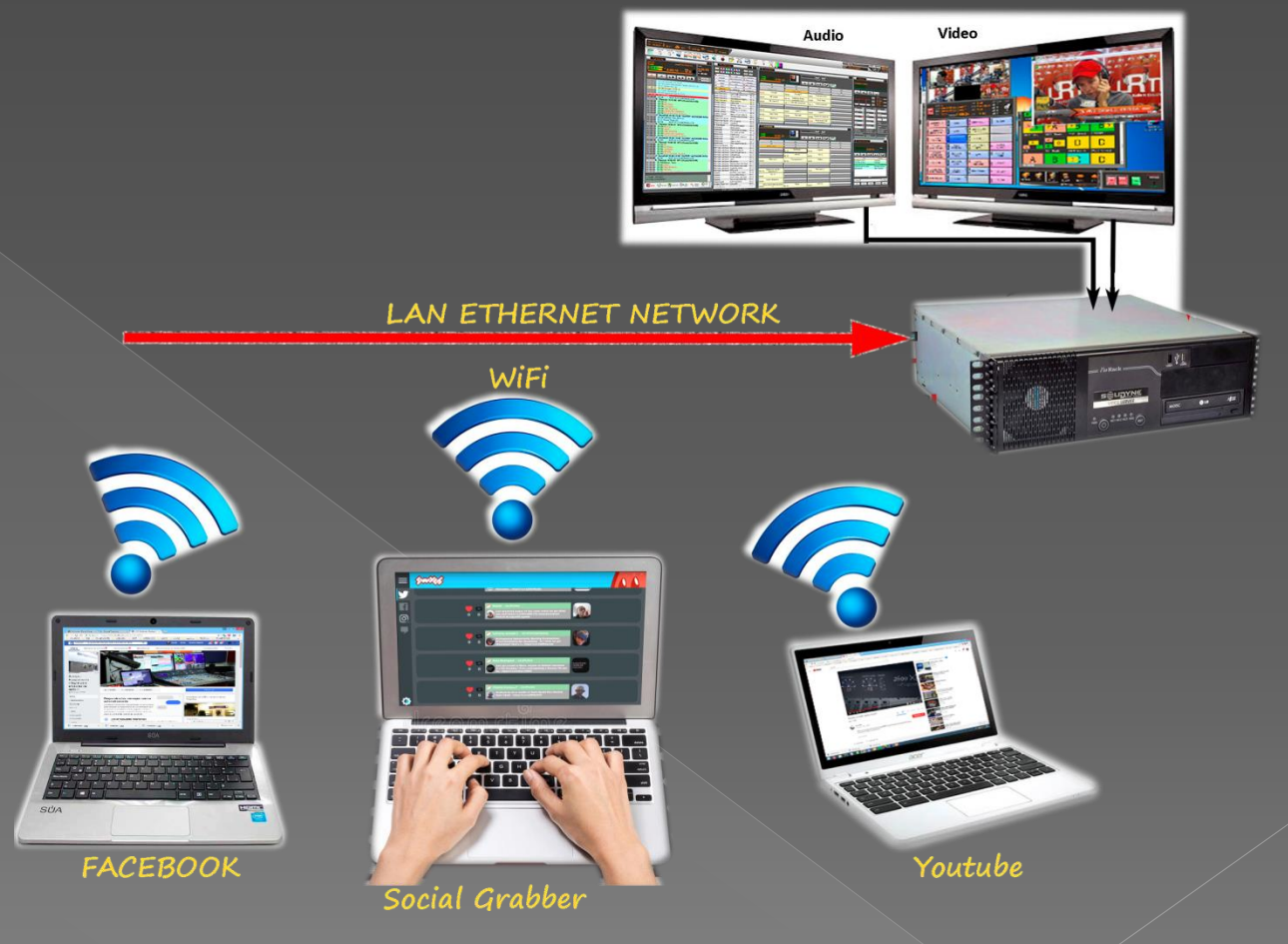

## Transmisión múltiple del AudicomVideo

Facebook

YouTube

#### **RE-STREAM SERVICE AT CLOUD**

**Stream** 

**Future** 

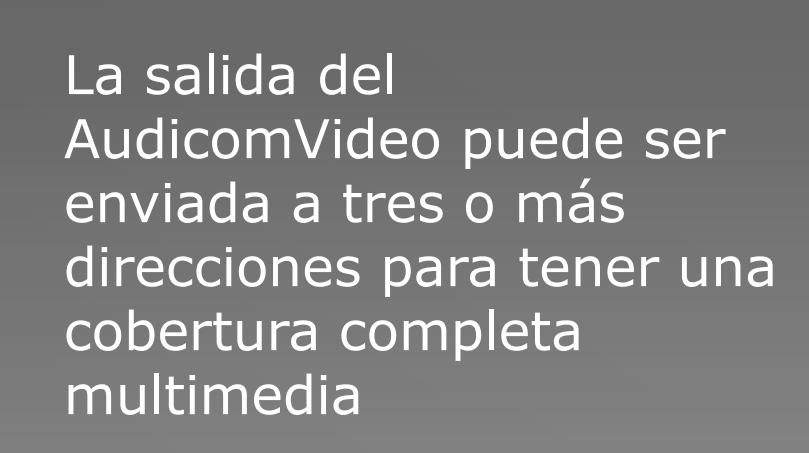

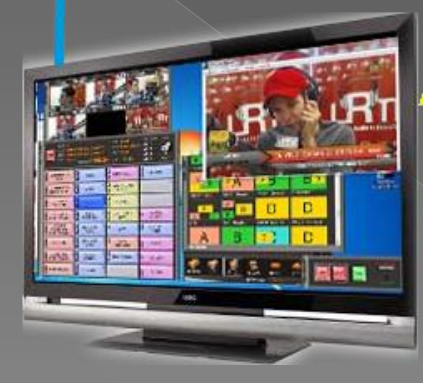

**Audicom Video HDVmixer** 

cloud

# Comenzamos viendo la instalación del Audicom El Audicom le permite personalizar

## Personalización

- Cada usuario tiene un nombre y su clave de ingreso (password) que será solicitada cada vez qué ingresa
- De esta manera solamente gente autorizada puede operar al sistema
- **El Audicom genera un archivo** histórico (login) que le permite saber, en caso de una operación incorrecta, quién fue el responsable

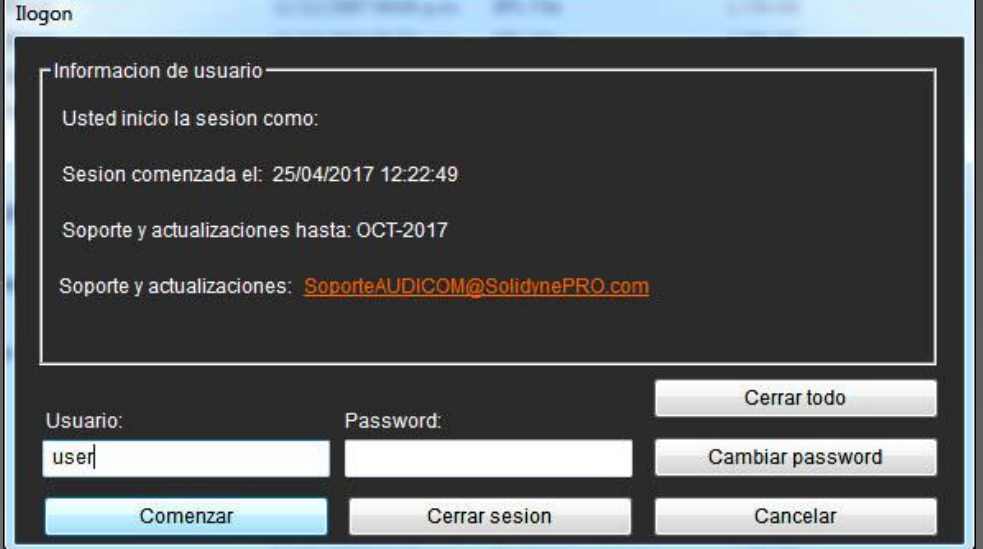

**Si un operador intenta realizar una** operación que no está autorizada, el Audicom no se lo permite

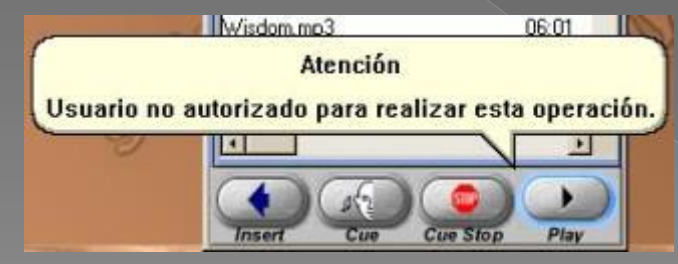

#### Personalización Listados de Autorizaciones

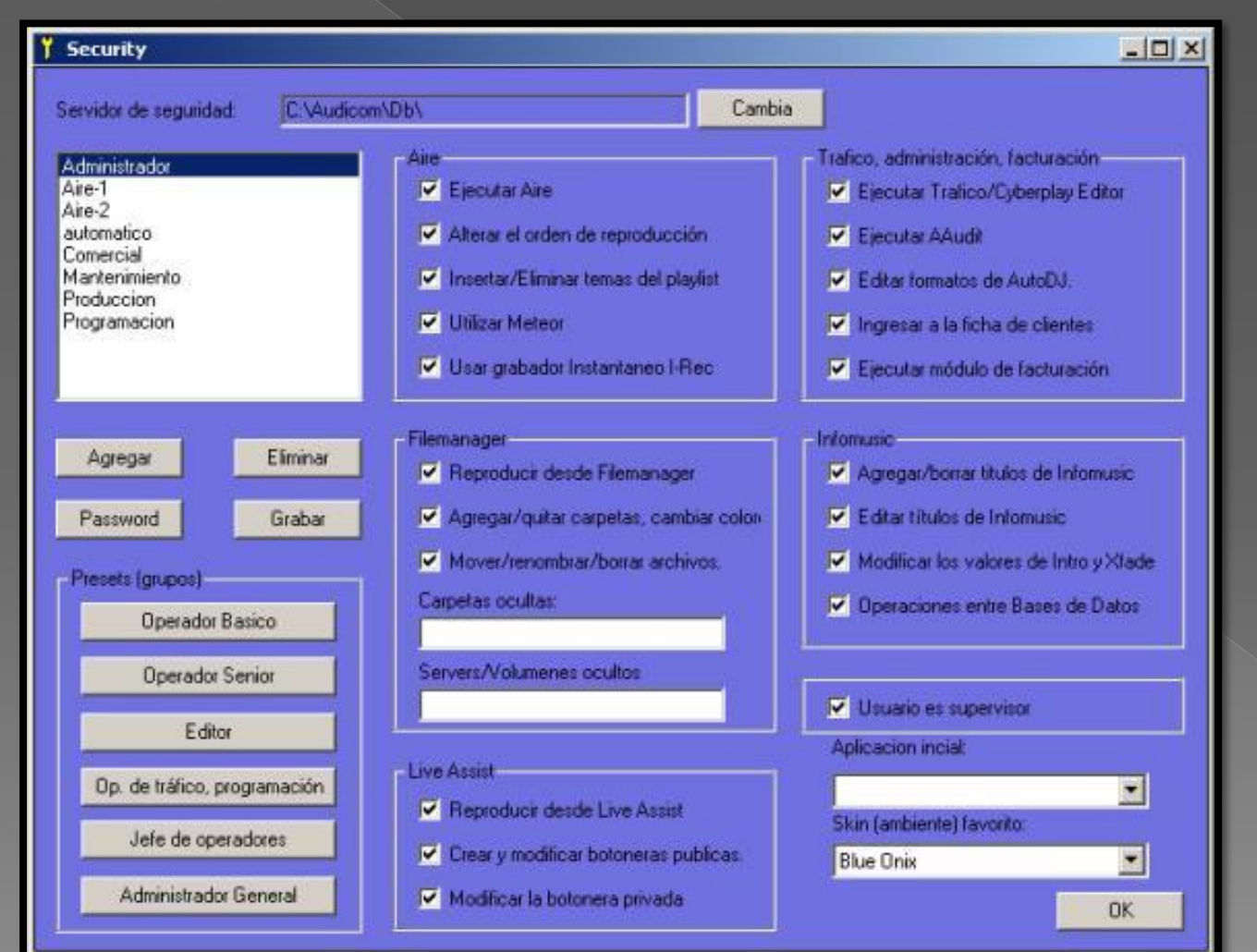

**HEM** Asociado a cada usuario hay un panel de autorizaciones que el jefe de sistemas (o el propietario de la radio) llenan para autorizar a los operadores y productores a manejar el sistema

> Es posible, por ejemplo, autorizar la salida al aire pero no la modificación de los avisos a emitir

> También es posible mantener ocultos a determinados operadores, carpetas con temas musicales o efectos que son propiedad de otros productores

## Personalización Creación de botoneras

- **•** Cada usuario puede elegir tener un color de escritorio diferente
- Además puede personalizar muy sencillamente cuales botones le aparecerán, eliminando aquellos cuyas funciones no están autorizadas para él
- **El nivel Supervisor no** tiene ninguna restricción

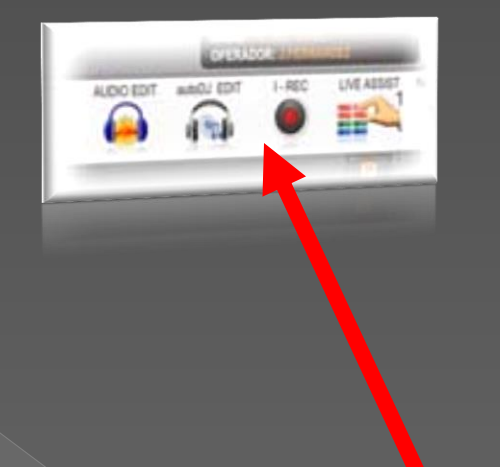

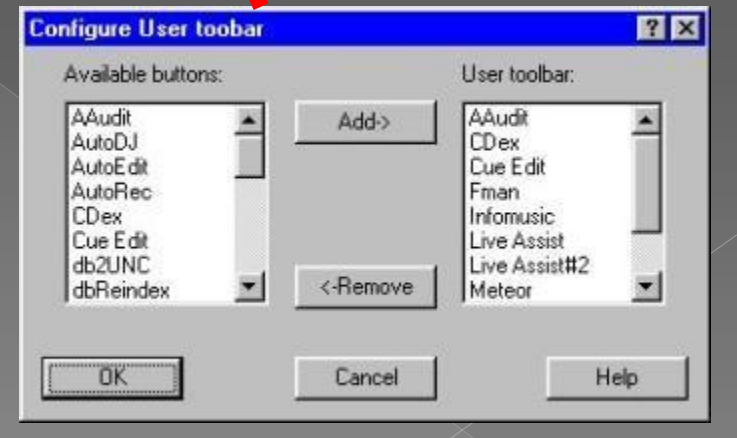

#### Elección de canales de salida

 El Audicom permite, además del canal de previo (CUE) tener 2 entradas estéreo de grabación y 2 salidas estéreo de audio, para poder activar dos atenuadores de la consola

- Esto puede lograrse con placas de 4 canales o con consolas Solidyne con entradas USB que NO requieren placas de audio
	- **O** Un panel de configuración permite determinar la forma en que estos canales son usados
- También puede trabajar en la forma convencional de sumar señales sobre un único canal de salida

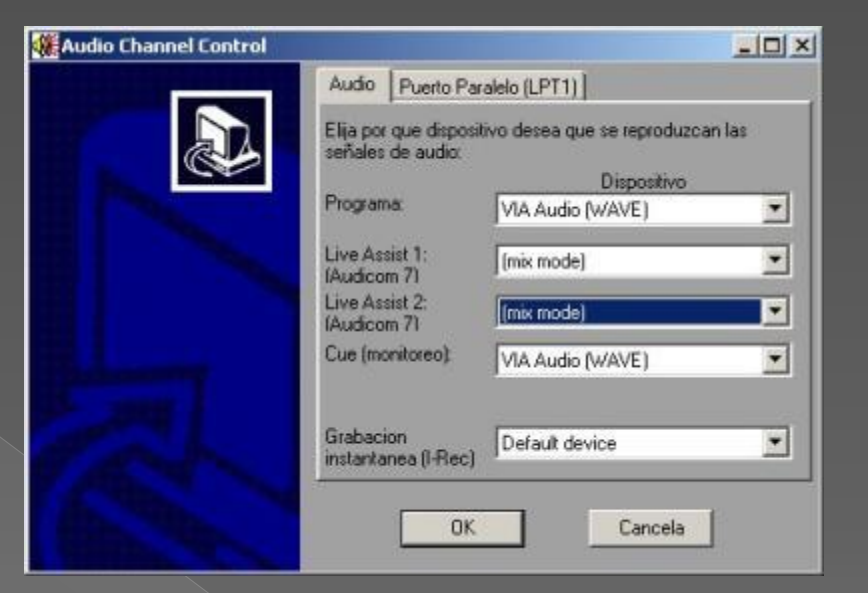

## Veamos ahora la Pantalla de Aire

#### Pantalla de Aire: una solución elegante y simple de operar

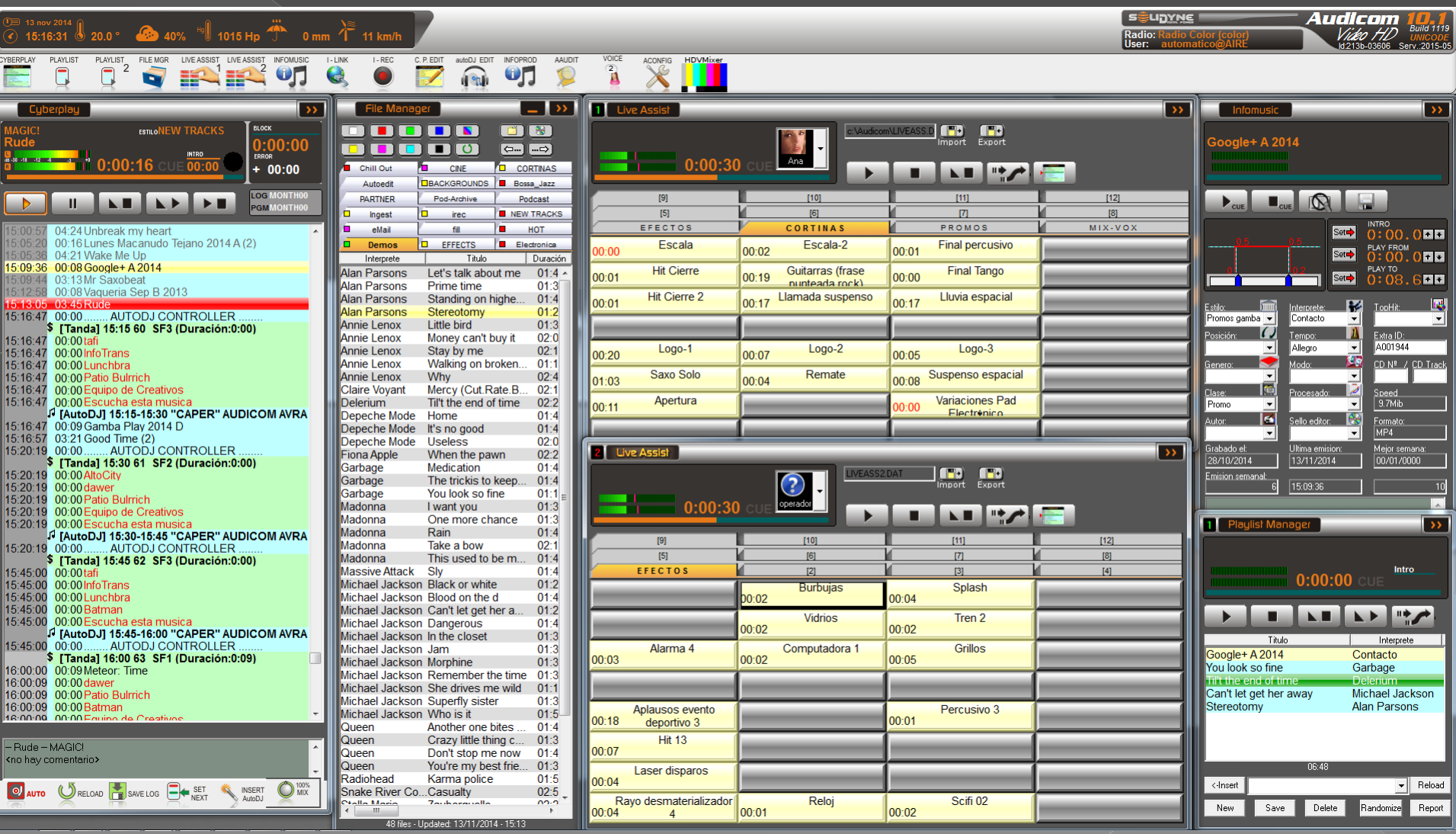

#### Pantalla de Aire del HDVmixer en **Audicom Video**

Aparece en el monitor de video de la derecha y es personalizable

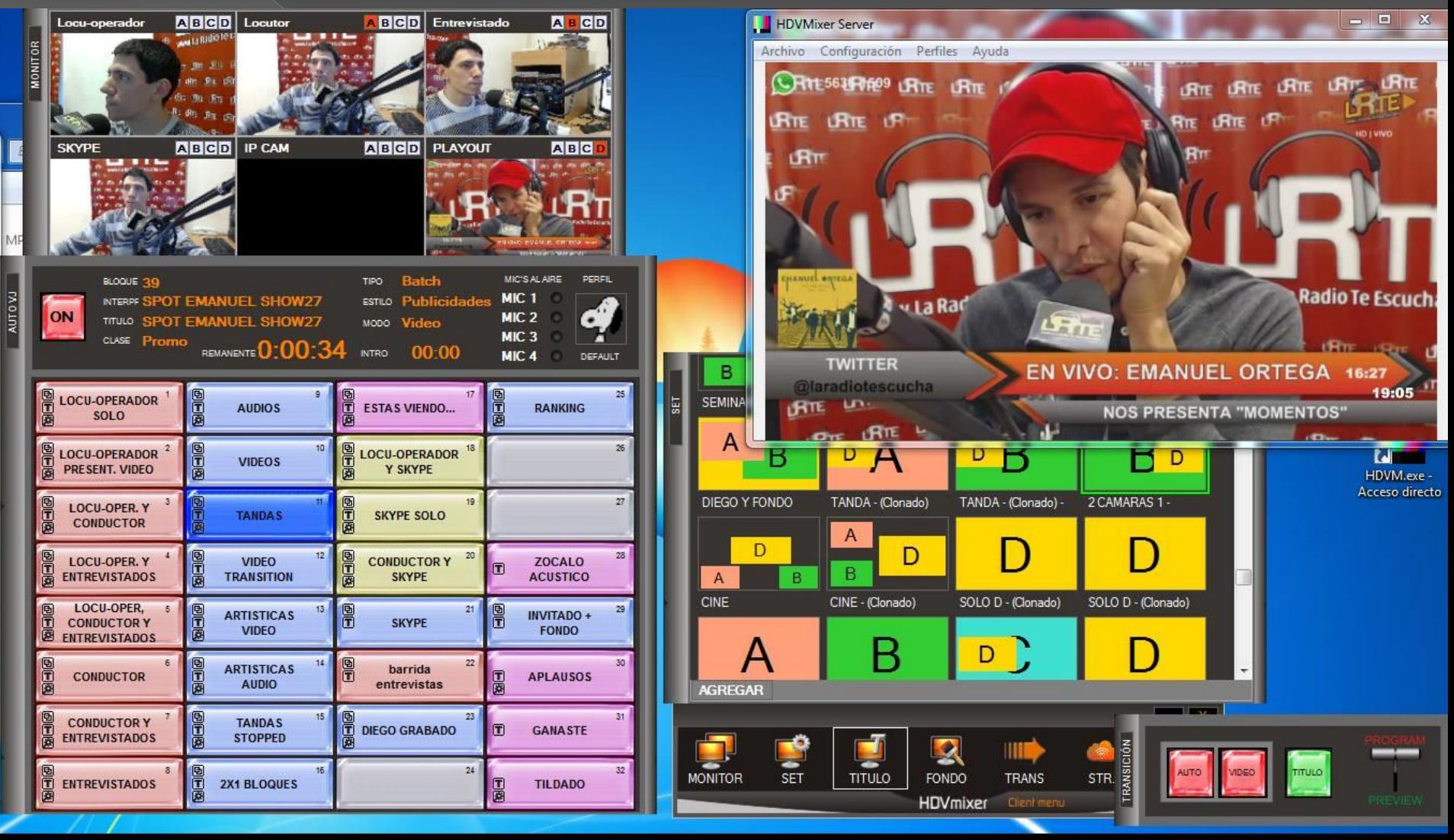

#### El Audicom no se parece en nada a otros sistemas ...

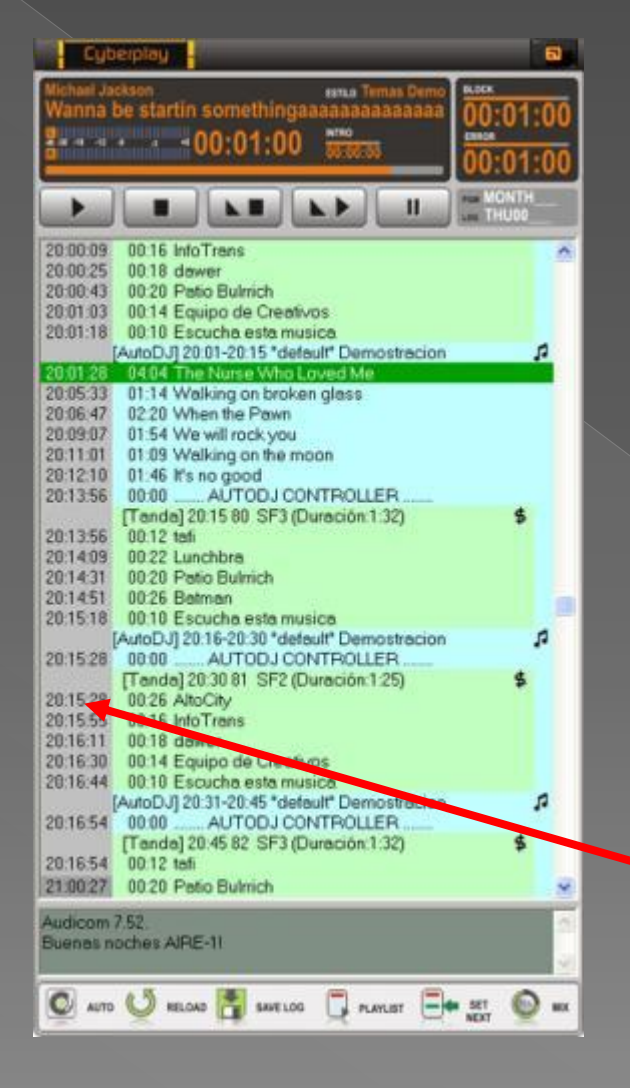

- **Además de tener pantallas** múltiples de reproducción, el Audicom le brinda una exclusividad: la **ventana unificada** con todos los eventos del día, llamada **CyberPlay**
	- Todos los listados (Programación, tandas, musicalización, noticias, etc) son ordenados en una sola ventana. Si el tiempo de emisión es único… también la ventana debe serlo
		- Cada evento tiene la *hora exacta, al segundo* de salida al aire
	- **Nadie le ofrece esto**

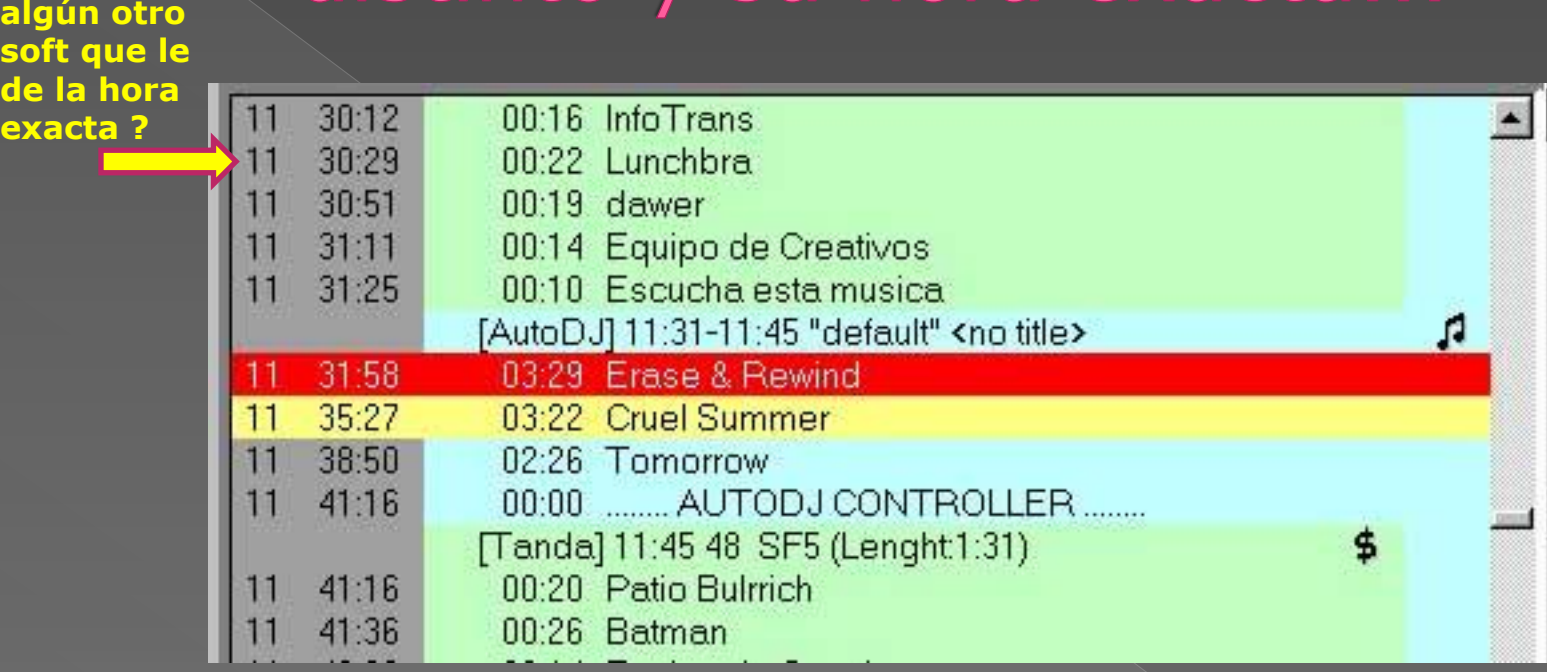

#### Cada evento tiene un color distinto y su hora exacta...

**e** La barra roja indica el archivo en el aire

**¿ Conoce** 

**soft que de la h exacta ?**

- La barra amarilla indica el archivo que el operador está inspeccionando o escuchando en previo (InfoMusic, Cue, etc)
- El campo verde (marcado "\$") son las *tandas de avisos*
- El campo celeste es **Música** auto-programada por el Audicom
- El campo amarillo es *Programa en Vivo*
- El campo rosado es *SATELITE* o enlace por *Internet*
- El campo gris a la izquierda marca la hora exacta, al segundo

#### El CyberPlay carga cada día en forma automática, el archivo con las tandas y el que contiene el programa

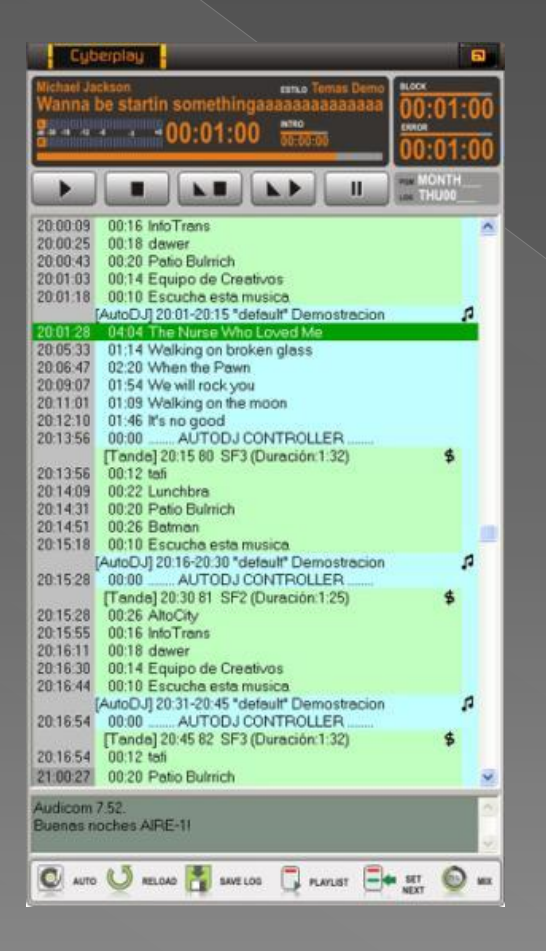

- **El Audicom carga diariamente el** archivo .**LOG** que contiene las tandas de ese día, que son armadas automáticamente por el ADMICOM en base a los Contratos de Ventas
- También carga el archivo **PGM** que contiene la programación de la radio para ese día de la semana (lunes, martes, etc)
- La duración de cada título y del block completo (ya sea una tanda o un espacio musical) también es informado
- **El tiempo de Intro, así como el error** de tiempo (atraso o adelanto) al final de cada bloque son indicados.

La suma de las dos informaciones (LOG + PGM) crean una hoja virtual, llamada CyberPlay, que gobierna a su radio durante las 24 horas de Automatización.

Existiendo operador, lo asiste en la toma de decisiones.

Olvídese del antiguo sistema de "ventanas múltiples" que Solidyne inventó hace 30 años La invención del CyberPlay ha empujado al museo a las ventanas múltiples…

**Solamente Audicom puede ofrecerle una solución tan eficiente y avanzada**

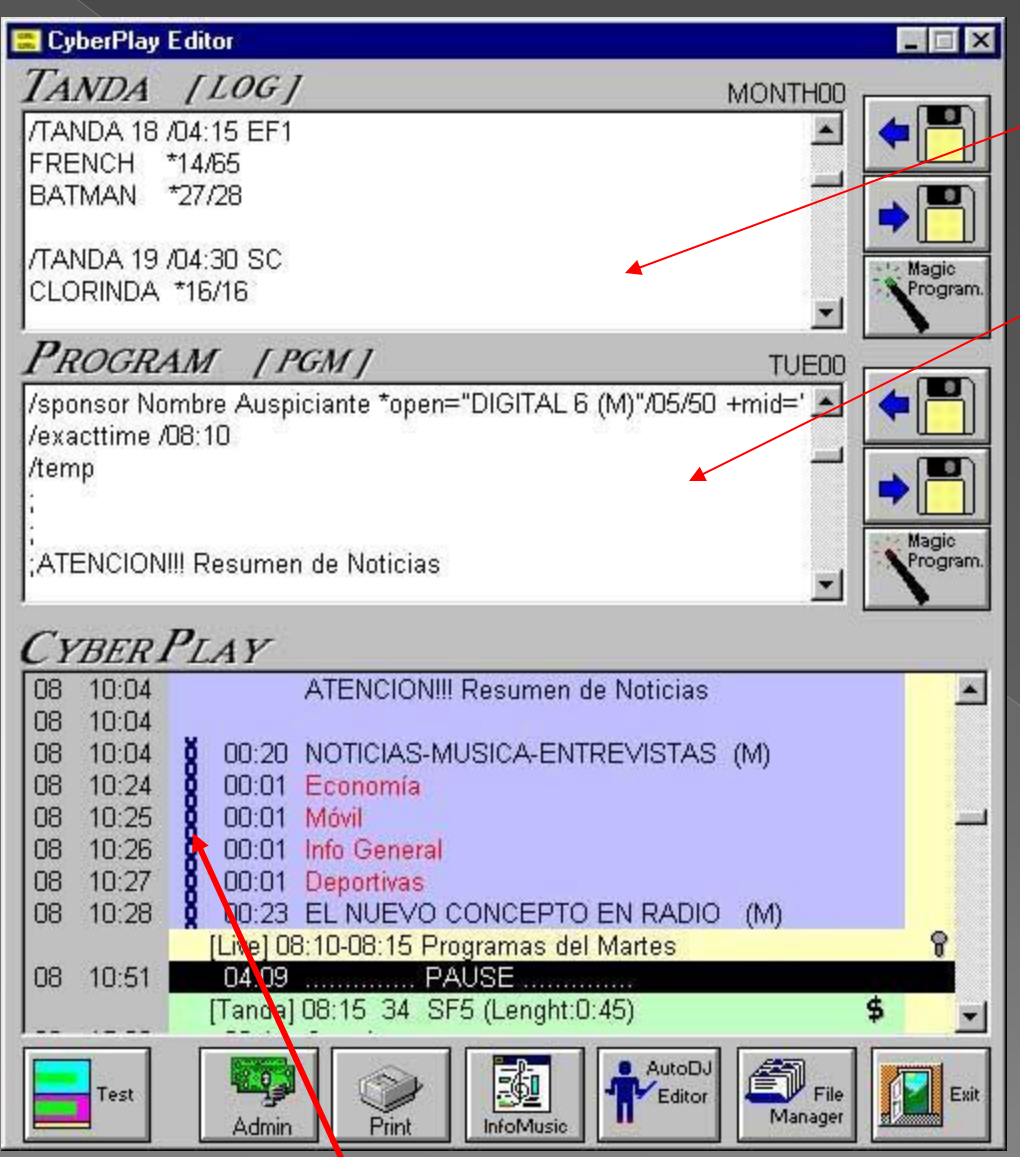

**Pueden programarse "eventos encadenados" para noticias grabadas telefónicamente o que provengan de la central satelital. Si la noticia falta se cancelan TODOS los elementos de la cadena**

- **Q** Las TANDAS son generadas automáticamente desde TRAFICO (ver más adelante)
- Los 7 archivos de PROGRAMA son creados **una sola vez en el año,** para todos los lunes, martes, etc
- **La herramienta para crearlos es** el **CyberPlay Editor,** de uso muy sencillo que guía al operador a través de todo el proceso. En media hora se realiza la programación de **todo un año.**
- **Pulsando TEST se puede ver** cómo queda la programación definitiva, **con los horarios exactos**. Si algún archivo falta, aparece en rojo.

 **Nadie le ofrece una herramienta tan poderosa de programación** 

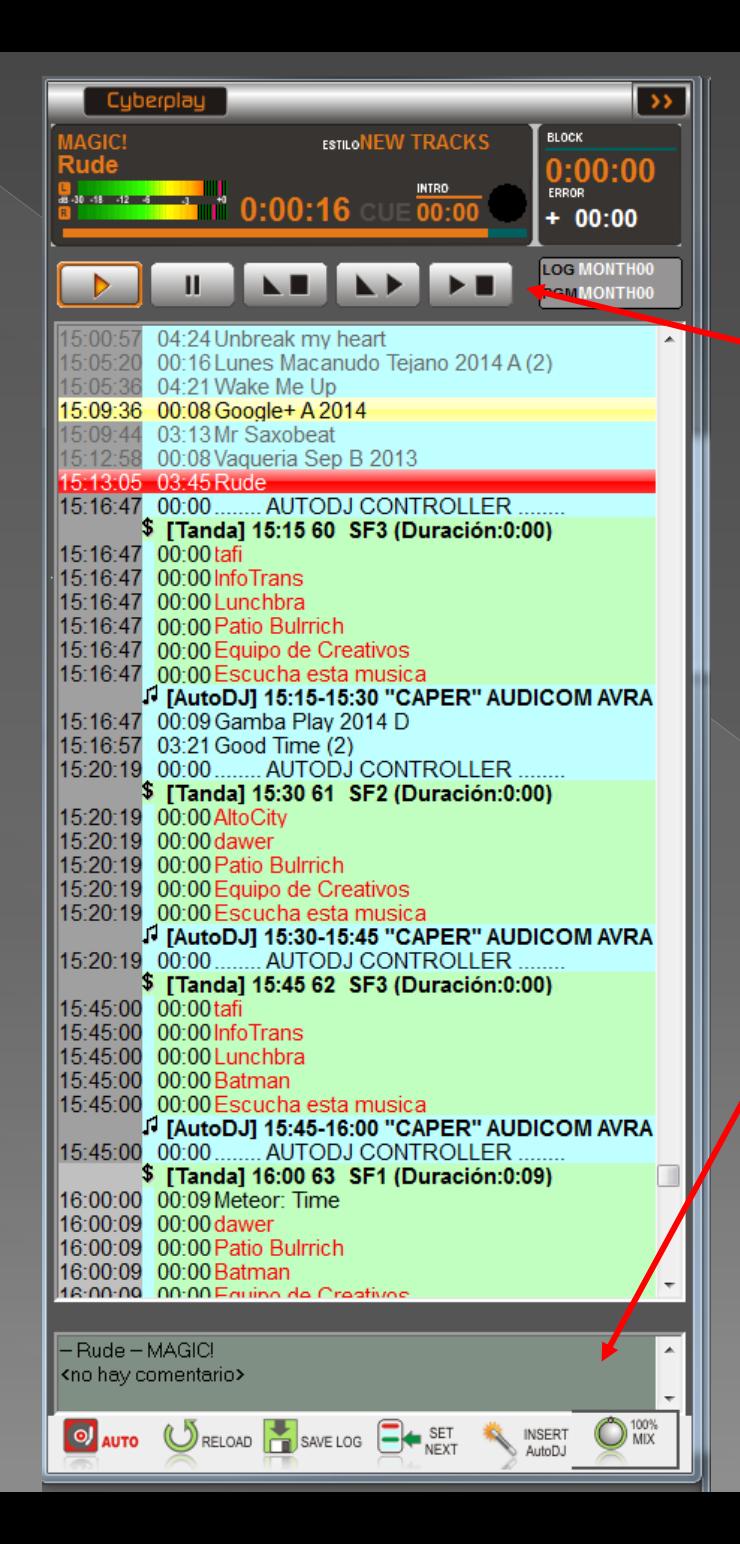

#### Manejo muy simple

 Veamos ahora los botones, bien grandes para facilitar el uso del mouse o para las pantallas *touch screen*

- **Con cada tema musical que sale** al aire aparece 15 segundos antes un comentario acerca de su autor, quienes lo grabaron y datos de interés para que el DJ pueda leerlo al aire. Si el comentario es largo... la ventana se agranda sola.
	- También aparecen informes e instrucciones para el operador

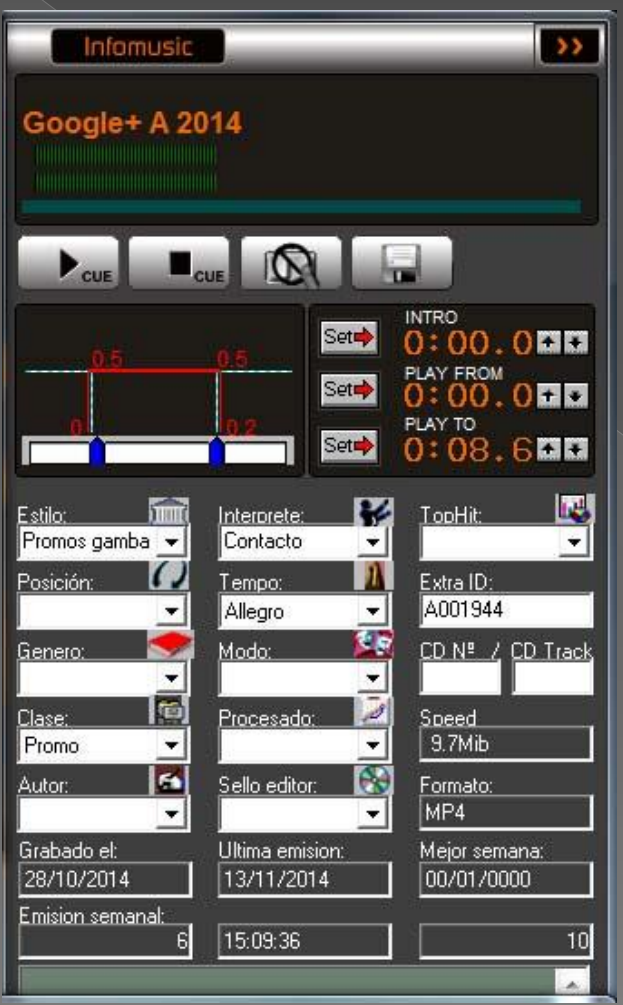

## Crossfade

- Usando el mouse se calibra el tiempo de crossfade de entrada y de salida. El Audicom le permite cambiar ambos por separado
- También fijar los tiempos de **Intro** (hasta que el artista comienza a cantar), o iniciar/finalizar el tema corrido en tiempo
- **El Audicom hace crossfade entre** archivos de diferente formato y *bit-rate.*  Por ejemplo entre un archivo WAV de 44.1 kHz y un MP3 de 160 Kbps. O entre MP3 y AAC+, etc

 **¿Conoce otro software que pueda hacer lo mismo?**
Puede operar con varias listas *Playlist*. Pero En cualquier momento el operador puede pulsar el botón **Auto** para pasar al modo automático de trabajo. En este modo la programación musical es creada automáticamente usando el **AutoDJ** Para ello el Audicom jamás utiliza un sistema aleatorio de rotación sino que tiene un verdadero sistema de Inteligencia Artificial, tal como haría un programador profesional. Ver "AutoDJ" más adelante

> *Aquí vemos como el Audicom ajusta el tiempo antes de una tanda:*

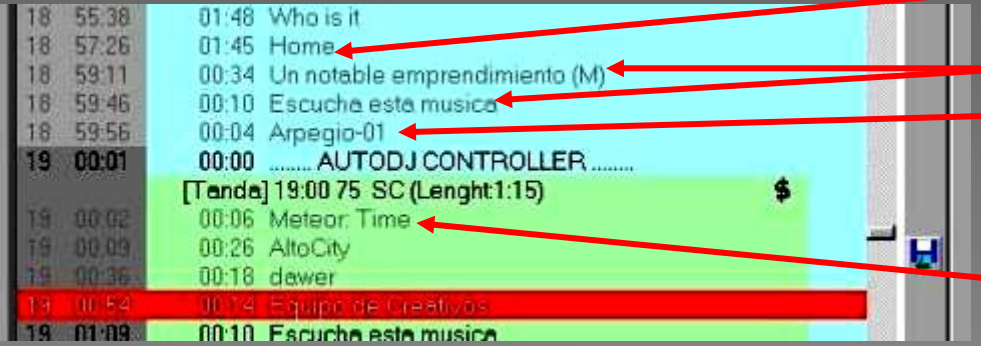

Ultimo tema musical "Home" **n** Ahora agrega dos Promos **Agrega un Arpegio que es** cortado exacto con la hora

<sup>n</sup> Inicia tanda en Hora Exacta a las 19:00

esta avanzada tecnoļogía n **Sólo Audicom le brinda** 

## Control avanzado de audio

 2 VU-metros de **doble indicación:** valor promedio y pico instantáneo (barra roja) con recuperación lenta

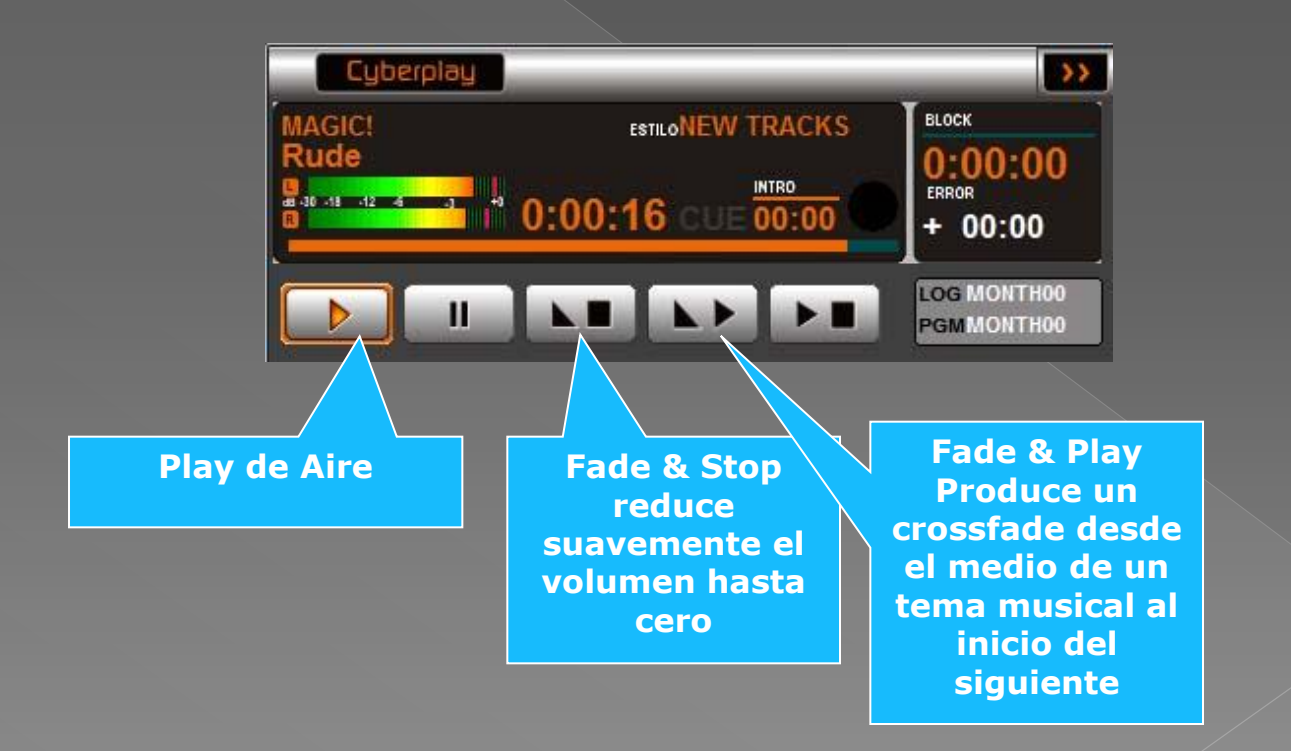

#### Pulsando una sola tecla comienza inmediatamente a grabar...

 Para grabaciones **al instante***, pulsando la tecla InstantREC*, se conecta el grabador digital

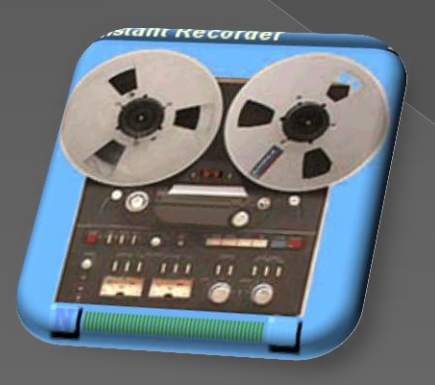

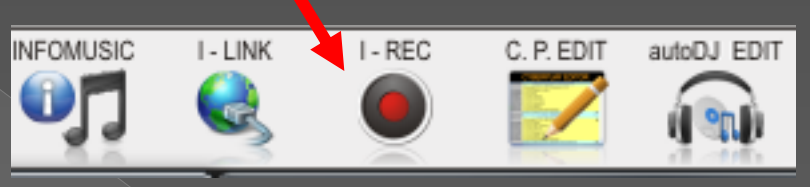

- Pulsando nuevamente, finaliza la grabación de audio y el archivo es salvado automáticamente en la carpeta de audio que elija
- **•** Cada archivo se salva con la fecha, la hora de inicio y la de finalización
- **También lo puede accionar desde el teclado de la PC;** en una fracción de segundo ya está grabando

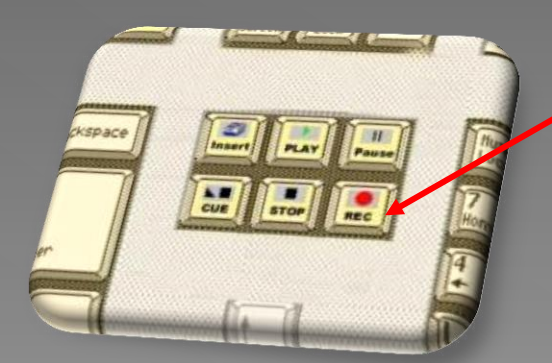

**Pulsa un botón en el teclado de su PC y… ya está grabando** 

## **Grabador InstantREC**

- **El grabador instantáneo genera los** archivos automáticamente, sin necesidad de darles nombre, pues los graba con título de fecha/tiempo
- **Pero, si Ud lo prefiere, también es** posible asignarle un nombre
- **The Finalmente, puede operar como** *LoopRecorder o bucle sinfín;* una invención de Solidyne que permite grabar siempre, durante 24 horas los últimos N minutos de transmisión. Esto permite recuperar "en vivo" y al instante una frase en un reportaje o el gol de un partido de fútbol, para repetirlos al aire inmediatamente
- **Unicamente Solidyne le ofrece esta tecnología vital para una radio con noticias y reportajes en vivo**

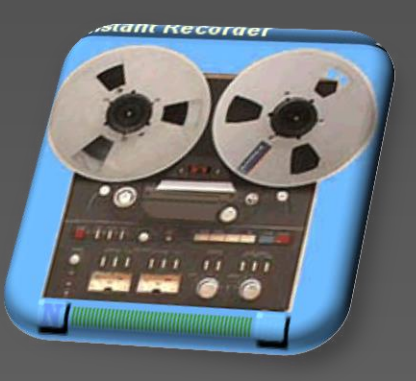

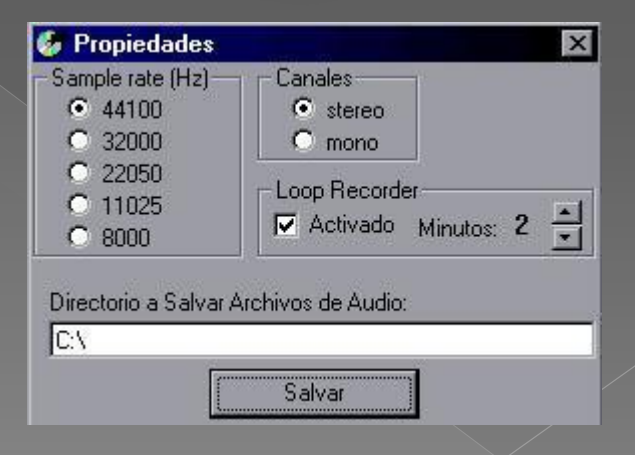

## Meteor y Noticias en forma automática

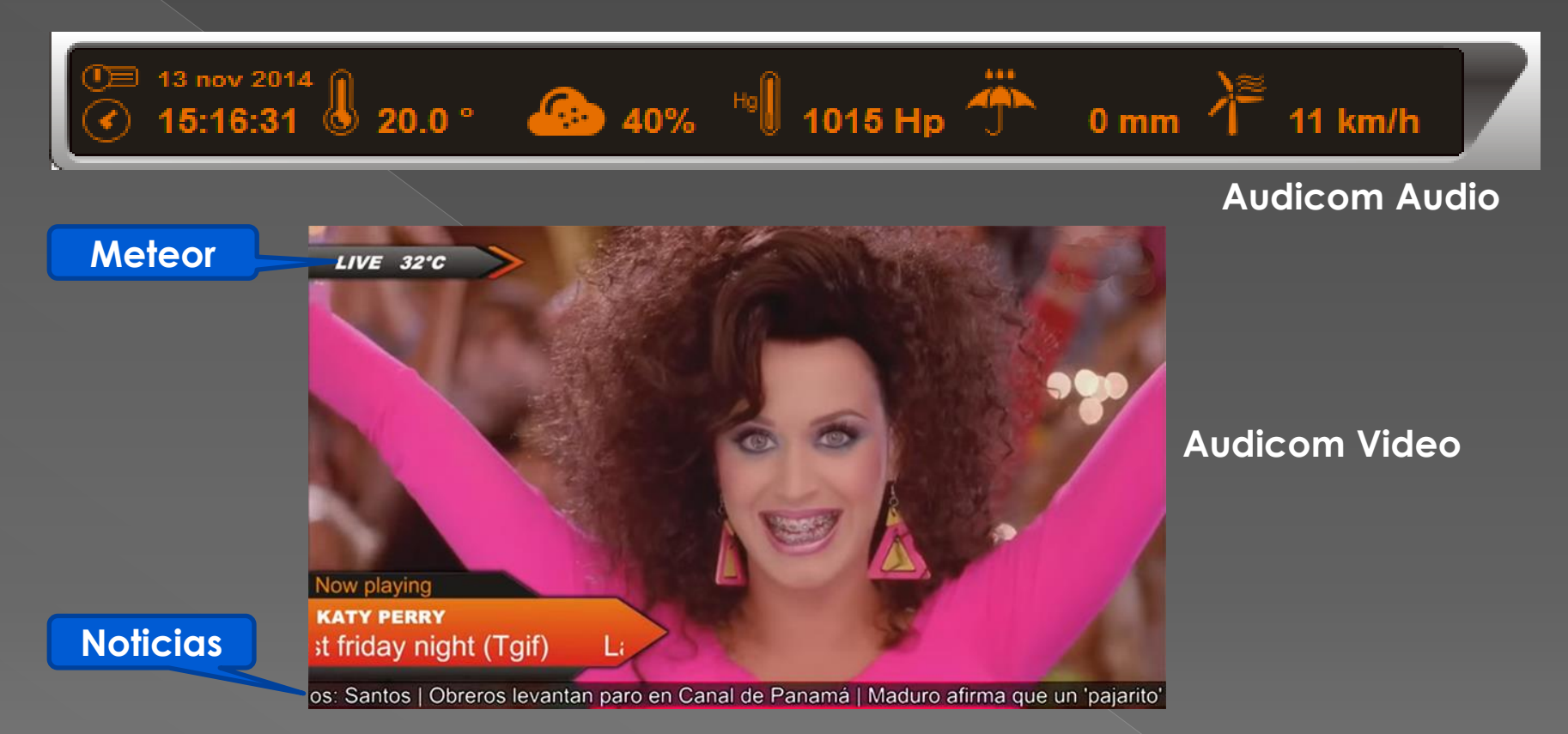

- **Al pulsar cada uno de los botones es posible dar al aire con 3 voces pregrabadas o de sus propios** locutores, la Hora, Temperatura, Humedad, Presión, Lluvia caída y Viento. También pueden ser programados para salir a detérminadas horas, en forma automática
- En Audicom Video también aparecen en pantalla hora, temperatura y las Noticias
- o Toda esta información es automáticamente ingresada desde Internet mediante las WebTools que ofrece Solidyne, conectándose a una red meteorológica y de noticias
- **Ningún otro sistema le brinda información tan completa <sup>41</sup>**

# Manejo rápido desde teclados MIDI para programas en vivo

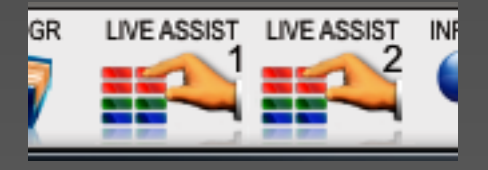

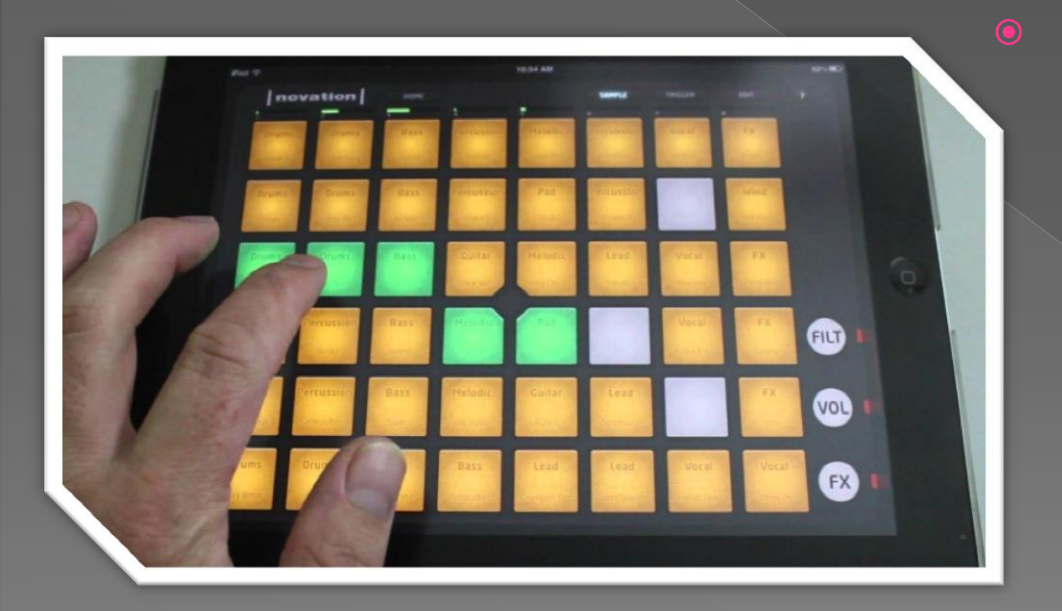

 Existe un *plug-in* para emplear botoneras luminosas MIDI tipo LounchPAD, para disparar efectos y temas musicales pre-armados. Esto es muy interesante como complemento del LiveAssist para Radio de audio y multimedia

> Hoy es usado el Live Assist del Audicom por la mayor cadena de televisión latinoamericana para manejar el sonido y efectos especiales de programas de TV en vivo

# Auto-DJ: El Audicom genera la programación musical en forma automática Ia Inteligencia Artificial Iicación de

del mundo único Music Scheduler

## Plantilla AutoDJ Editor

#### Desde el menú de programas

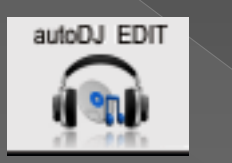

puede abrirse esta plantilla que es el "cerebro del DJ" El más completo y veloz *Scheduler* del mercado. Y el único que trabaja en tiempo real

- **o** Cada programa musical tiene su propia plantilla, que se crea **una vez y se la usa en varios programas de la radio**
	- Cada plantilla tiene su nombre propio para que el programa de aire sepa cuál formato musical se usará

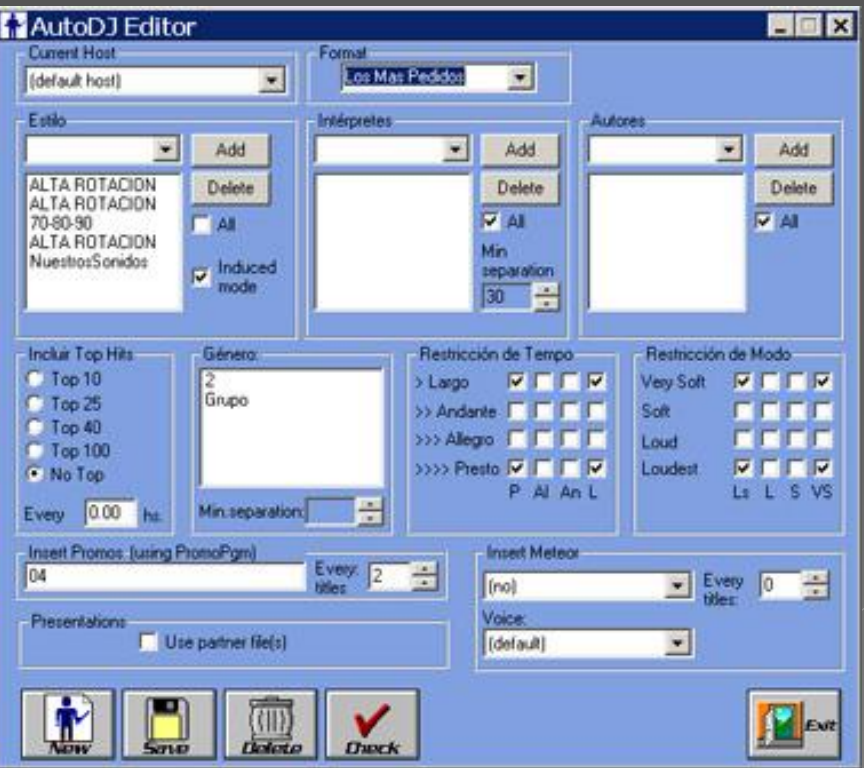

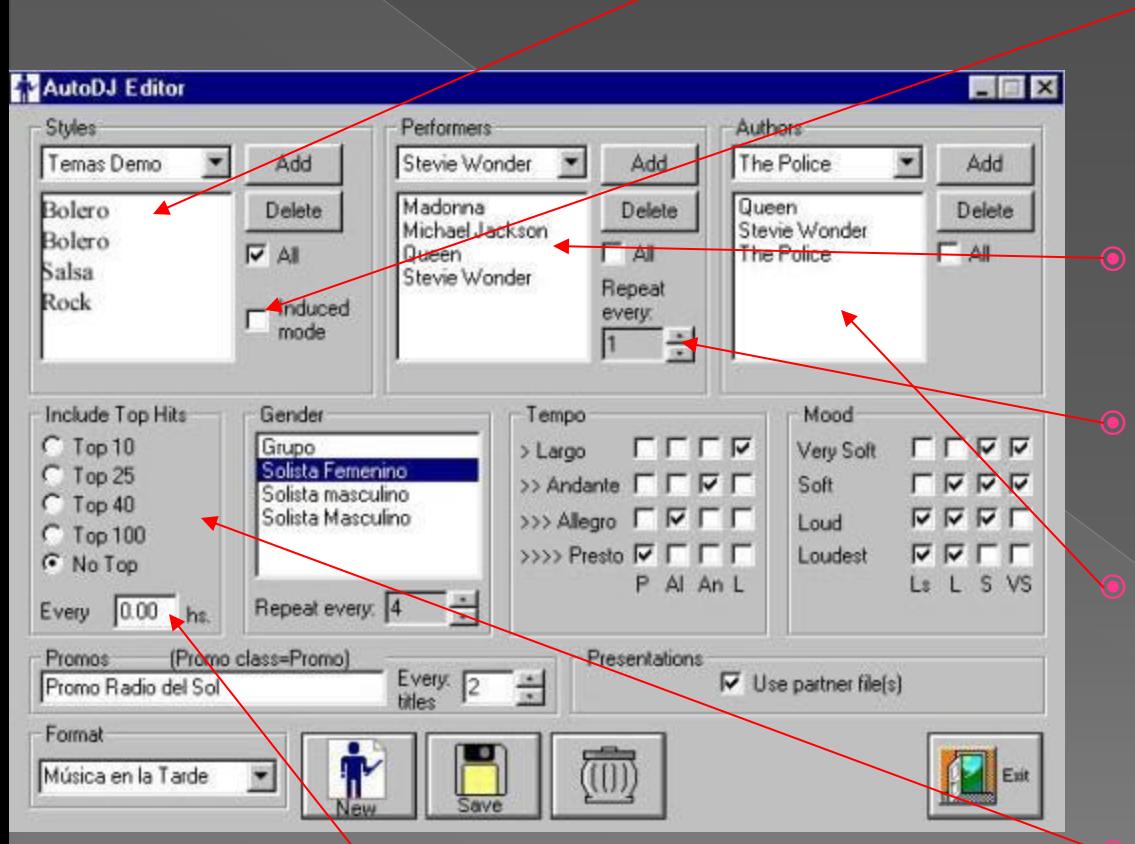

Elija p/ej **TOP-25** y coloque **Every = 0,5 hs**

Cada media hora forzará un tema del listado de los TOP-25

- Se eligen **Estilos**, como Jazz, Salsa, Bolero, etc. Pueden incluírse uno o varios estilos. También puede usarse el **Modo Inducido** para lograr, p/ej que la secuencia sea siempre: dos Boleros, un tema de Salsa y otro de Rock
- Los **Intérpretes** son elegidos aquí.
- $\bullet$  Puede permitirse que se repitan los intérpretes cada "n" temas
	- Los **Autores** pueden ser "todos" o determinados. P/ej se pueden elegir temas de Mozart grabados por diversos intérpretes

 Los temas de moda son pasados más frecuentemente al elegir los **Top X** y anotar abajo cada cuanto tiempo deben repetirse

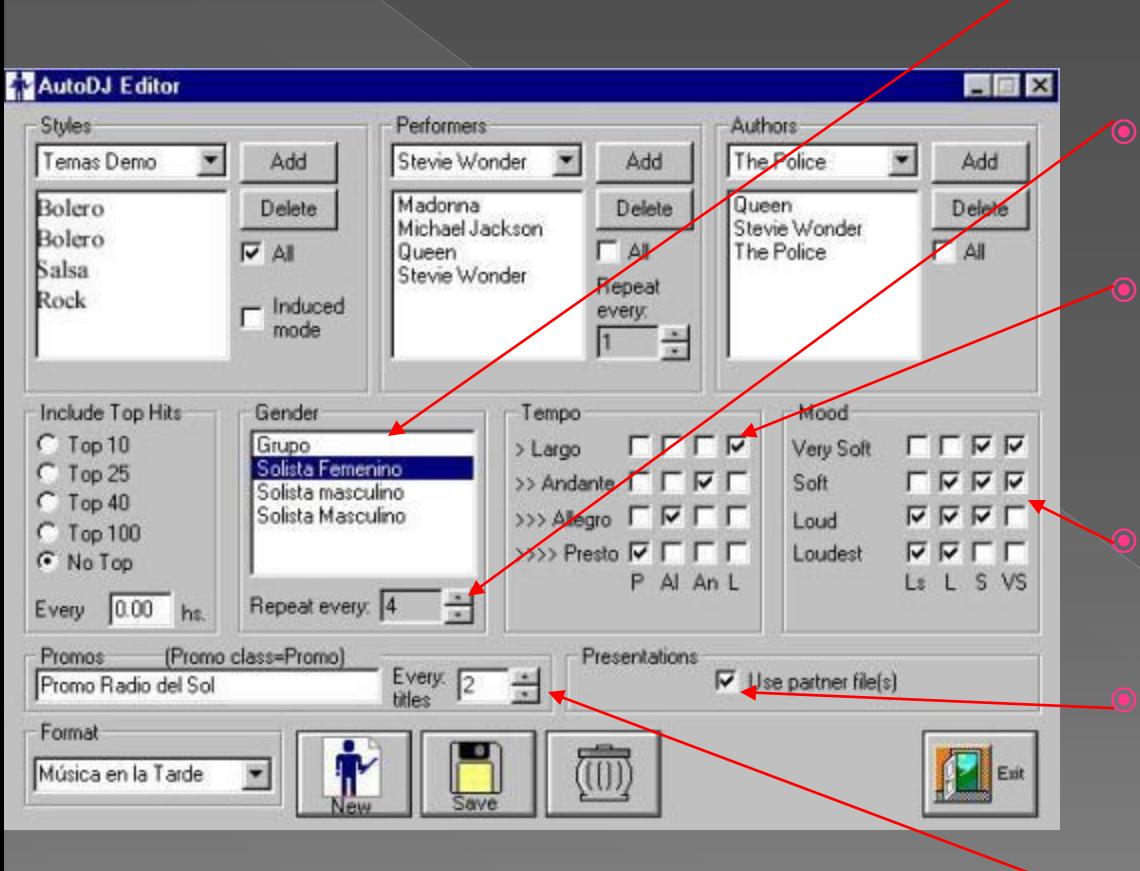

- Aquí elegimos el GENERO (solista masculino, femenino, Grupo, etc)
- **Aceptamos que cada GENERO** se repita cada "n" temas
- **•** Las cruces indican los cambios de Tempo no aceptados (por ejemplo luego de uno "Presto" no puede venir otro "Presto"
	- Idem anterior para los MODOS (suaves o fuertes)
	- Aquí habilitamos que cada tema sea PRESENTADO por un locutor pregrabado.

 Cada "n" temas existirá un Promocional de la Radio, elegido entre varios, al azar. Los archivos asociados (partners) permiten a su radio presentar cada tema musical programado por el AutoDJ

- Los locutores de la radio pueden grabar los anuncios de los temas musicales para *sellar* cada tema (p/ej ..."Radio Sol te presenta este tema de Madonna... etc"
- Al grabarlo se indica a cuantos segundos del comienzo del tema va el anuncio, o si antes del Intro o justo al final o con posición aleatoria.
- Pueden grabarse hasta *10 anuncios con diferentes voces y textos para cada tema* que serán rotados al azar
- **Ningún otro software le ofrece esta tecnología para programar su radio**

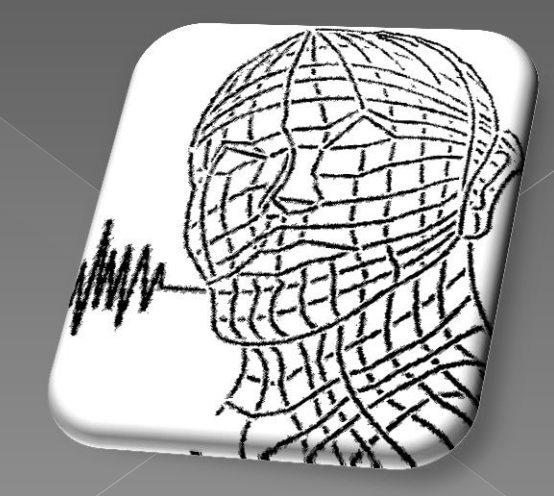

#### El Audicom también le brinda 4 niveles de Promos y Separadores para su radio...

#### **PROMOS PGM**

 Son usados por el AutoDJ para insertar cada "n" temas musicales un Promocional relativo al espacio musical en el aire, seleccionado al azar, entre un grupo determinado (puede ser uno a varios miles !). Un número ilimitado de grupos pueden crearse para cada uno de los formatos AutoDJ que la Radio haya creado.

#### **PROMOS**

 Son anuncios generales de la radio (Jingles, Institucionales, de Bien Público, etc), que son elegidos al azar dentrò del grupo: Clase=Promos. El AutoDJ los elige al finalizar un bloque de temas musicales, para ajustar los tiempos a los valores de error pedidos.

 Son Arpegios musicales, grabados sin voz, de menos de 15 seg que son cortados por el AutoDJ para lograr errores de bloque de menos de 0,5 seg en los modos SC de las tandas, antes de los Noticieros de Hora Exacta, anuncios Meteor, Satélite, etc. Se eligen al azar entre más de 100 archivos para no repetirse**.**

 Son usados en programación Manual (por ejemplo desde el Live Assist) o programados automáticamente en forma rígida, sin intervención del AutoDJ.

#### El AutoDJ es una refinada aplicación a la Radio de la **Inteligencia Artificial**

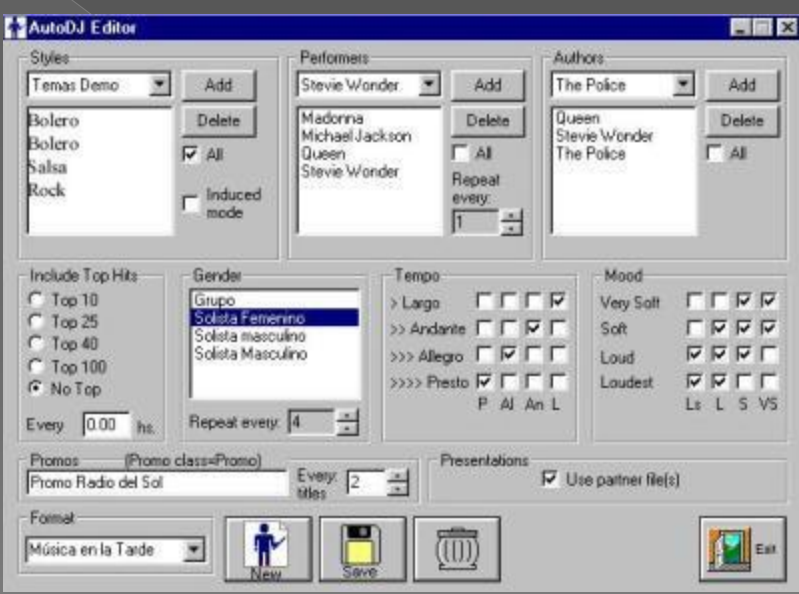

Únicamente Solidyne puede brindar a su Radio verdadera Automatización

# Veamos ahora el InfoMusic

La nueva La Citera in

#### Info Music: toda la discoteca bien clasificada en su PC

- · Seleccione cualquier tema musical o Promo; aparecerá inmediatamente copiado en la ventana de InfoMusic
- Analizaremos por partes esta ventana ...

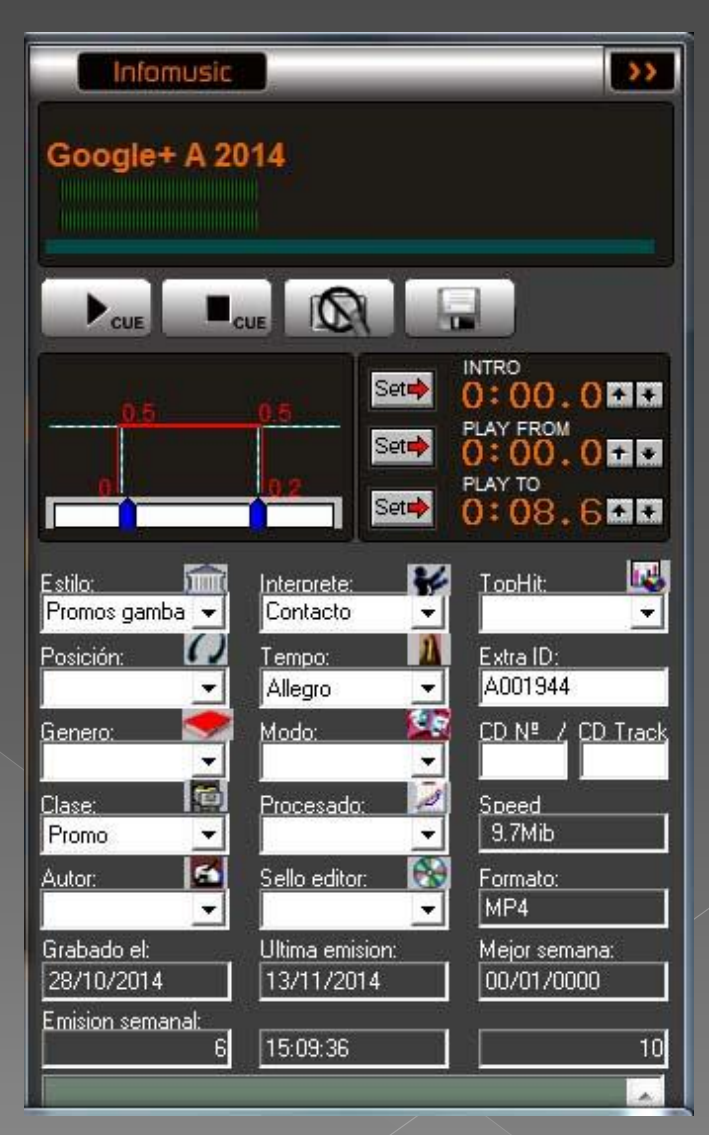

#### Infomusic  $\rightarrow$ Google+ A 2014 INTRO. Set<sub>\*</sub>  $0:00.000$ **DAY FROM**<br>0:00.000 Set<sub>\*</sub> PLAY TO Set  $0:08.677$ LB. TooHit: Interpreter Estrio Promos gamba v Contacto  $\overline{\phantom{a}}$ ▾ Extra ID: Posición: Tempo: A001944 Allegro Modo: CD N<sup>#</sup> / CD Track Genero ٠ **I** to Clase: Procesado: Speed 9.7Mib Promo ٠ **Go** Sello editor: Autor: Formato: MP4 ۰ Grabado el: Ultima emision: Mejor semana: 28/10/2014 13/11/2014 00/01/0000 Emision semanal: 15:09:36 6

#### **Manejo de todos los** datos de los temas de audio o de VideoClip

 Los temas musicales disponen de un comentario en la ventana de información al operador del CyberPlay. Este comentario, que puede ser editado, aparece en la pantalla 15 seg antes de salir al aire ese tema para que el DJ pueda leer la información

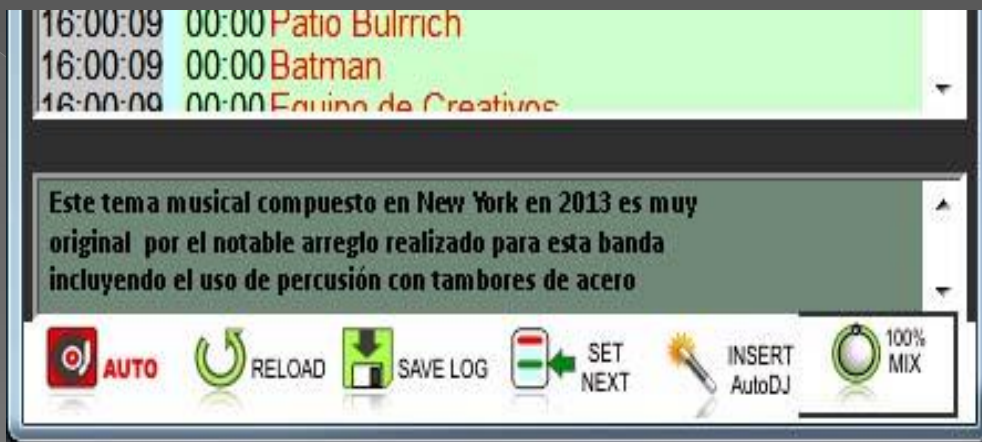

 En la parte inferior de InfoMusic aparecen todos los datos de la grabación. Esto permite conocer la fecha de grabación, la de la última emisión, la mejor semana del año y el número de pasadas al aire de esa semana y de la actual. Estos datos estadísticos son tomados de su propia radio y representan los gustos de SU **AUDIENCIA** 

#### Audicom es el único software que le brinda toda la información musical...

- Cada tema musical (ya sea de audio o un VideoClip) es catalogado según 14 parámetros que permiten saber el Autor, Intérprete, estilo musical, género, Modo, sello grabador, Ritmo (Tiempo musical), etc.
- Audicom permite grabar 200.000 temas musicales en un solo hard disk de 1 TB, pero…

Solamente **InfoMusic** le permite encontrar lo que Ud necesita para enviar al aire a cada instante .

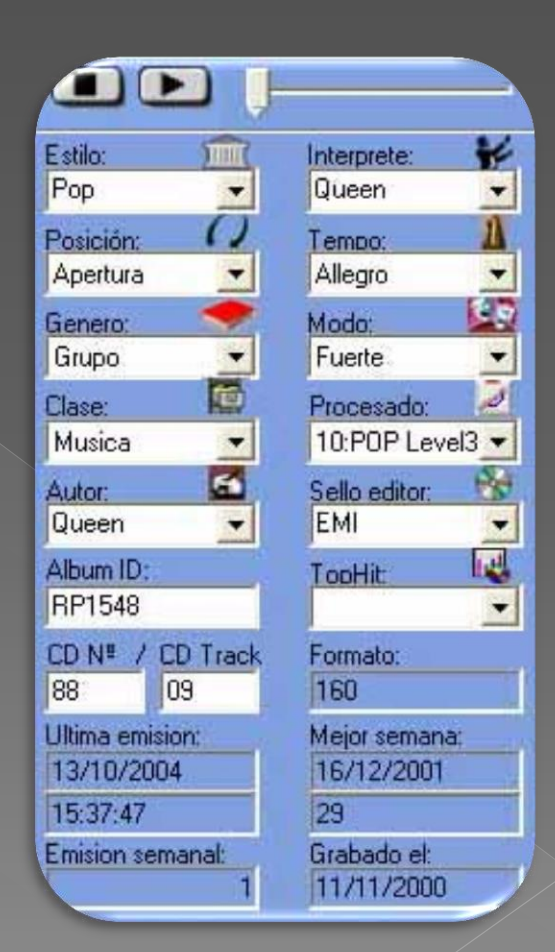

#### Audicom es el único software que le brinda toda la información musical...

- Cada casillero del InfoMusic tiene un menú desplegable con los nombres, de manera que sólo necesita el mouse para ser accionado en segundos
- Por ejemplo si un oyente le pide un tema de Miley Syrus que está de moda y no recuerda el nombre, el operador pide a InfoMusic: *Miley Syrus* y *Top-10* Aparecerá el tema de esa cantante que está encabezando el ranking.
- O si desea finalizar un programa de música melódica con un tema de Barbara Streisand que sea muy suave, elige a la cantante y *Mood: suave* y aparecerán todos los temas de esa característica
- Si Ud tiene un procesador digital de audio "inteligente" como el 542 APC puede indicarle para **cada tema musical** cual es el ajuste óptimo para esa música. Este es el único software que le permite personalizar el procesado de audio para cada tipo de música. Así un *Bolero* no será procesado de la misma forma que un tema de *Salsa !*

#### Audicom es el único software que le brinda toda la información musical...

**•** Cuando Ud elige una combinación de varios parámetros y pulsa el botón de búsqueda, aparecen todos los temas musicales que cumplen con lo solicitado. Por ejemplo pedimos

> **Intérprete**= Caetano Veloso **Estilo**=Melódico

- **Aparecen todos los temas melódicos de Caetano** Veloso indicando en 4 colores cuanto tiempo hace que salieron al aire (rojo, menos de 4 horas, verde hasta 12, etc) De esta manera Ud sabe cuál elegir en forma inmediata
- Pulsando el botón de flecha o bien con un simple *Drag & Drop,* el tema elegido es insertado en la lista de Aire. Así de simple.
- **Solamente Audicom le ofrece marcar en colores el tiempo de salida al aire de cada tema**

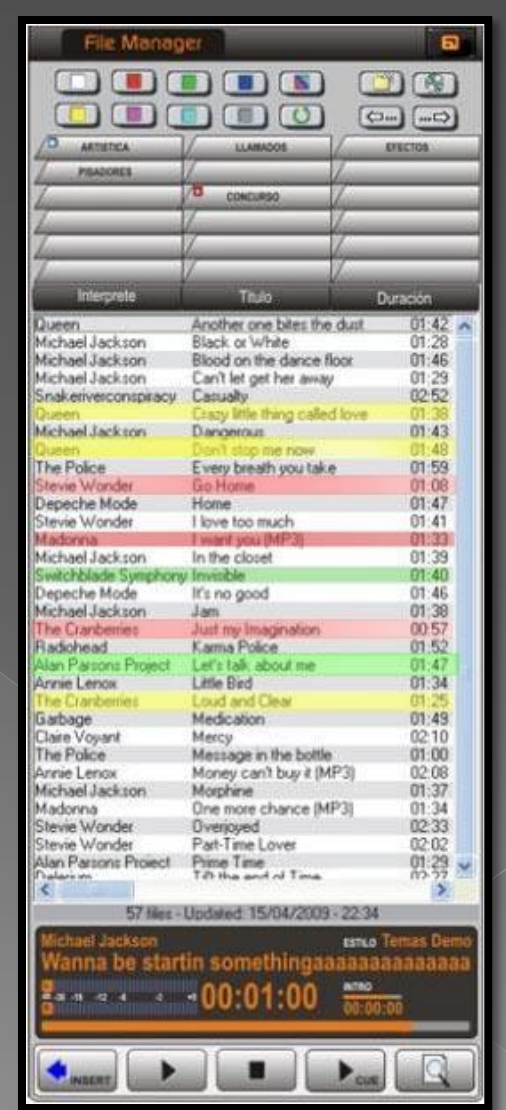

Unicamente InfoMusic brinda un poderoso manejo de la Base de Datos SQL con metadata embebida en cada uno de los archivos de audio. De esta manera cada archivo genera sus propios datos

**o** Cada vez que Ud agrega un tema musical, es leído el Titulo y el TAG del archivo MP3 para obtener toda la información y la misma es llevada a la base de datos

- **•** Permite manejar en red varias Bases de Datos y **sincronizarlas** entre si.
- **Todas las noches, a las 12, hace un respaldo (backup) de la Base de Datos. Se almacenan los 3 últimos días**

En caso de caída del sistema, la B.D. de backup es auto-recuperada

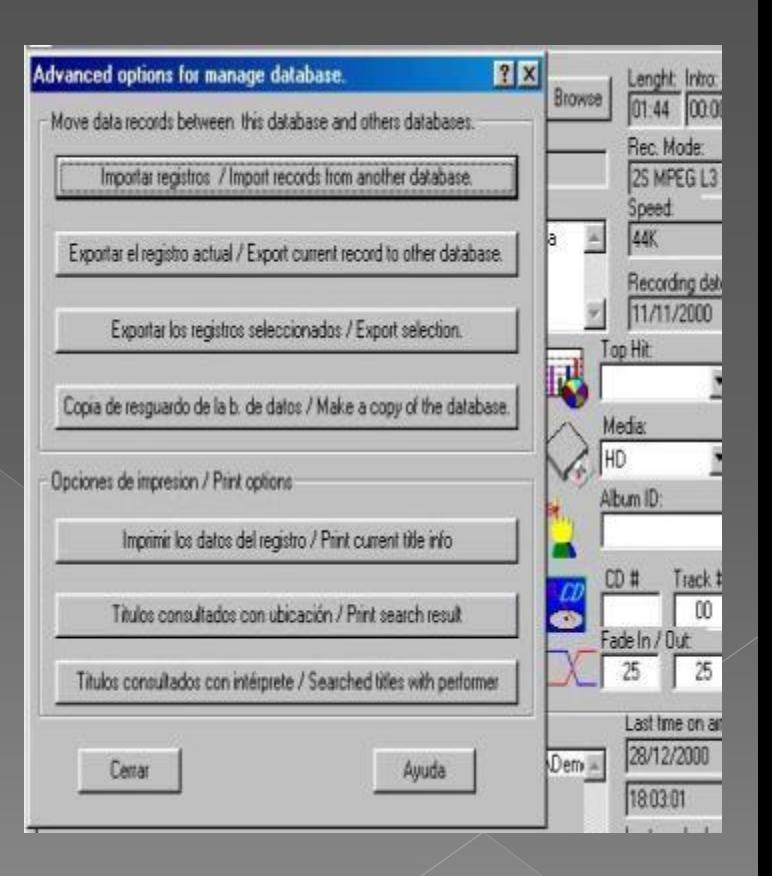

# **Base de Datos Sincronizada**

- Audicom es el único programa que le ofrece **bases de datos transportables y sincronizadas**
- Esta nueva tecnología, creada por Solidyne, permite que una red de estaciones de radio mantenga sincronizadas sus bases de datos.
- Cada vez que en la estación Central se agrega a la base de datos un tema musical, todos los campos de la base de datos: Nombre del tema, Autor, Intérprete, tiempo de Intro, Fecha de grabación, sello editor, tempo musical, Estilo (Jazz, Rock, Bolero, etc), sean registrados dentro del archivo de audio como **metadata**
- De esta manera cuando se envían por Internet los nuevos temas a las repetidoras o estaciones afiliadas los mismos se incorporan a las bases de datos en forma automática manteniéndolas siempre sincronizadas
- Esta es otra facilidad que no encontrará en otros programas

# Live Assist

Asistencia al Operador

### Live Assist: El Audicom le permite DOS botoneras simultáneas en Aire

- o Pulsando un botón de la pantalla, sale al aire en forma inmediata un efecto, una cortina, promos, avisos, etc
- **Si pulsa varios botones, los efectos** se encadenan sin separación

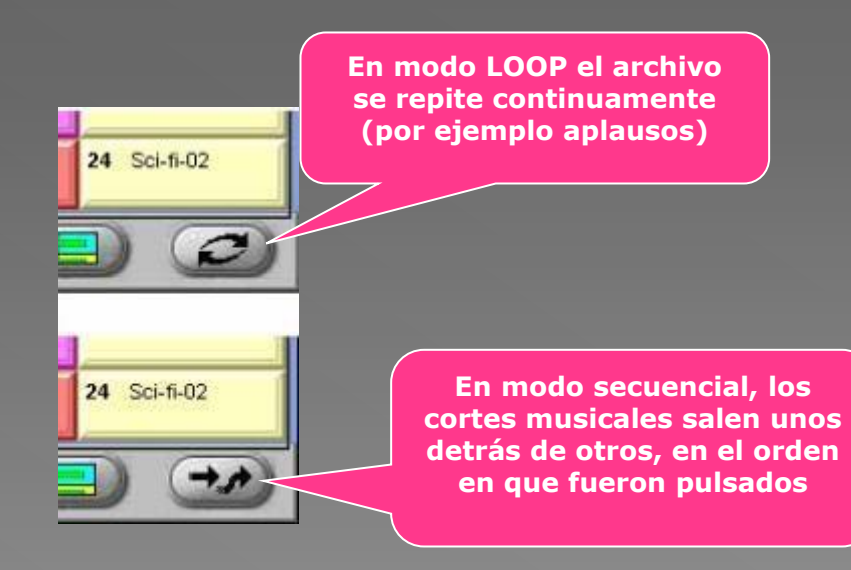

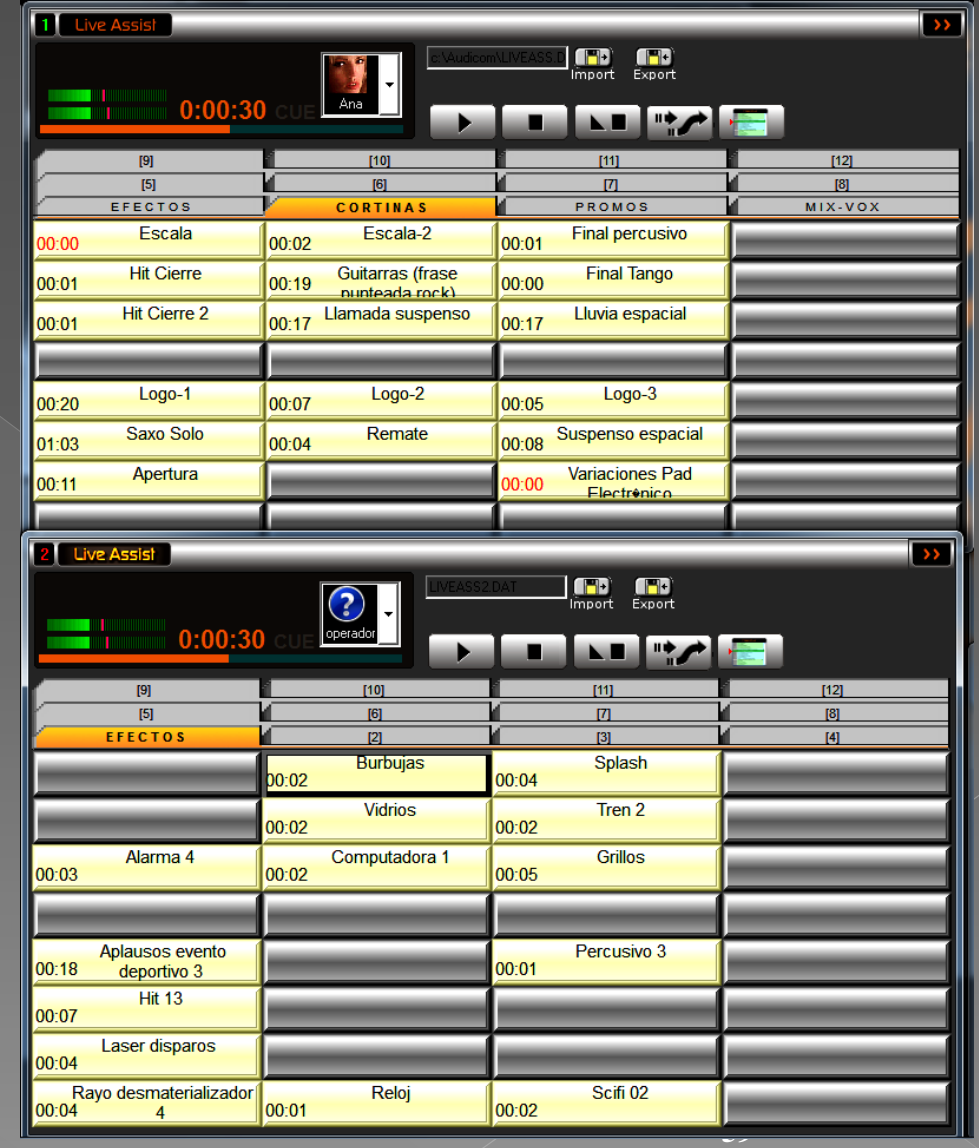

#### Desde Live Assist puede manejarse un número ilimitado de archivos de audio

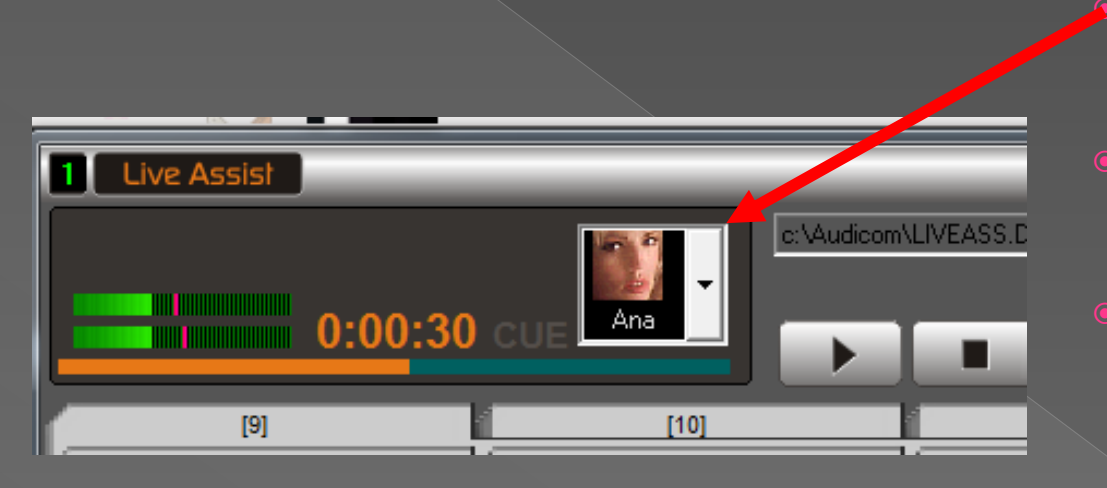

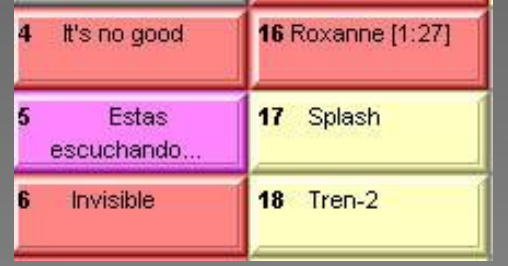

- Pueden crearse miles de ficheros. Cada fichero tiene un nombre y un icono asociado
- **•** Cada operador o cada programa de la Radio, tienen uno o más ficheros a su nombre
- **•** Cada fichero maneja 12 fichas de 48 cortes musicales, total **576** títulos diferentes, listos para salir al **instante**
	- Los botones tienen 8 colores que corresponden al color de la ficha del File Manager de la cual provienen. Es decir que siempre tienen el mismo color los botones de anuncios comerciales y tienen otro color los efectos de sonido, los separadores, la música de rock, el folclore, etc.

#### Cada operador prepara en segundos su propia plantilla de Live Assist

- Arrastrando el mouse desde el File Manager (Drag&Drop) hasta cada uno de los botones copie todos los archivos de audio que necesite...
- **e** Le aparecerán en el mismo color de la carpeta de la cual provienen

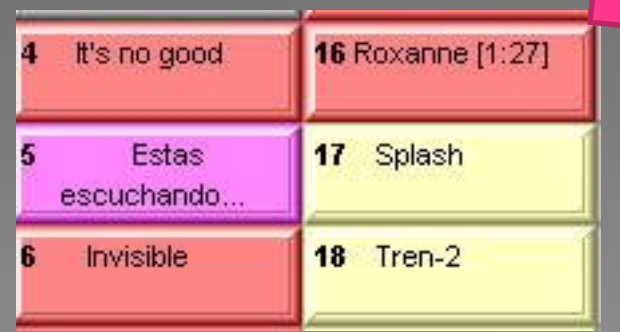

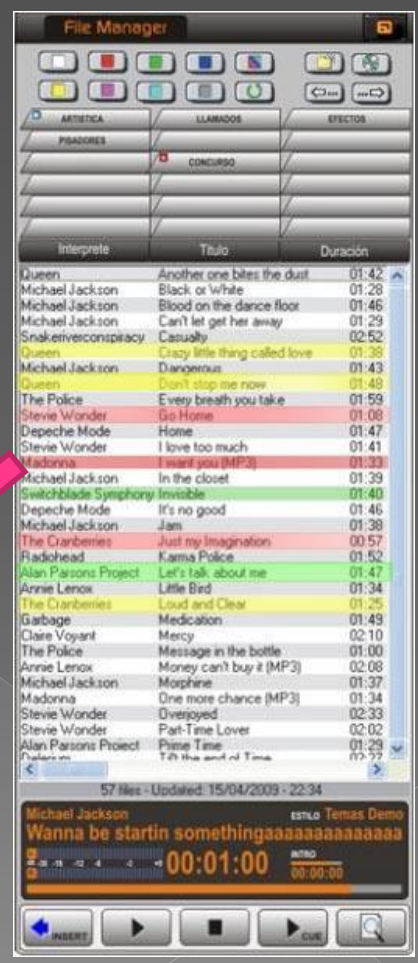

# En Audicom Video el LiveAssist maneja indistintamente audio y video

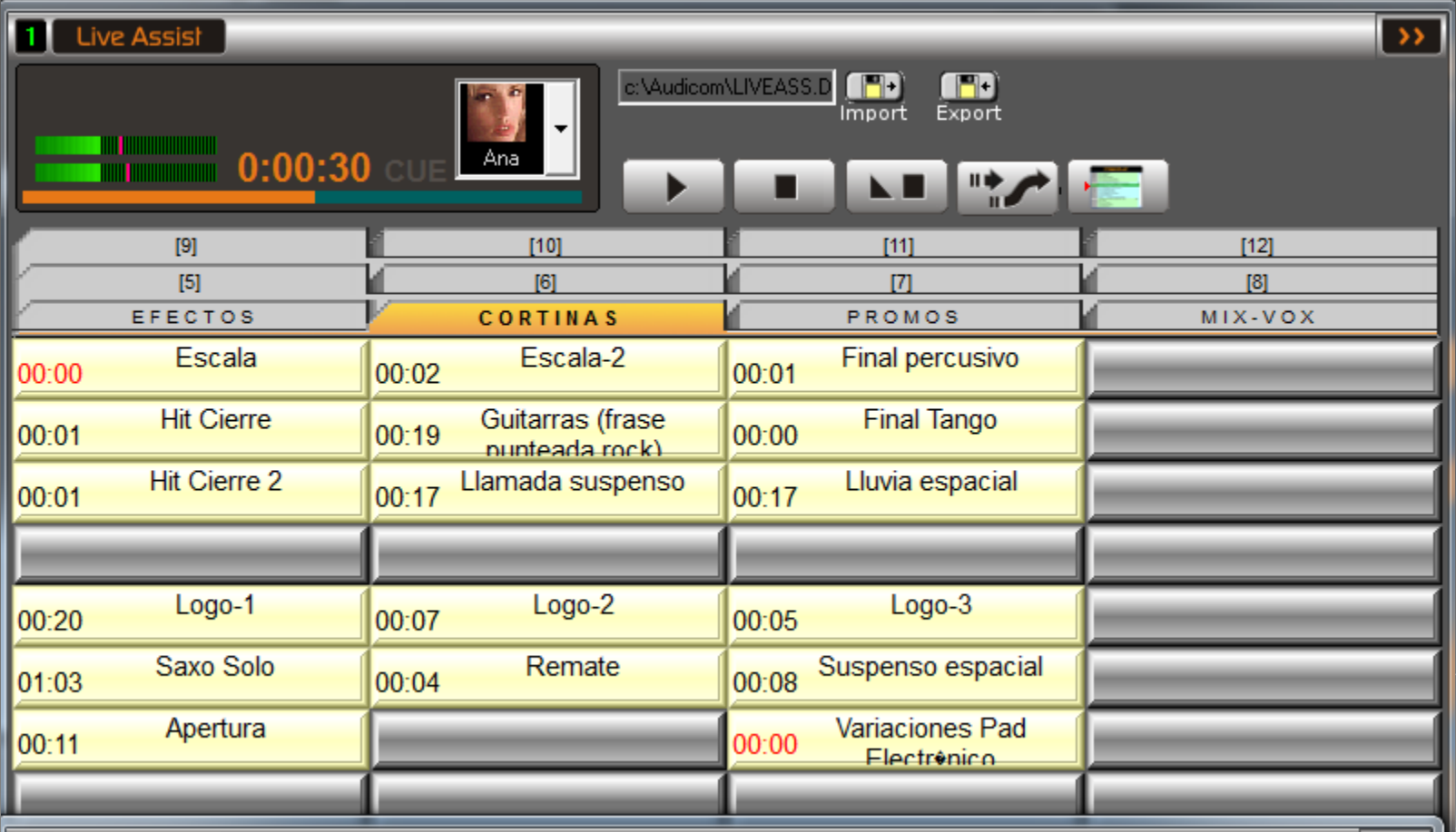

#### Pero Audicom Video tiene otra notable herramienta que es el <u>Panel de Escena</u>

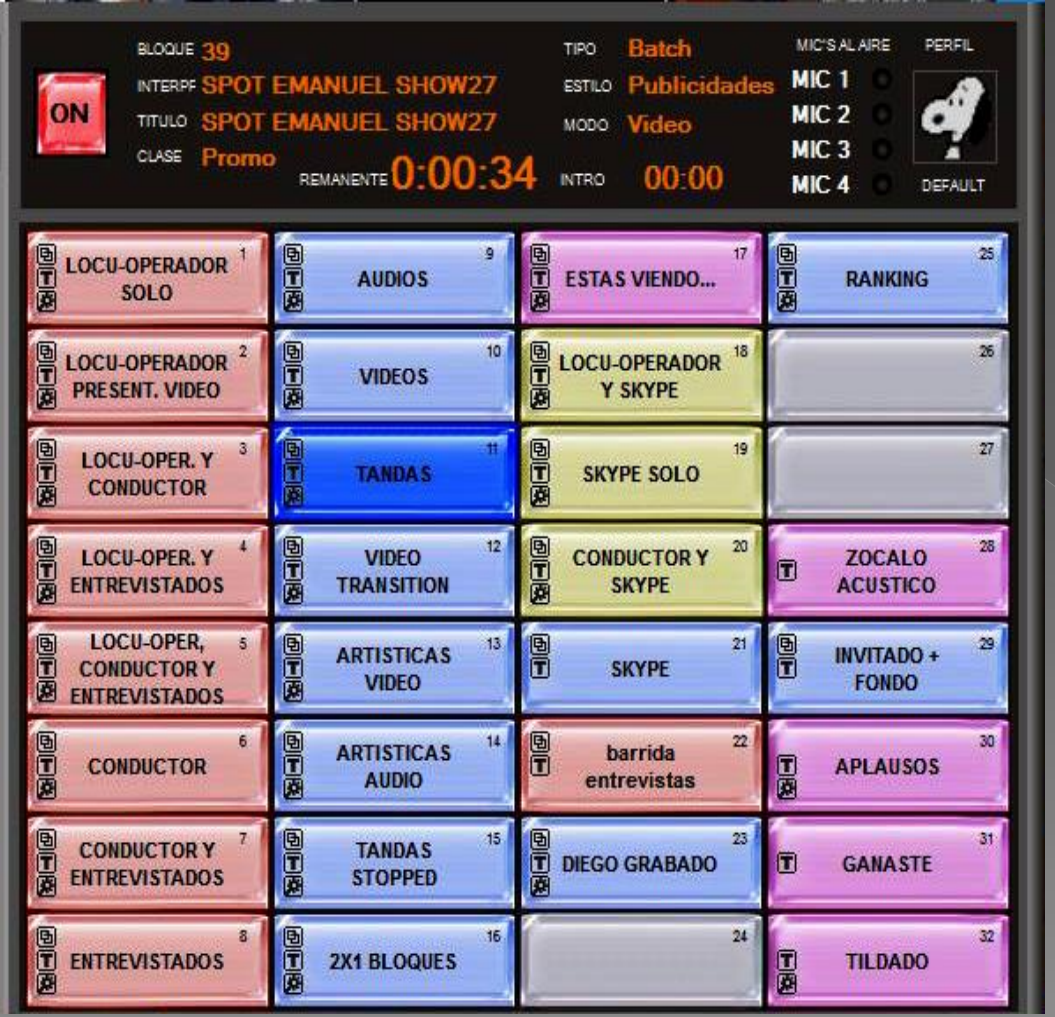

Esta notable invención supera a los switchers de video usados hoy en televisión.

Pues puede ser programado para ajustar una o varias cámaras para aparecer juntas en pantalla y con determinados recuadros, fondos, zócalos y todas las capas de video necesarias para un determinado programa de Radio Multimedia. Incluso pueden cambiarse los fondos con el CHROMA KEY

Transmisiones SKYPE y todas las escenas que su imaginación pueda crear aparecen al instante simplemente pulsando un botón.

Por esto NO ES necesario tener operadores de video en la radio El uso remoto desde una Tablet del Panel de Escena y del Live Assist permiten potenciar aún más al Audicom Video

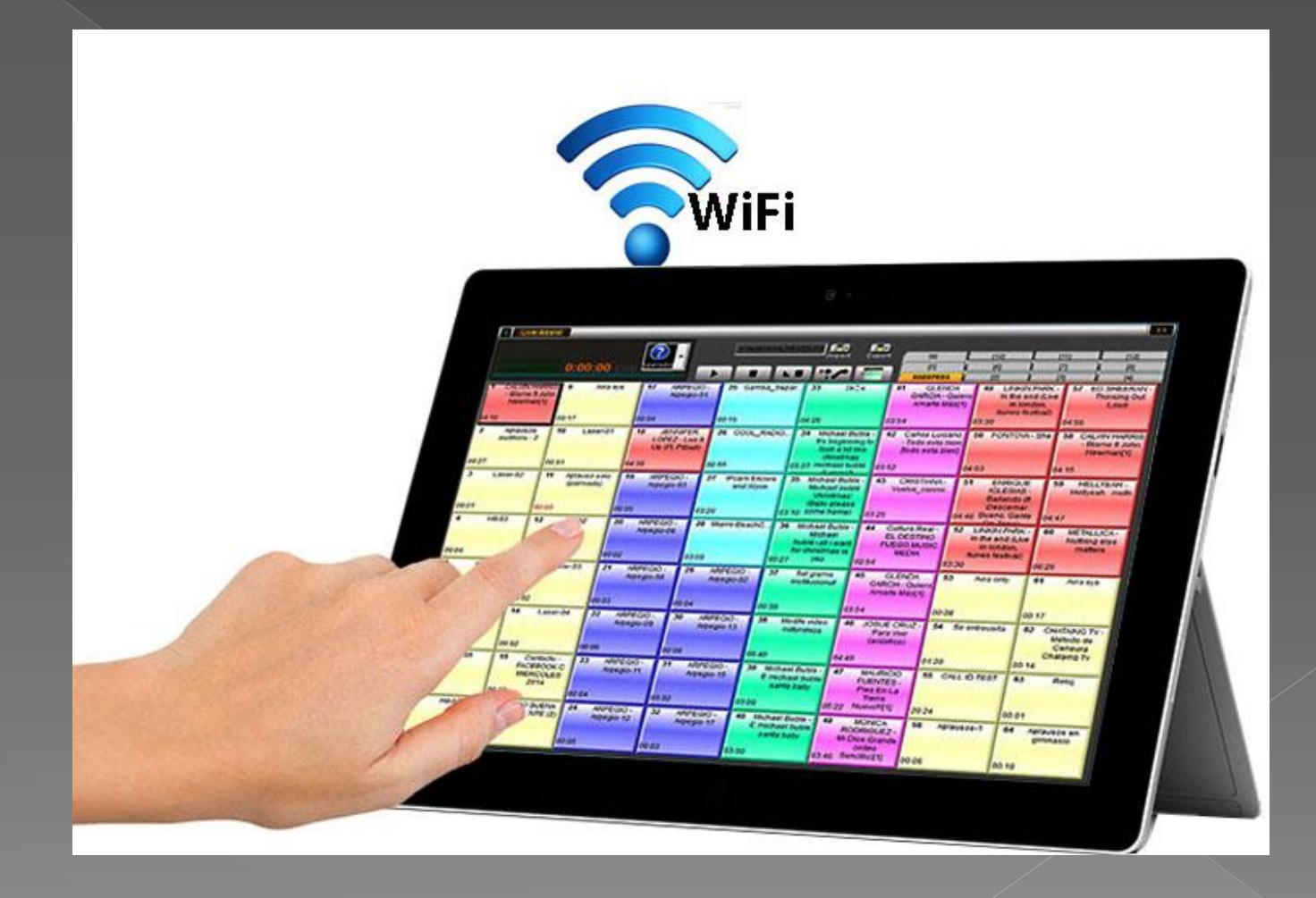

# **Manejo de Archivos:<br>File Manager**

manejar kasolucionaliterra paralle

armings are a sin errores

La solución perfecta para

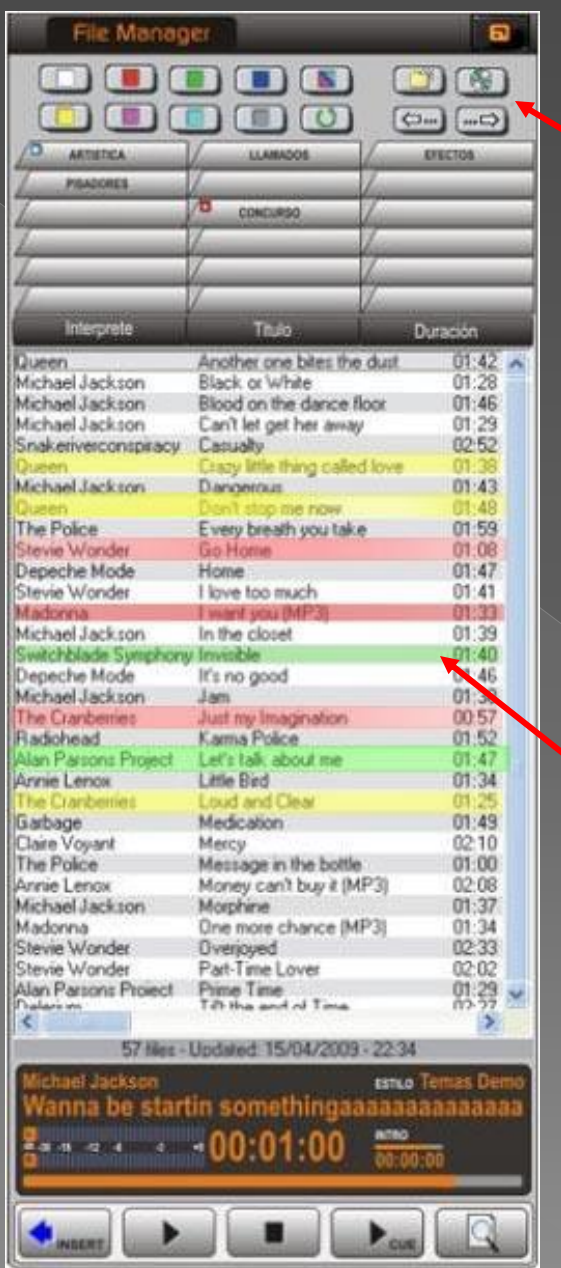

# **File Manager**

- A cada carpeta con archivos de audio o de video se le asocia uno de 8 colores. De esta manera las agrupamos para encontrar fácilmente lo que necesitamos (por ejemplo, los efectos de sonido y los separadores, los hacemos en color amarillo)
- Pueden crearse infinidad de carpetas
- **Exercise 1 Los títulos aparecen en 4** colores según el tiempo que pasó desde que estuvieron al aire (p/ej el rojo es menos de 4 horas)
	- Puede abrirse una doble ventana para copiar archivos

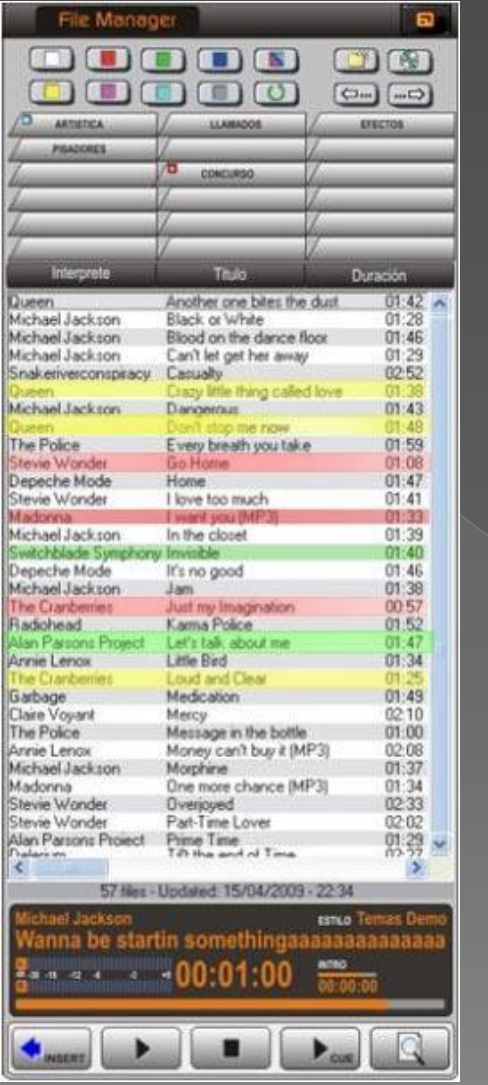

# **File Manager**

- **Exagge 1 Los temas musicales, Promos,** Anuncios, Efectos, Grabaciones automáticas de llamadas de Audiencia y aún las Noticias Leídas (archivos de texto) aparecen como un fichero
	- Todos los archivos pueden escucharse en previo con la función CUE
- **También pueden ser enviados al aire** en forma directa, pulsando Play
	- Puede asignarse un canal de audio independiente para tener un atenuador separado en la consola para todo el audio que viene del File Manager. El operador tendrá control total de las mezclas

### La solución perfecta para almacenar toda la música en la PC

- **El Audicom de Solidyne permite grabar** más de un millón de temas musicales en la PC.
- Pero sin la poderosa combinación de **File Manager** y nuestro **InfoMusic** sería imposible encontrar los temas con rapidez!
- **Únicamente Audicom le brinda estas herramientas**

# Periodismo Virtual

Otra innovación de Solidvne que

El Audicom le permite usar su actual atendedor automático de llamadas o emplear el avanzado Solidyne DH400

**.** Un reportero provisto de un teléfono celular podrá grabar las noticias al instante CON CALIDAD DE AUDIO DE ESTUDIO e irradiarlas antes que sus competidores mediante nuestro Servidor de Noticias

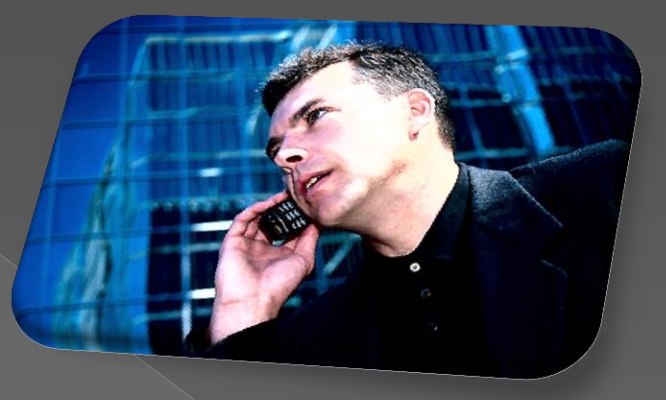

**También la audiencia podrá** hacer llamadas desde líneas fijas que quedarán grabadas en su atendedor o sistema DH400

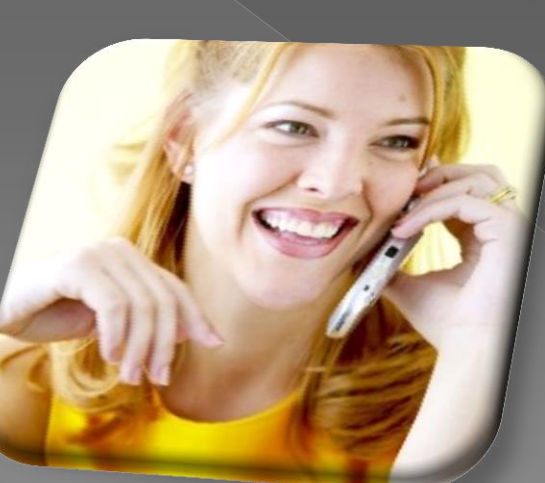

#### Servidor de Noticias Otro servicio exclusivo del Audicom

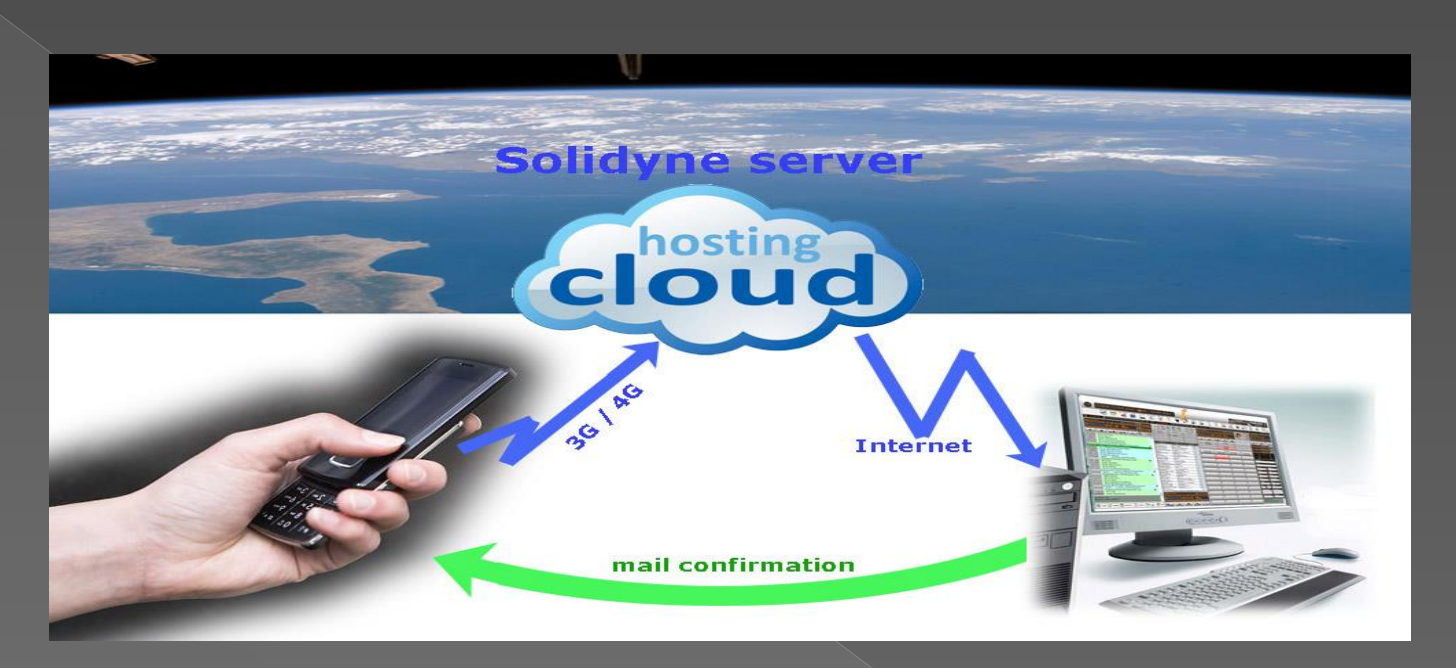

- Los reporteros desde un teléfono celular en cualquier lugar del mundo podrán grabar las noticias al instante con calidad de Audio Digital y transmitirlas por mail
- o En segundos llegan a la radio por Internet a través de un Servidor de Noticias que ofrece Solidyne como una de sus webtools.

Al enviarla el periodista indica si es noticia urgente para salir al aire inmediatamente finalice el tema musical que se está ejecutando. O si puede esperar el horario del Noticiero Todo esto realizado en forma automática sin operador...

## Con el Audicom las noticias se graban solas... sin operador

Las radios más avanzadas seguramente usarán una consola Digital MX 2400 de Solidyne transmitiendo directamente por 3G / 4G

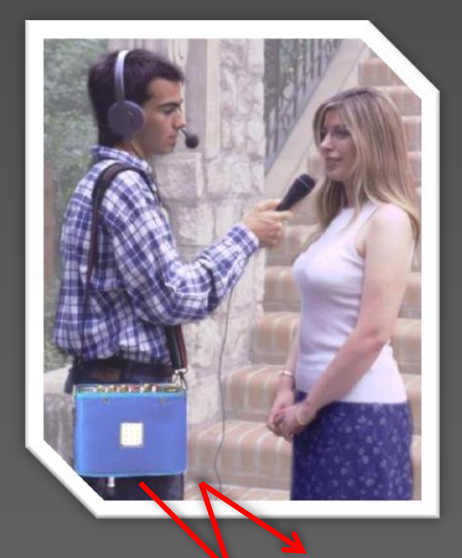

**WiFI / 3G / 4G** 

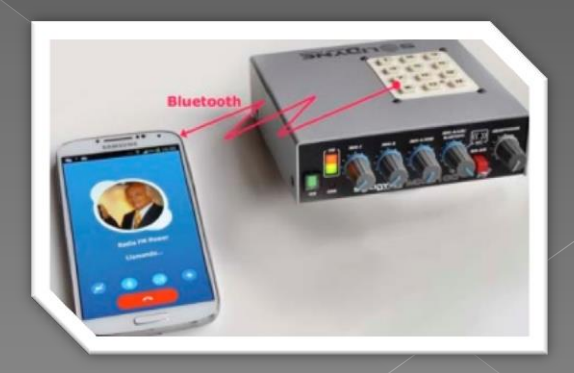

O una consola miniatura MX2100 con 4 micrófonos, conectada por Bluetooth a un celular cercano y transmitiendo con calidad de audio digital
## Las Noticias se graban solas...

En radios de importancia es recomendable instalar para las líneas fijas o VoIP un sistema Solidyne DH400 que permite grabar desde 2 hasta 8 líneas telefónicas de audiencia con mensaje de bienvenida.

Graba audio en 16 bits para tener un sonido de calidad Posee un sistema de AutoEdit que corta los silencios , asi como los tonos de línea.

Lo hace automáticamente, sin operador

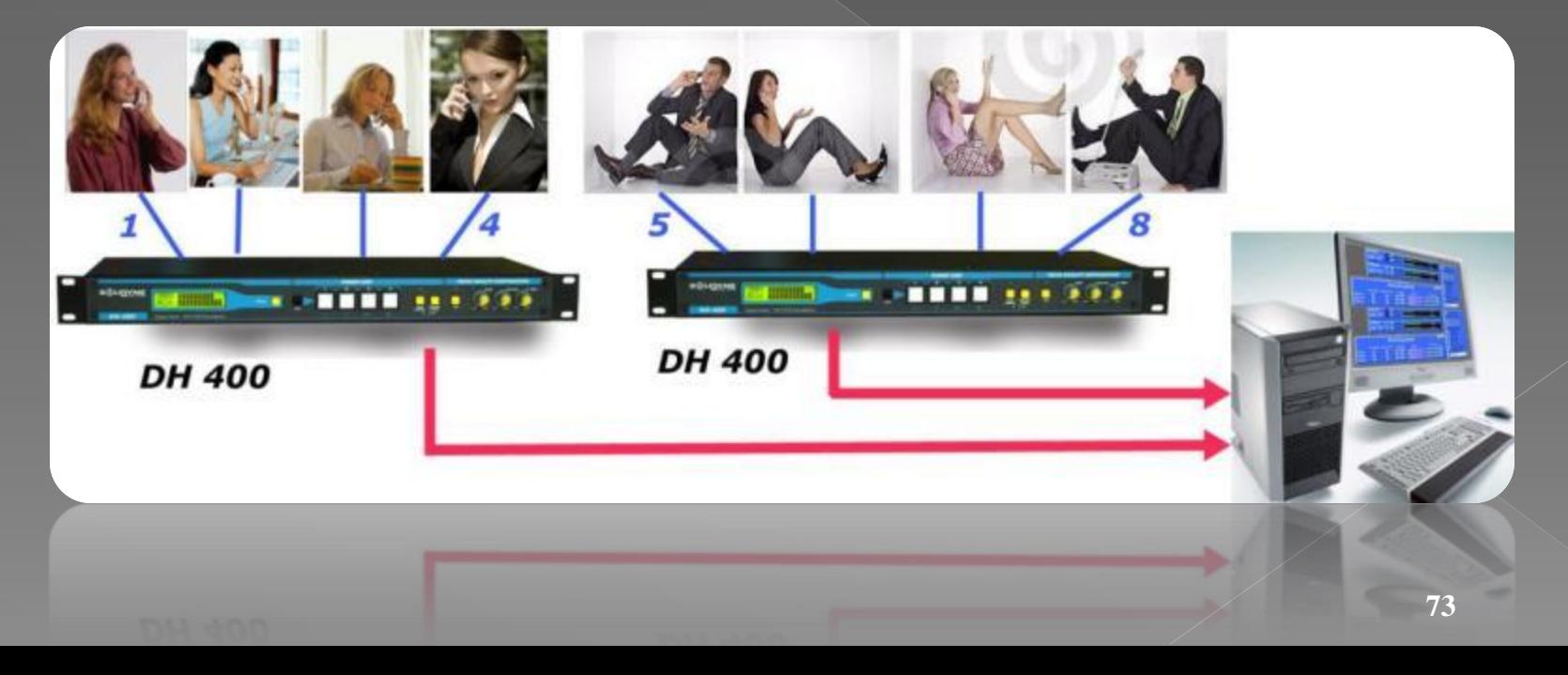

#### El Audicom maneja los mensajes de audiencia y las noticias y permite enviarlas al aire en forma manual o automática

- **· Cada periodista o mensaje de audiencia** tiene su casillero de mensajes desde el Servidor de Noticias. Por lo tanto sus noticias quedan grabadas en diferentes carpetas. De esta manera el operador de aire las encuentra, las escucha en previo y las envía al aire
- **Exagge 13 September 13 September 13 September 13 September 13 September 13 September 13 September 2013** enviadas al aire a horas determinadas en los Noticieros. Pero si son URGENTES son manejadas por separado para salir al aire inmediatamente

**Pero... ¿ qué pasa si la radio está funcionando en automático, sin operador y aparece una noticia urgente ?**

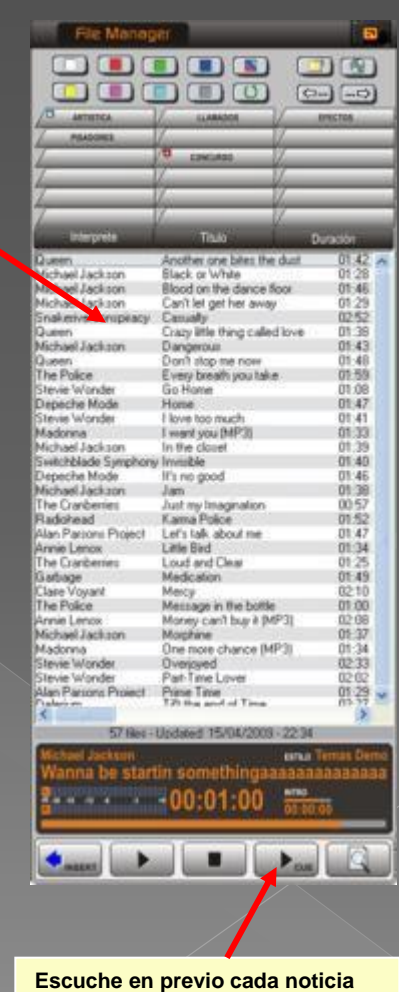

## Noticias al Instante se manejan automáticamente desde el módulo NEWS

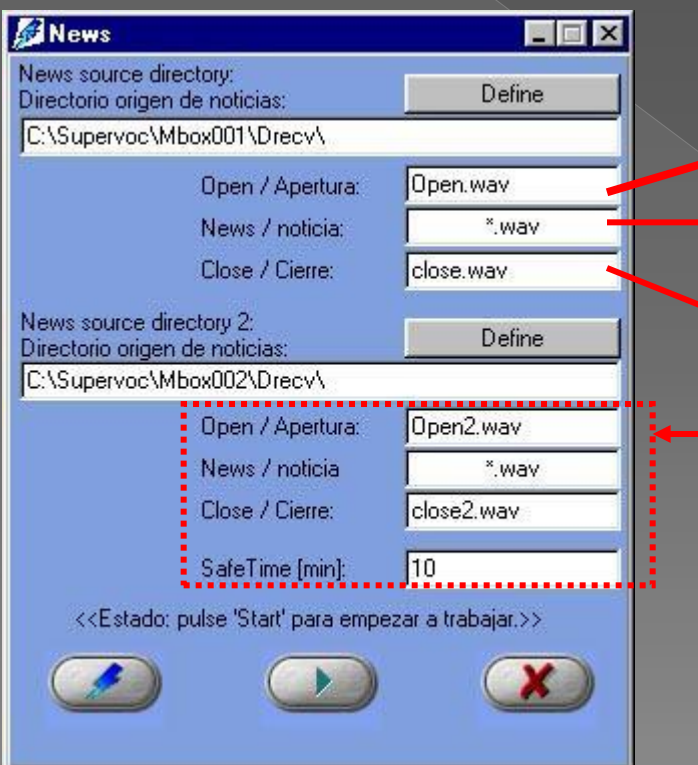

 Programando el módulo **NEWS** se asignan dos casilleros a las *noticias al instante.*

 La noticia si es URGENTE sale al aire al finalizar el tema musical que está en el aire en ese momento. Para ello se programa:

 Audio de APERTURA (presentación de la noticia)

**Sandal Ultima Noticia ingresada (la selecciona** automáticamente, por la fecha del archivo)

Audio de CIERRE (puede ser un sponsor)

o Idem para el segundo casillero de Noticias Urgentes (segundo periodista con diferente apertura y cierre)

**Mientras no ingresen nuevas noticias urgentes, el bloque completo es salteado**

Trabajando con Audicom Video las noticias se pueden transmitir con imagen desde la cámara de video de un celular

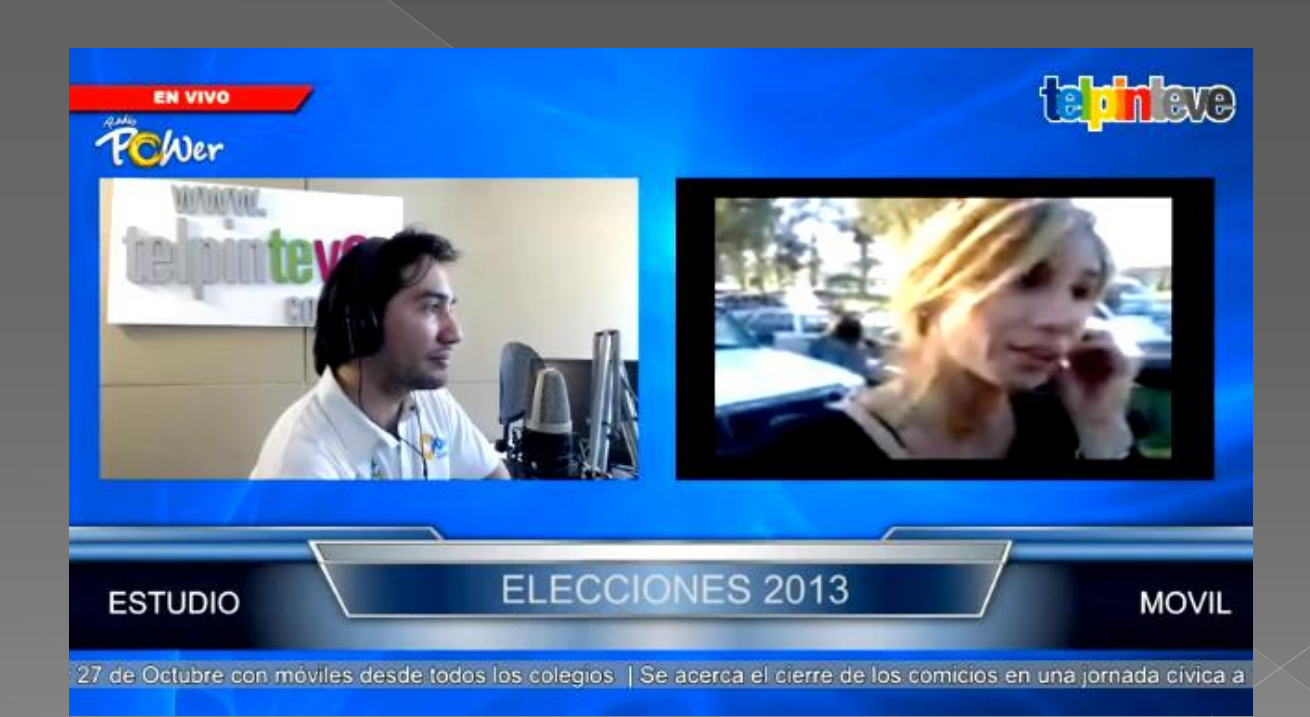

Pero para enviar al aire las noticias sin operador, debe existir un sistema de ajuste de tiempo exacto que solamente el Audicom tiene

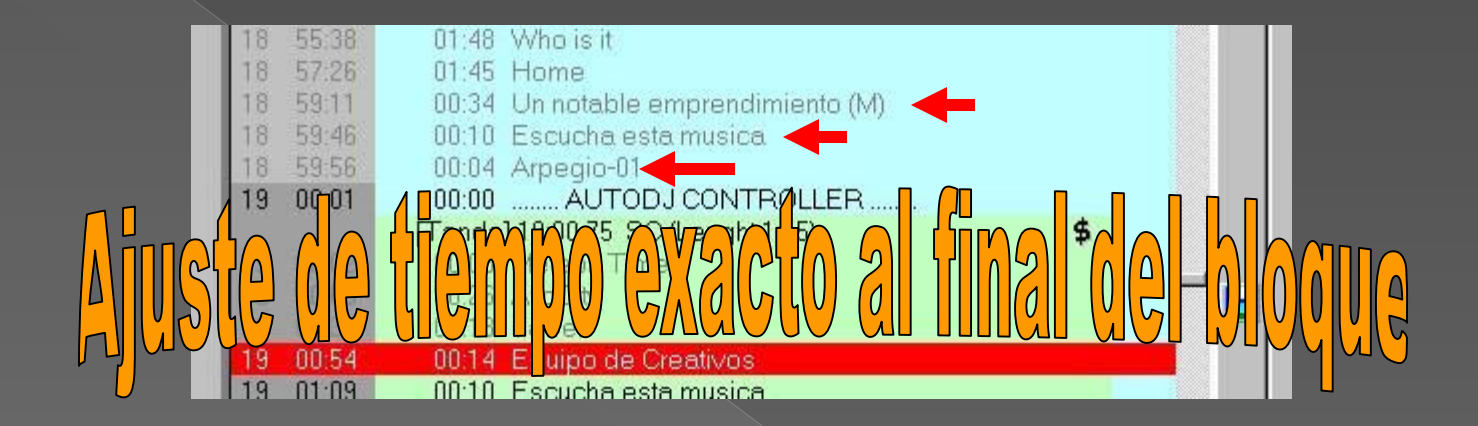

- Luego de insertar la noticia (cuya duración es desconocida), más su presentación y cierre, el Audicom le **compensa el tiempo** que el periodista emplea para la noticia. Lo hace eliminando temas musicales y agregando Promos hasta completar el tiempo exacto
- De esta manera la inserción de noticias no altera la programación ni los horarios de las tandas. Ni tampoco corta los temas musicales, por supuesto…
- **¿Necesitamos decirle que el Audicom es el único programa del mundo que le brinda esta tecnología de Periodismo Virtual con compensación de tiempo exacto?**

Las Noticias y Anuncios comerciales leídos por sus locutores, también son soportadas por el Audicom

> Una facilidad obligatoria en las grandes radios de noticias con periodismo en vivo

Los avisos leídos son presentados en pantalla para su lectura siendo incluidos en reportes a los anunciantes y FACTURADOS a fin de mes

> Veamos ahora el módulo News Suite

## Las noticias que vienen por Internet o una Agencia son editadas

- **El Audicom posee un** excelente editor de texto muy sencillo de manejar (le encantará hasta a los periodistas que odian las computadoras )
- Un vez definida la velocidad de lectura que la Radio empleará, los redactores de noticias sabrán siempre el tiempo exacto en el aire

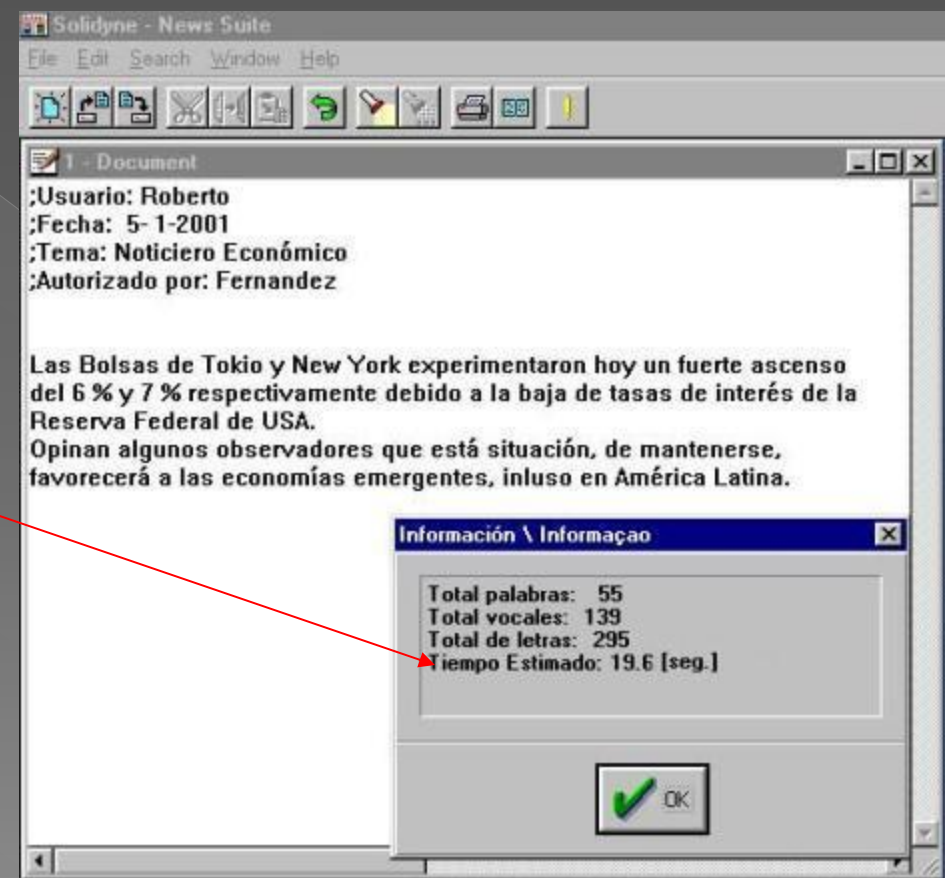

## **Agregue Audio a** sus noticias leídas

El audio puede ser música de fondo, efectos sonoros como tormenta o incendio, o bien reportajes a los protagonistas de la nota. Pueden agregarse uno o dos archivos de audio a cada texto

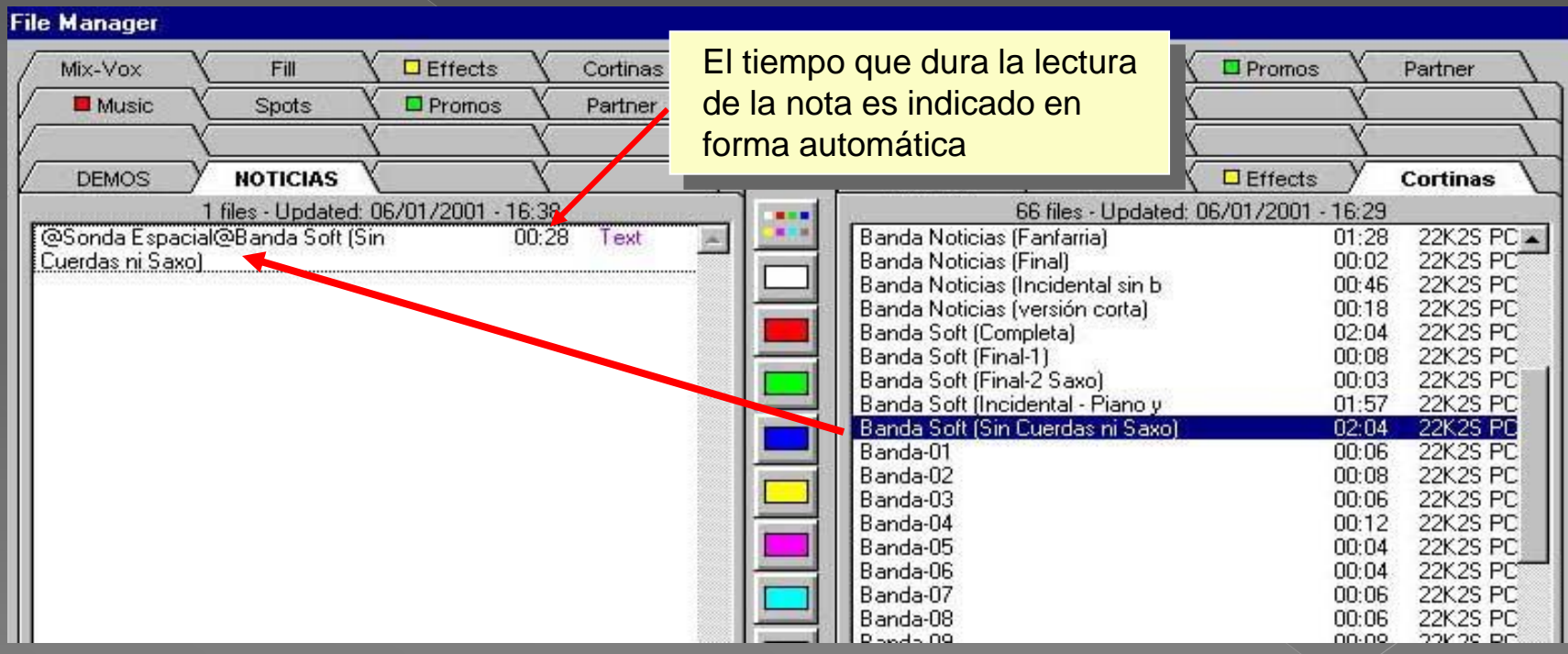

 En el File Manager arrastre con el mouse el audio deseado sobre el archivo de texto y quedará asociado, viajando siempre juntos a cualquier punto de la red de la Radio

#### Los anuncios comerciales y las noticias también pueden ser leídas al aire

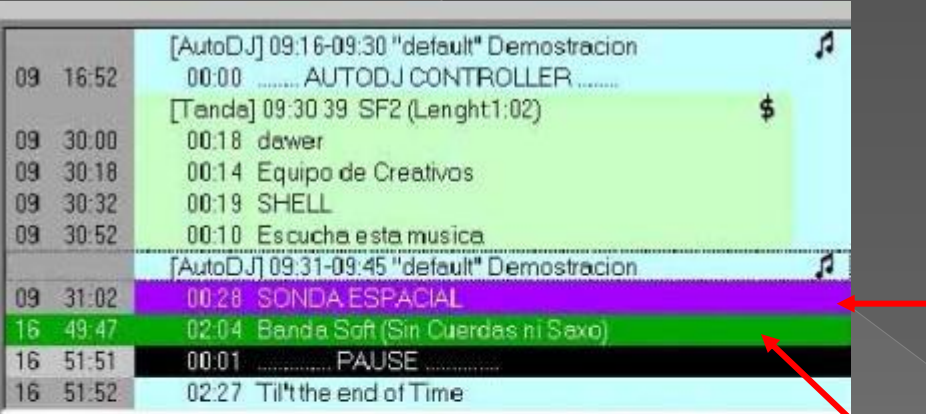

Autorizado por

Hoy sera lanzada al espacio la nueva sonda Explorer-5 creada en los laboratorios de la NASA para descubrir vida en otros planetas. Poseerá sensores de radiaciones electromaqnéticas supuestamen asociada a las formas de vida conocidas El proyecto está financiado por la fundación de National **Geographics** tagazine

- Las noticias o los comerciales leídos pueden ser puestos en aire por el operador, desde el File Manager o en forma automática programada a través del archivo **PGM**
	- Noticias y anuncios son vistos en el Playlist en color violeta, con su tiempo de lectura (28 seg, en el ejemplo)

 El audio asociado se ve a continuación de la noticia; pulsando **PLAY** sale al aire La noticia puede ser leída directamente desde la pantalla de una PC auxiliar

## Manejo de cadenas de radios por internet o satélite

El Audicom permite el manejo de múltiples estaciones de radio desde una estación central

Pueden ser manejadas digitalmente con streaming que incluye Metadata o empleando sincronismo horario pues el Audicom normaliza la duración de todas las tandas de la central y las repetidoras

## Estación Central

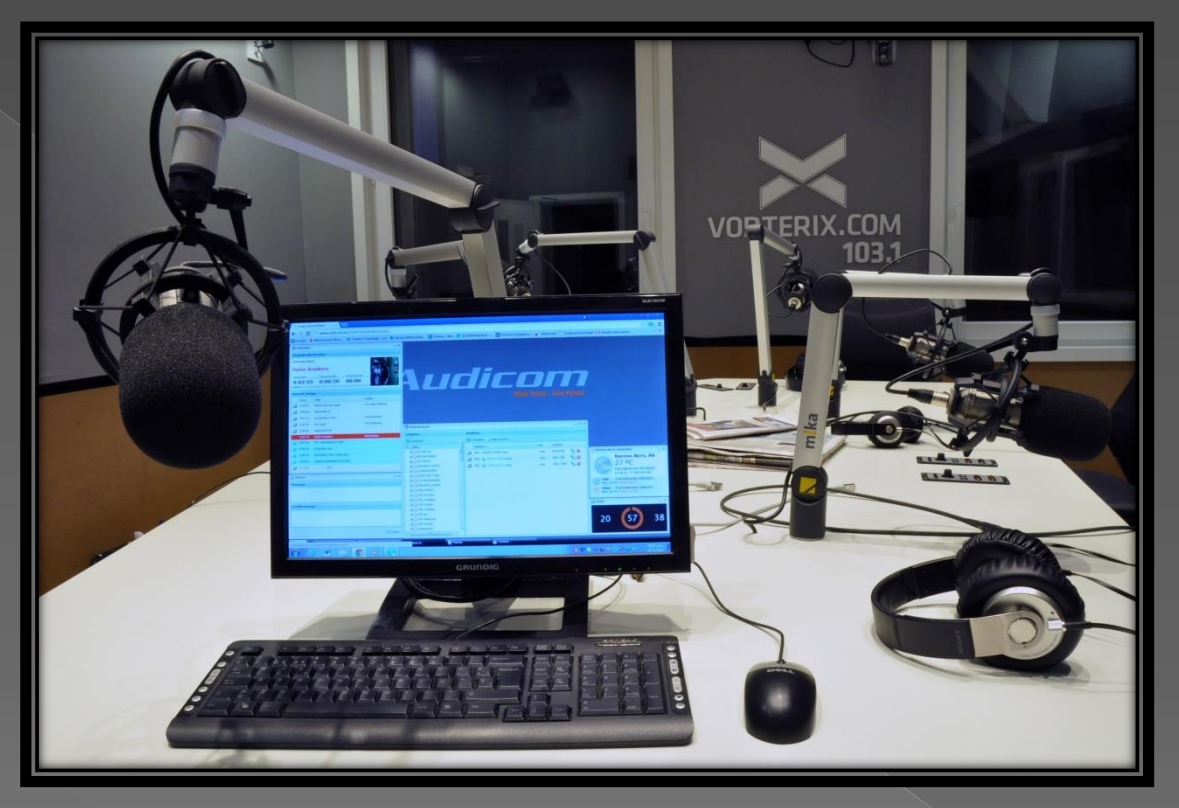

- El Audicom Multicast permite generar programas y avisos **nacionales o regionales.**
- **De esta manera puede comandar a las remotas para que automáticamente envíen al** aire sus propios avisos o noticias, mientras que la música y programas principales son generados desde la central
- A través de Internet se envían a las remotas los nuevos avisos, noticias locales y Promos , generados automáticamente desde la Central

#### El Audicom permite un control hacia y desde las esclavas, por Internet

**Internet** 

#### **Cabecera de la red**

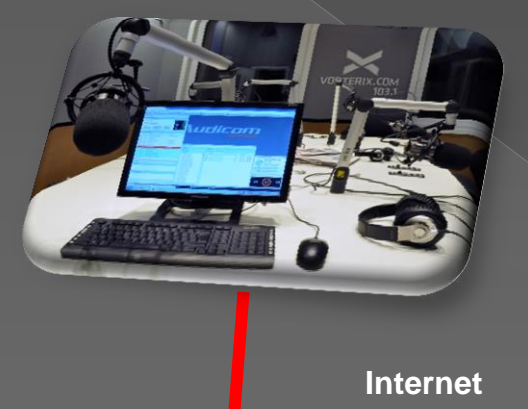

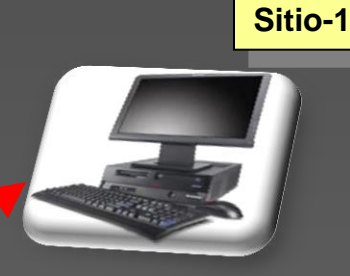

**Sitio-2**

 Desde la Central se envían a las remotas nuevos avisos comerciales y los formatos de tandas

- **También se envían NOTICIAS a las remotas, de interés local para** cada ciudad (por ejemplo actuación del club de fútbol local)
- Se reciben por Internet en la Central los reportes automáticos de salida al aire de avisos
- Usando procesadores de tecnología APC como el Solidyne 542 se reciben reportes de la calidad de transmisión, con gráficos de 24 horas, que miden calidad de Audio, Transmisor y Antena **<sup>84</sup>**

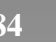

**Sitio- "n"**

## **El Audicom Multicast permite** manejar decenas de estaciones remotas

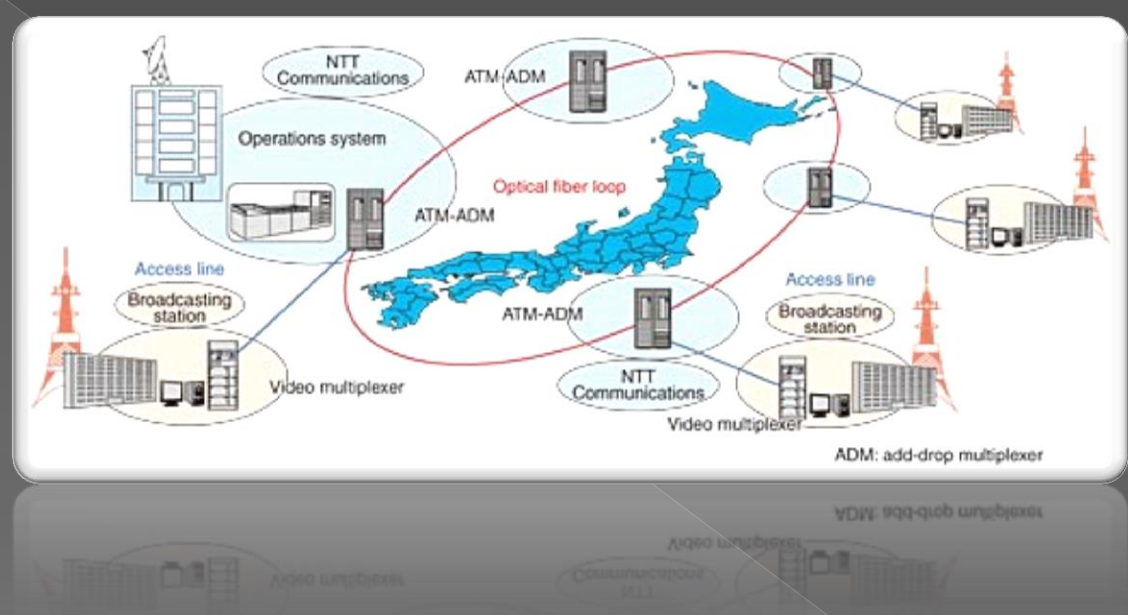

- Las estaciones remotas pueden operar:
- **A) en forma esclava**, sincronizadas a la central con códigos digitales de metadata por Internet o por satélite usando **ExactTime**
- **B) En forma independiente como** *Radio Afiliada*por satélite o con con ingreso parcial a la red de Internet. Veremos ambas formas de operar:

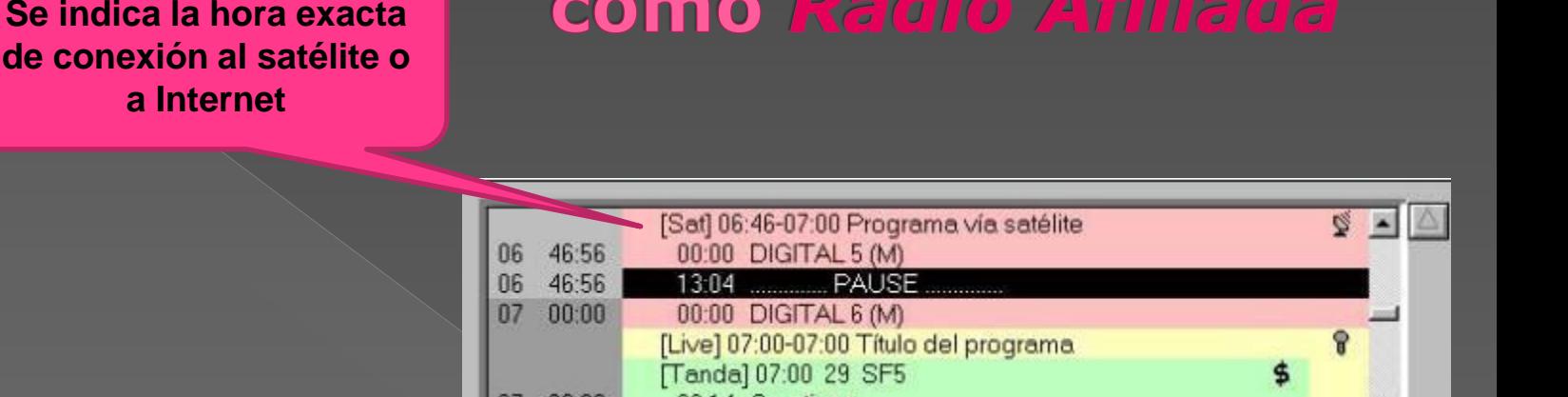

**Estación operando** 

- La radio es programada con el comando **Satfill** (campo rosado) indicando tiempo exacto de conexión y desconexión del *streaming* de Internet o del satélite
- A la hora indicada finaliza la programación local y comienza la conexión a un programa externo por Internet.
- A la hora de salida, lo desvanece suavemente.

de co

 Las tandas locales (campo verde) y las noticias son insertadas de la misma manera, en forma automática

## Audicom es la opción satelital más flexible del mercado

- **Al Audicom puede manejar** varias redes diferentes con programación propia y externa. Así lo hicimos en **Radio Europa** en la ciudad de Buenos Aires, conectada a *Radio France* y la *BBC de Londres* **.**
- **Otras configuraciones que** abarcan numerosas repetidoras son posibles. Así equipamos a la Red Catalana, en Europa, que recorre desde Andorra hasta Barcelona, España.

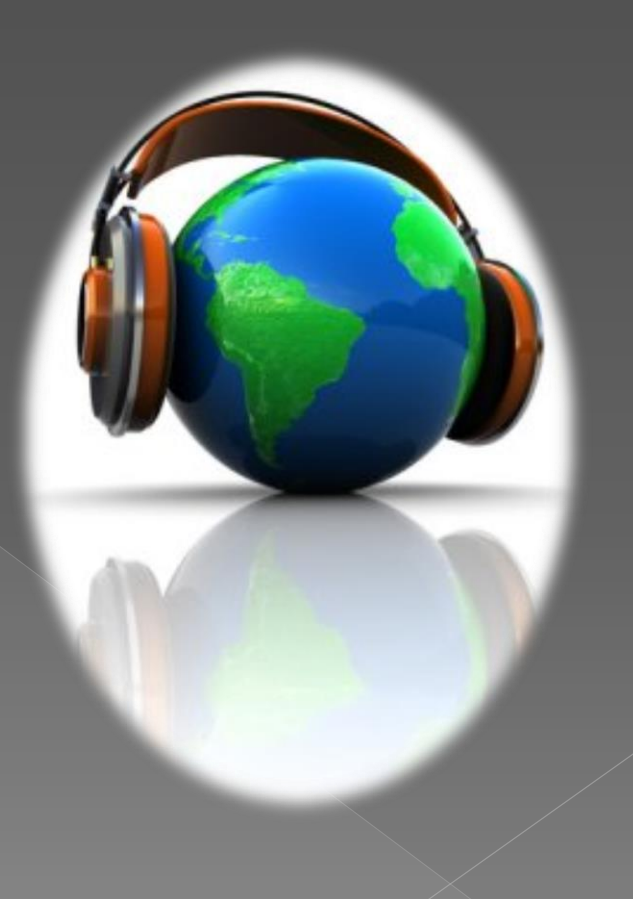

## Audicom Multicast también maneja transmisiones de Internet y PodCasting

- El **Control iLink**, no sólo es capaz de enlazarse vía Internet a una cabecera remota, sino que además permite crear en todas las repetidoras remotas tandas de avisos de la misma duración EXACTA (aunque existan pocos anunciantes)
	- o Dado que las tandas en central y remotas nunca duran lo mismo, el Audicom rellena automáticamente el tiempo excedente de las tandas remotas con anuncios locales no comerciales y promocionales, finalizando con un arpegio corto (se entregan 100 arpegios con el Audicom) De esta manera la duración de las tandas en todas las remotas queda totalmente igualada permitiendo operar con sincronización perfecta

 **Ningún otro producto del mercado le brinda esta tecnología** 

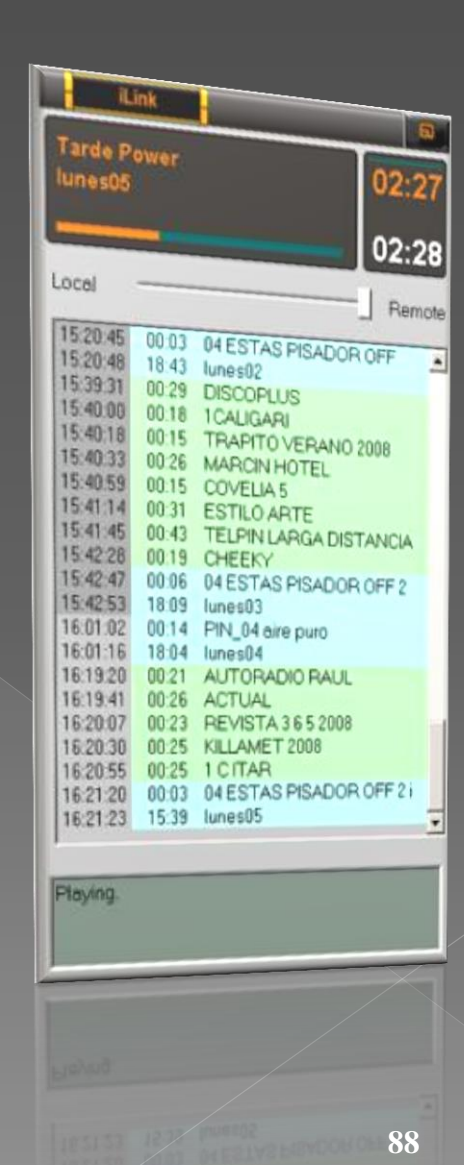

## Audicom maneja transmisiones de Internet y PodCasting de Radio on-demand mediante AudiCast

#### **La radio On Demand está ahora a su alcance**

Audicom incluye el sistema **AudiCast** que automatiza por completo las tres etapas en la creación de un programa de radio en PodCast. Primero; se encarga de grabar el programa en MP3 desde que se reproduce el promo de apertura del programa. Lo graba hasta el momento en que finaliza el archivo de audio de despedida del programa.

De esta manera, AudiCast genera un único archivo de audio MP3 por cada programa de radio que tiene la emisora en el día.

A cualquier hora del día o de la noche sus oyentes podrán escuchar sus programas predilectos, desde cualquier lugar del mundo

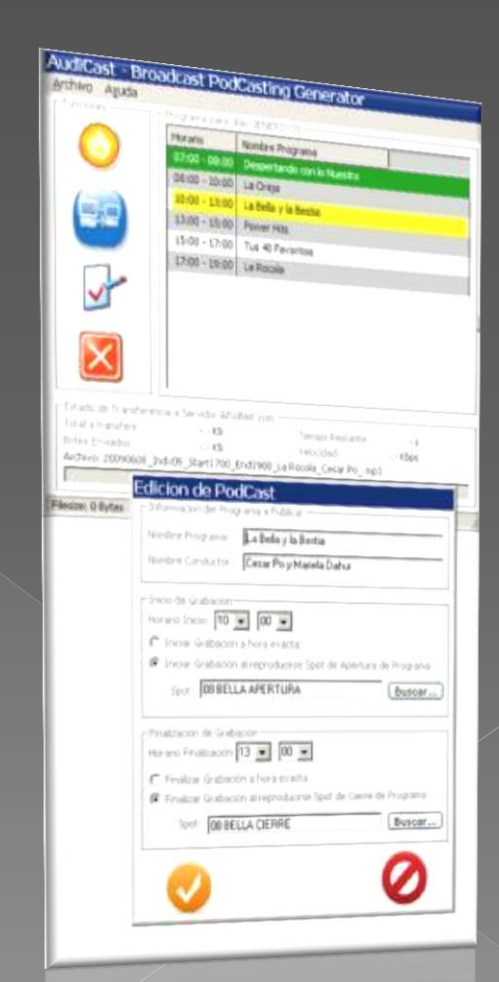

**89 Vea un demo en: http://www.radiopower.com.ar/podcast/audicastdemo.asp**

#### **Excelente control de las** estaciones de su red

- Desde la Central también se puede controlar técnicamente la calidad de transmisión de sus estaciones remotas y los parámetros de la emisión de FM a través de Internet, empleando procesadores de audio 542 APC
- o Se pueden imprimir gráficos de la performance técnica de los equipos y la calidad de audio de todas las radios remotas, sin moverse de los Estudios **Centrales**
- También puede controlar desde la Central a emisoras competidoras de sus estaciones en cada localidad remota…

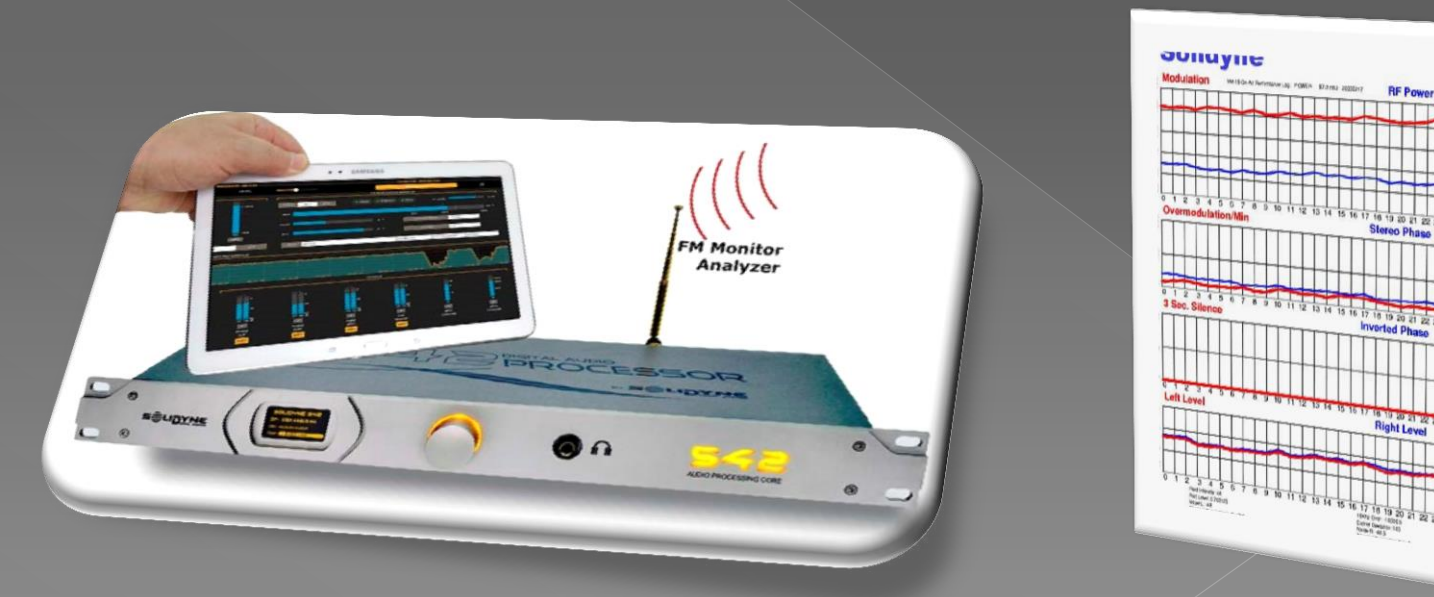

# Grabación de Audio

de Audicom à cepta cualquier editor

Induye además un editor de audio

## Grabación digital desde CD

**El Audicom** posee un exclusivo sistema AutoEdit que elimina los silencios al principio y al fin de cada tema musical

 Asimismo normaliza al 100% el nivel de sonido haciendo que todos los temas tengan el mismo nivel sonoro

 Trabaja en forma automática con todos los archivos de audio colocados en carpetas del FileManager

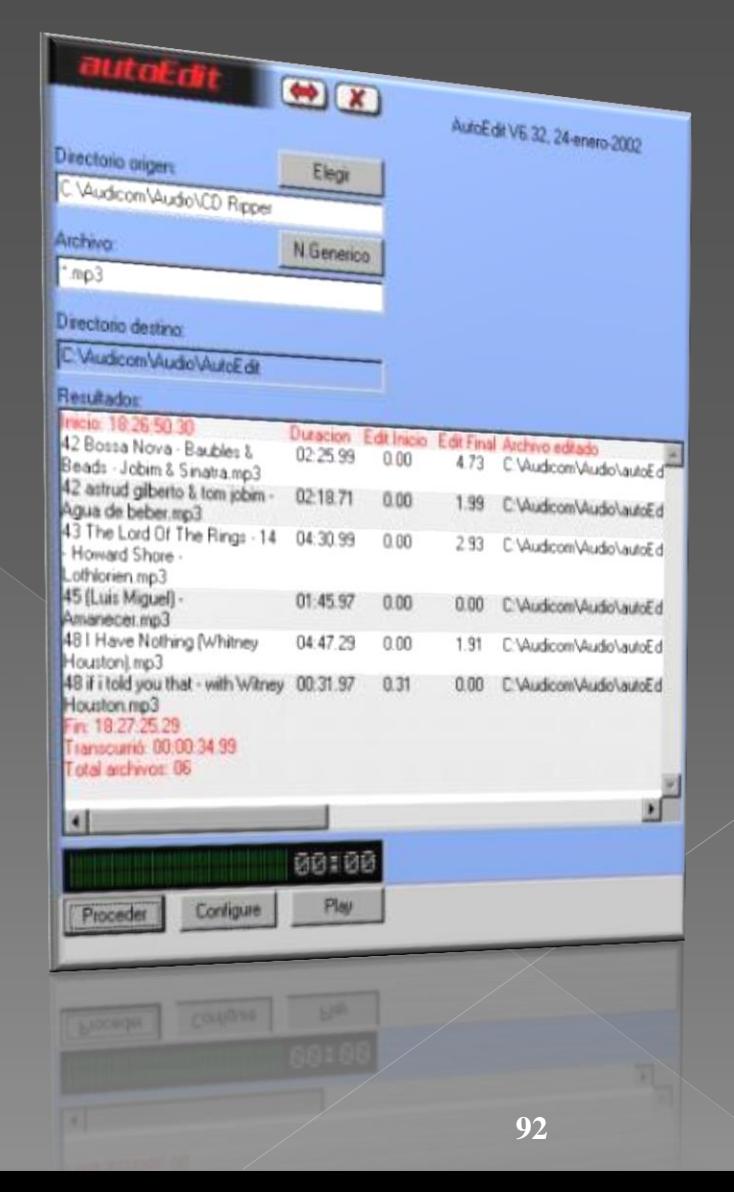

#### El Audicom incluye un editor de WAV y MP3

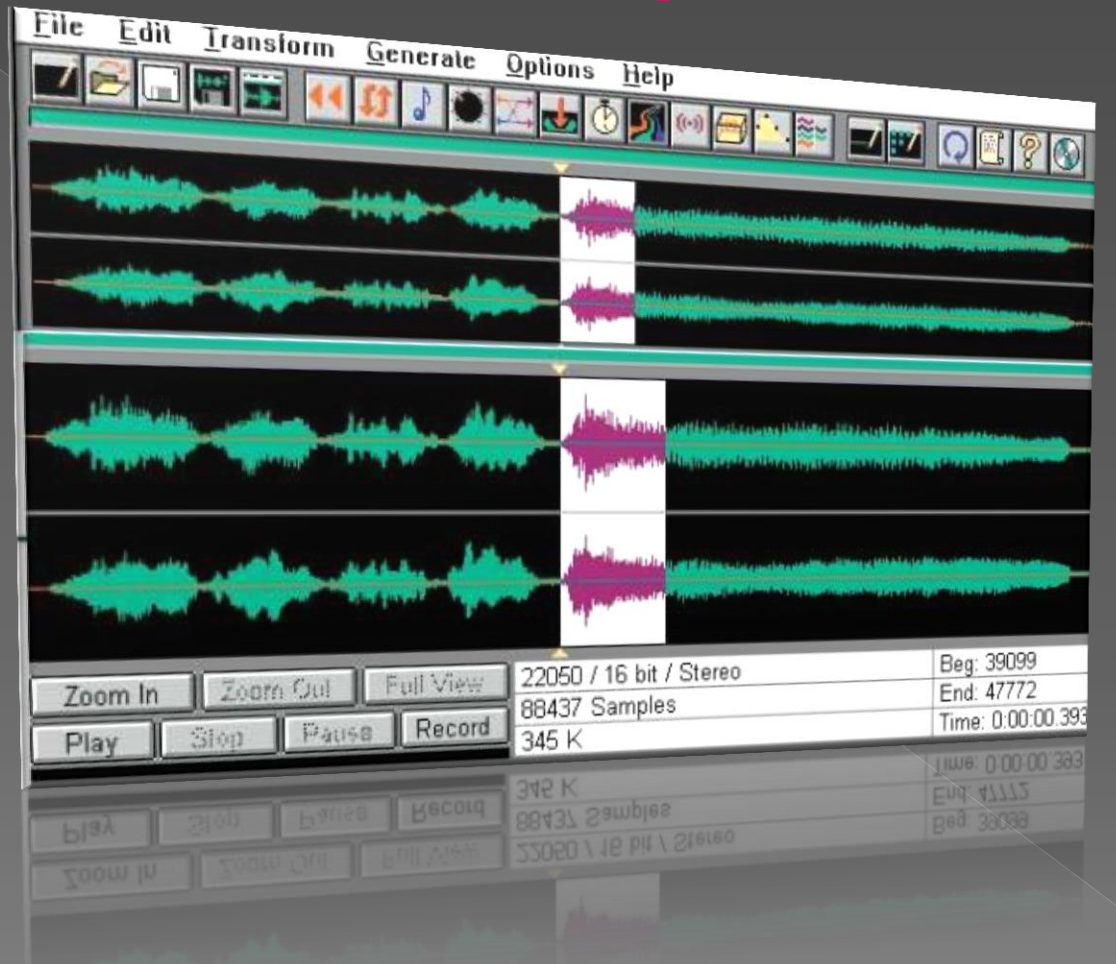

**•** Pero también trabaja con cualquier editor de audio o de video.

## Grabación de 24 horas para registro histórico y legal de la salida al aire

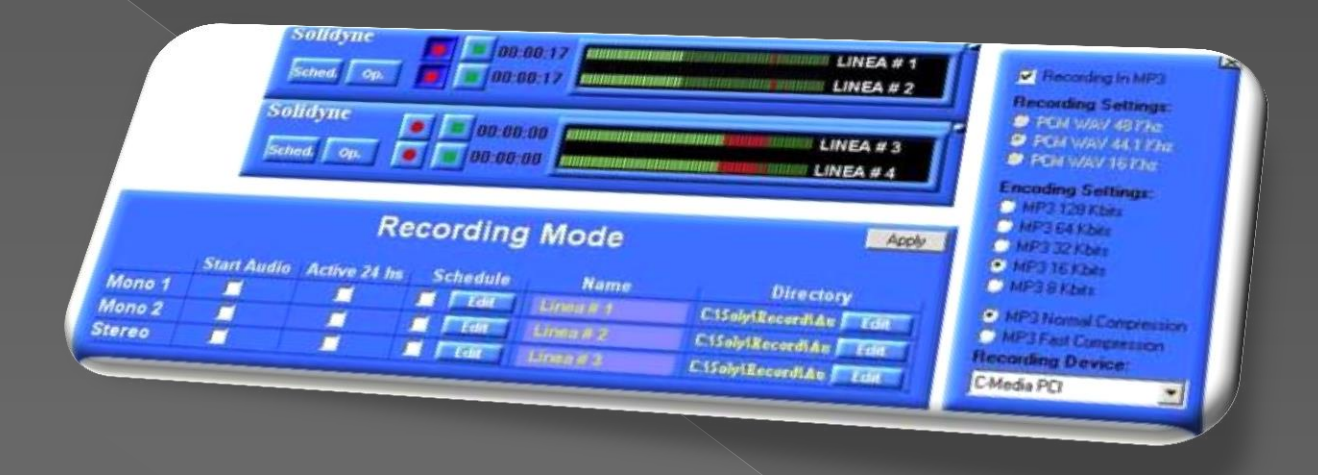

- El Audicom tiene un módulo de software, el **AutoRec**, que permite grabar 2 canales (por ejemplo AM y FM) con todo lo enviado al aire para registro histórico y Legal de las transmisiones
- Maneja grabaciones estéreo de alta calidad, en WAV, MP3, o mono de alta compresión MP3 (sólo requiere 7,2 MB por hora de grabación).
- También puede ser activado a determinadas horas para grabar noticias satelitales o determinados programas de la Radio
- **El Audicom le ahorra dinero al evitar la compra por separado de este software**

#### Audicom controla el Procesado de Audio y aumenta el alcance de su emisora

Usando procesadores de FM digitales conectados a la red LAN de la radio (como el 542 APC), el Audicom controla el procesado de los temas musicales Cada tema musical sale al aire con el procesado

óptimo para esa música. Un tema de Rock no tendrá el mismo procesado que un Bolero...

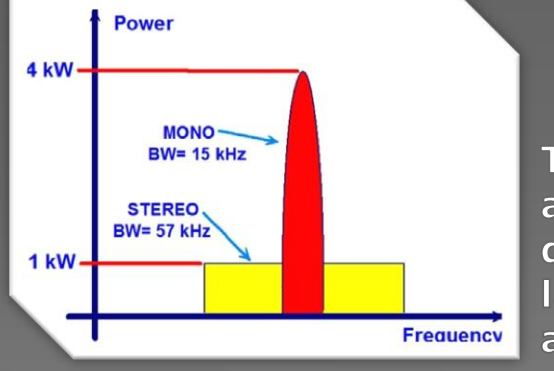

También le informa al procesador cuando se envía al aire un programa de Periodismo, Noticias o Entrevistas que se generan en mono. El procesador entonces corta la sub-portadora estéreo y sale en MONO ganando alcance y eliminando interferencia de otras radios

Ningún otro software le ofrece esta facilidad que mejora el sonido de su radio y multiplica por 4 la potencia efectiva transmitida en el modo MONO

## Control de Avisos emitidos y Estadísticas

El sistema de auditoría AAUDIT del Audicom le permite saber todo acerca de los avisos y música irradiados

Esta información puede ser accedida fácilmente a través de Internet para que las Agencias de publicidad y avisadores importantes tengan la seguridad de que su aviso fue emitido correctamente

## AAUDIT le permite auditar todo lo salido al aire

• Puede auditar con la hora exacta y los colores de identificación originales (celeste=música, verde=tandas, etc ) Cada día es una planilla continua de 0 a 24 horas Indica la duración de cada aviso o tema musical para asegurarse de que haya salido completo

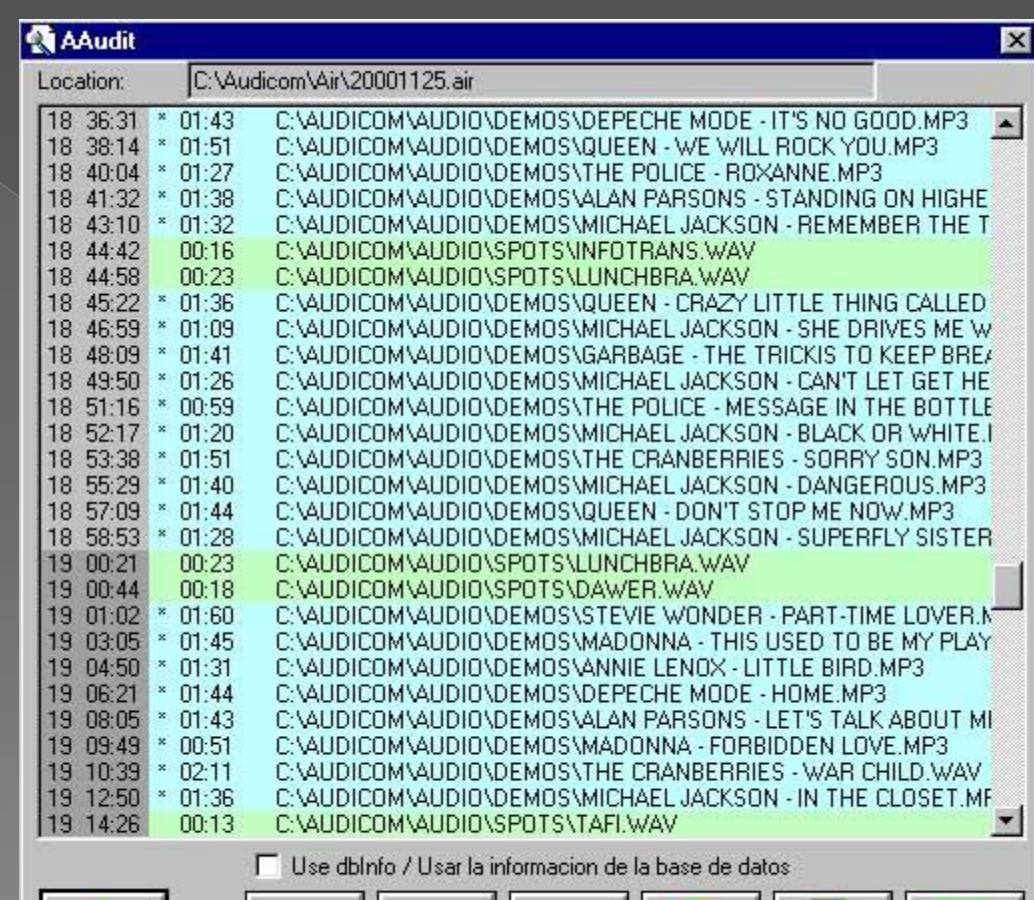

 $\leftarrow \boxed{\frac{1}{\det}}$ 

OK

## Con el AAUDIT se pueden imprimir diversos listados...

 Por ejemplo el listado diario de temas musicales usados, que las organizaciones de Derechos de Autor solicitan a todas las Radios

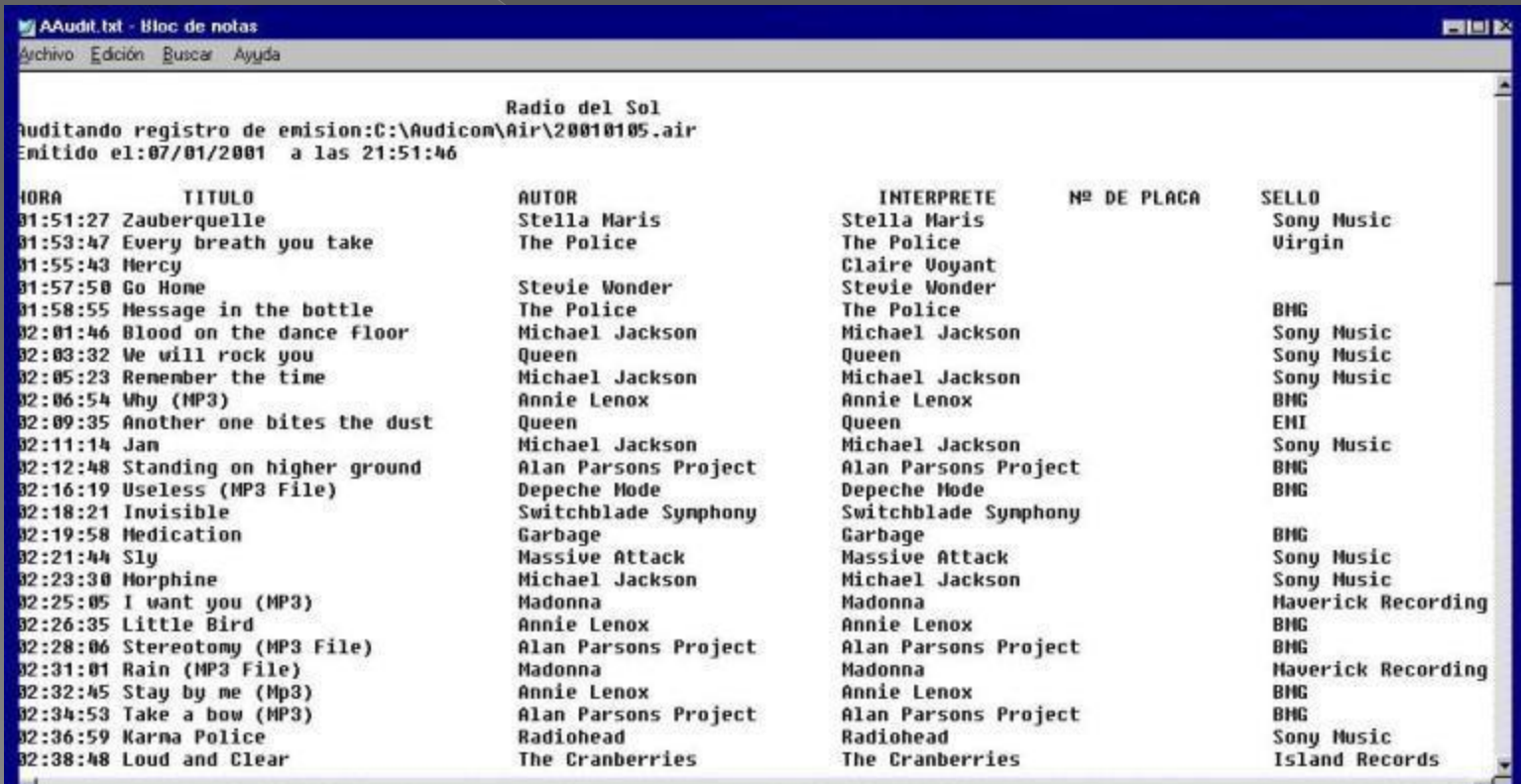

## También estadísticas vitales acerca de los avisos y los anunciantes

 Sepa que participación tiene cada anunciante en la torta publicitaria de su radio

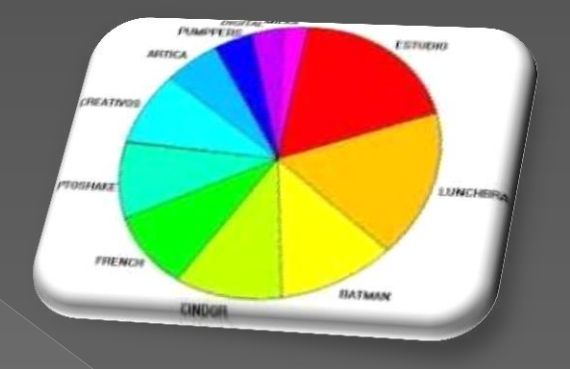

 $\overline{\textbf{O}}$  Cuantos minutos de avisos por hora tiene su radio, cada día de la semana

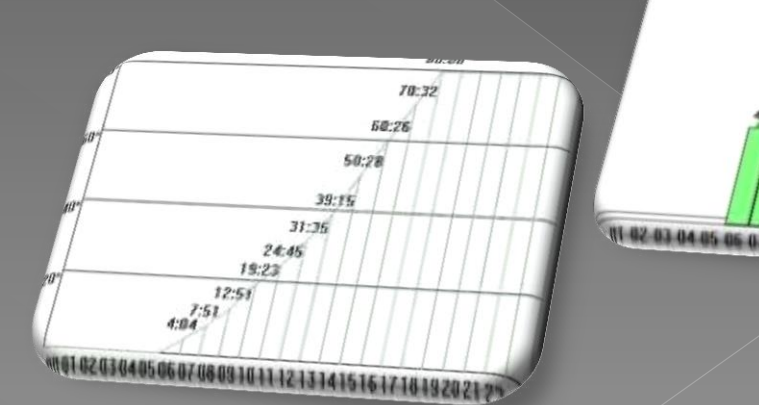

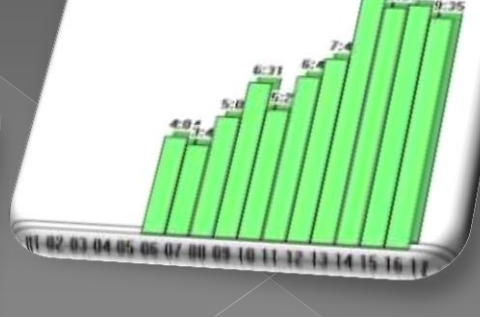

## Sepa más acerca de su radio para poder obtener más rentabilidad...

- **•** Por ejemplo qué parte del día es consagrada a programas en vivo, avisos comerciales o grabaciones.
- **.** Los estilos musicales pedidos por sus oyentes también establecen una tendencia que Ud conocerá con sólo pulsar una tecla
- **El Audicom le brinda una grado de información estadística que ningún otro programa le da.**

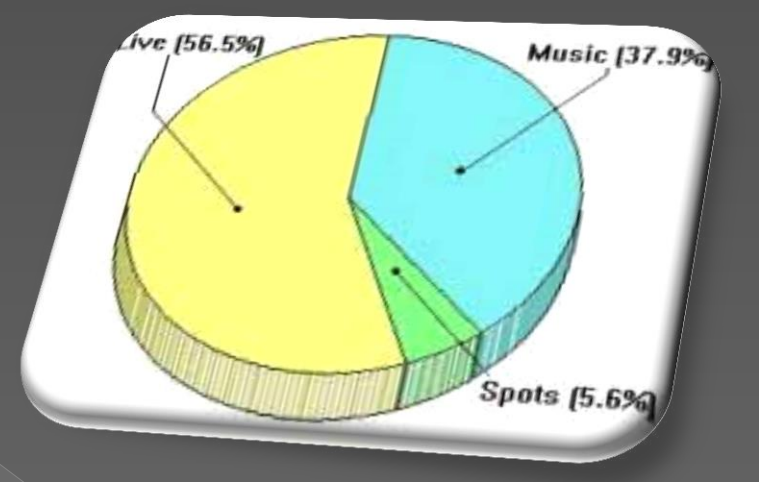

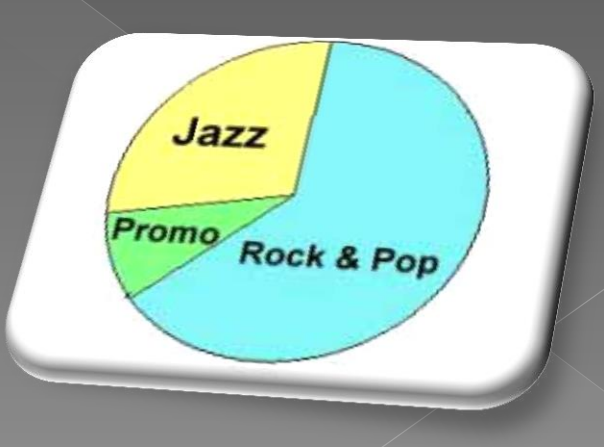

## Trabaja con todas las placas de audio y las de video

**El Audicom trabaja en WAV,** Mpeg-2, MP3, MP4, AAC+ y futuras normas.

Maneja indistintamente audio o programas de video en vivo o grabados

- **•** Cualquier placa de audio del mercado opera satisfactoriamente
- **Recomendamos placas de 4** canales de audio para tener 2 atenuadores estéreo en la consola y aparte el monitor previo (CUE)
- En Audicom Video recomendamos placas NVIDIA

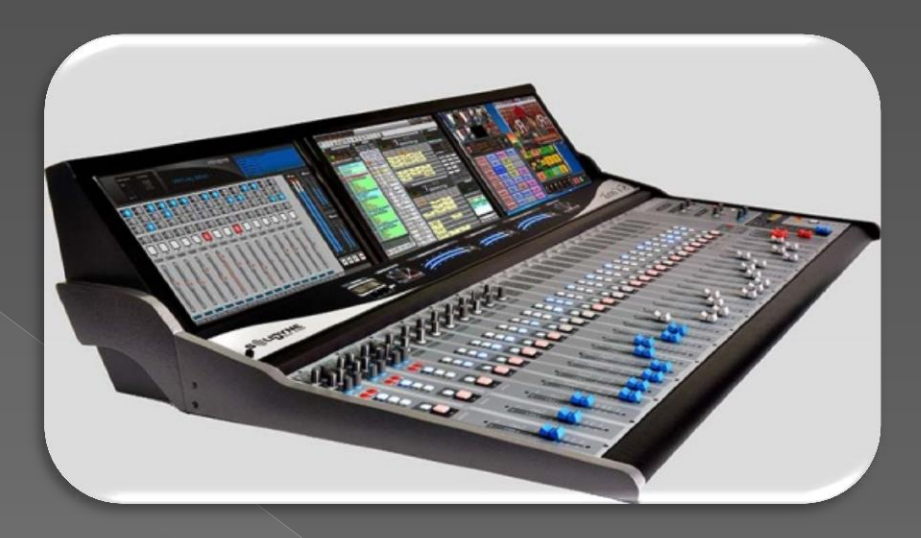

**Las radios que emplean consolas de Solidyne con entradas digitales USB, no necesitan tener placas de audio en la PC pues ingresan directamente a consola con audio digital**

# Tráfico, Administración<br>y Facturación Ningún software de Radio es completo si no liene

Al informatizar una Radio, se debe tener en cuenta la totalidad de su estación de Radio

> **Adquirir un software que sólo resuelve el audio al aire (PlayOut) , es realmente… una mala decisión**

- **Pregunte a quienes eligieron un software de otra marca cuánto dinero ahorran por mes con su elección**...
- La respuesta siempre es una mirada de asombro... *Nadie ha ahorrado nunca nada con software de nuestra competencia,* pues sólo brinda *ayuda al operador.*
- El Audicom le ahorra dinero en Personal, Administración, upgrades gratis por un año (renovable) , Soporte técnico On-Line de 7 días a la semana, Pre-facturación exacta en segundos, etc
- Veamos los sectores que componen una radio, aún siendo mediana...

**El Audicom maneja no solamente el sonido y la imagen de su radio sino todos los sectores, incluso armado de tandas y facturación** 

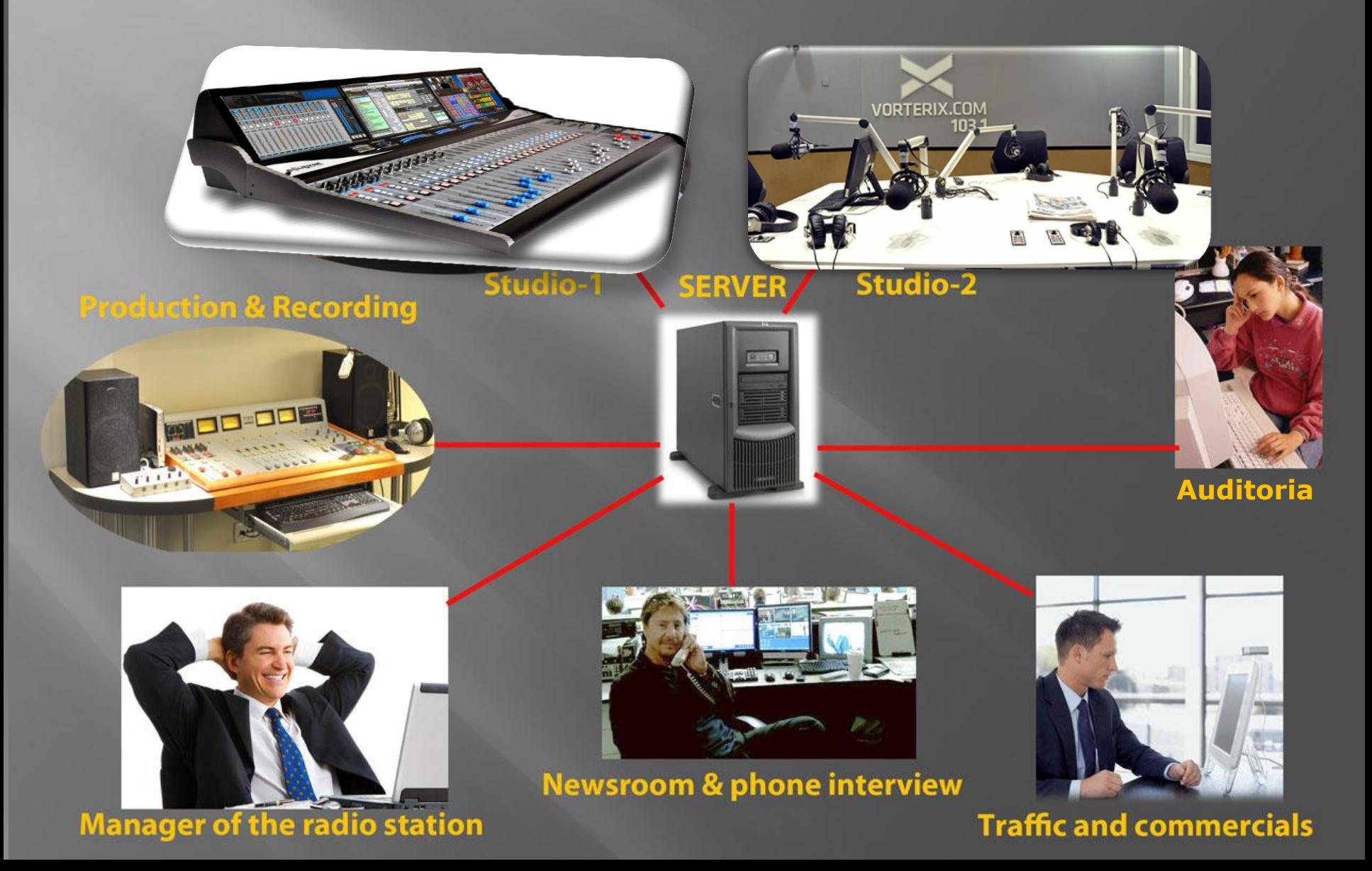

Los procesos administrativos son tan importantes en una Radio como las terminales de Audio-Video, pues son los que generan las utilidades...

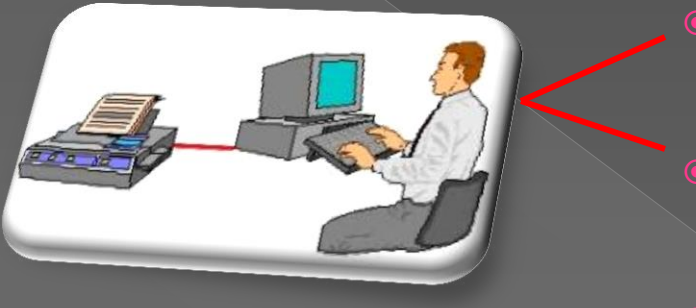

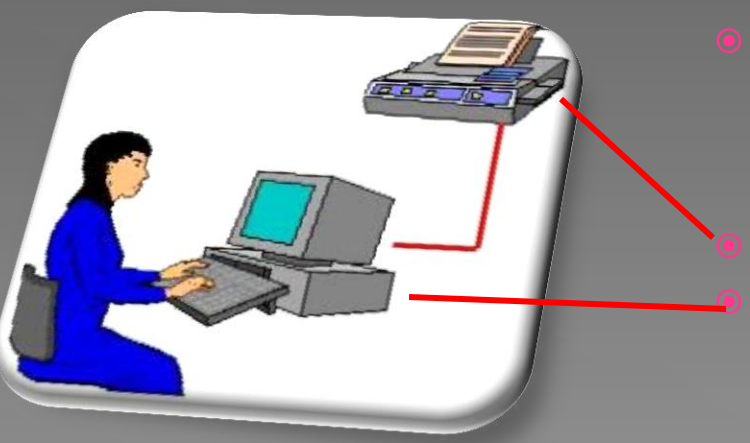

- Los contratos de publicidad ingresan al departamento de **TRAFICO**
- Las tandas de anuncios (ya sean de audio o de video) son generados en forma automática
- o Los avisos son grabados en la Radio o provienen de Agencias de **Publicidad**
- El Audicom irradia los anuncios y les asigna automáticamente la tarifa según segmento horario

 Se realiza la Auditoría de los avisos Se efectúa el control final y la **facturación automática** de los avisos **realmente** irradiados.

#### El primer paso es crear las **Fichas de Clientes** anotando los contratos de publicidad de avisos de Audio y de Video

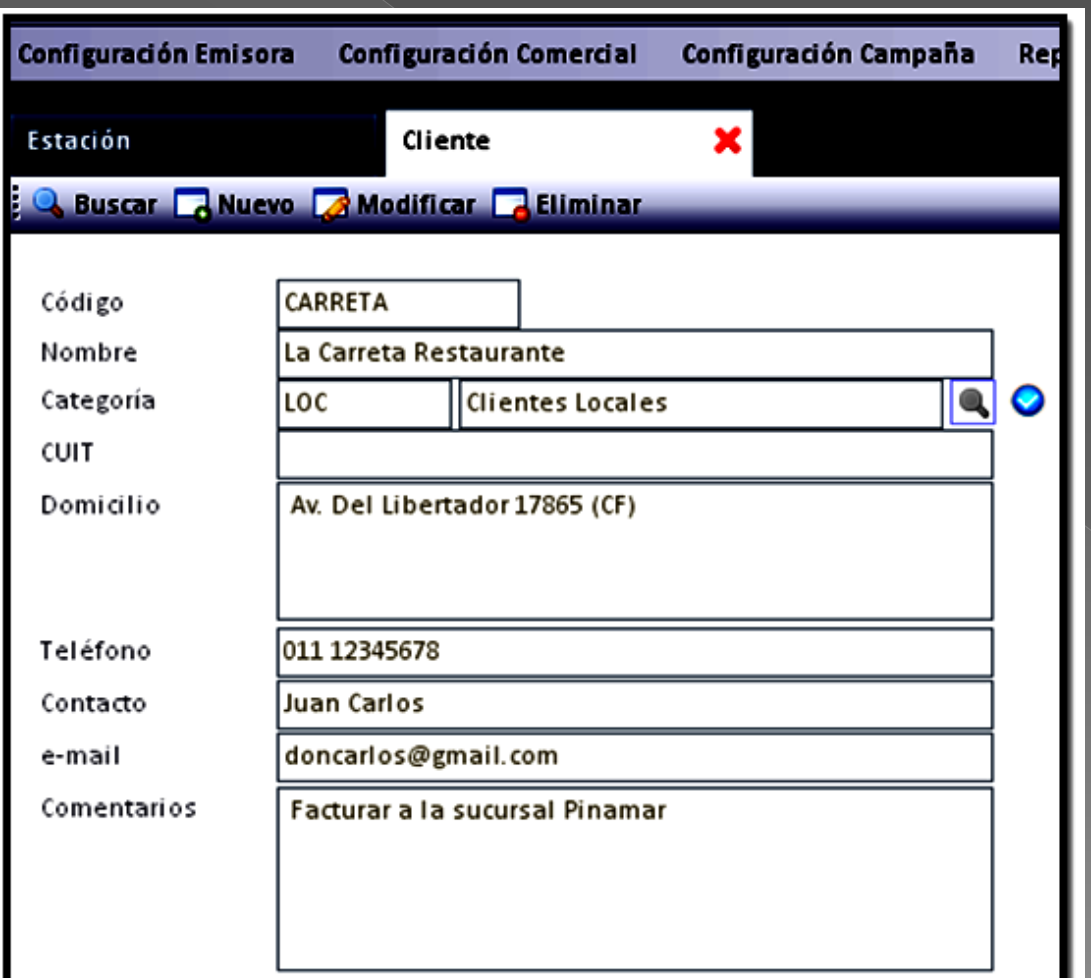

- En una sola página tenemos todas las opciones que definen nuestra relación con el cliente
	- Además del cliente se anotan las agencias de publicidad de manera que a fin de mes sabremos exactamente el monto de dinero que debemos liquidarles

## Segundo paso: definir horarios y frecuencias de tandas de avisos

- Se definen las tandas de cada día se la semana. Esto se hace una sola vez, al comenzar a usar el ADMICOM. También se definen los horarios de los principales programas de la radio a efectos de poder asociar a ellos determinados avisos.
- Cada vez que hacemos un cambio, las PCs de aire (que son tantas como estaciones maneje el Audicom) reciben la información en forma inmediata.
- Si algún cliente queda afuera de alguna tanda, por cuestiones de su baja prioridad, el Audicom lo informa para poder *renegociar su aviso*

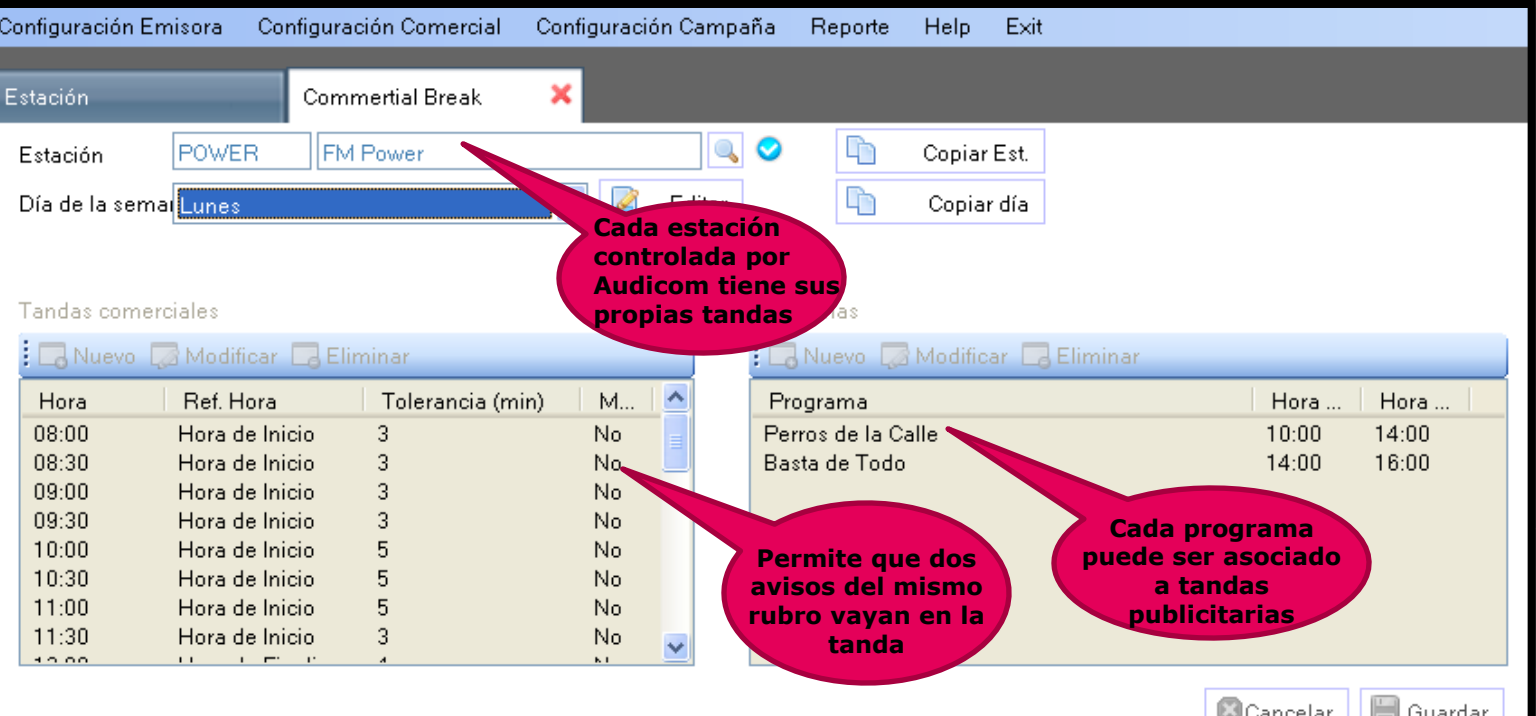

**107**

Cada aviso tiene su propia ficha para definir automáticamente las tandas en las que irá ubicado. El Admicom maneja tandas de Audio y de Video

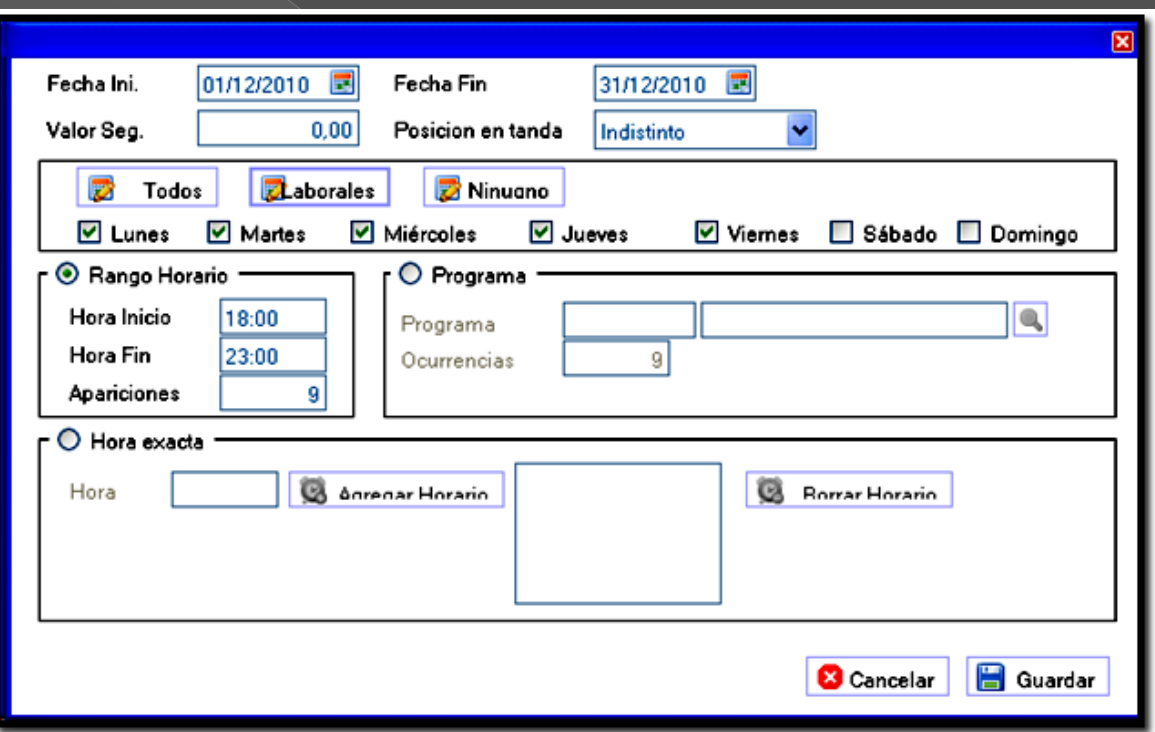

**El precio por segundo en el aire negociado para cada aviso también es colocado De esta manera el ADMICOM le brinda el valor exacto a facturar para cada aviso de un cliente** 

 Aquí definimos la fecha de inicio y fin de aviso. Nunca saldrá al aire un aviso luego de su vencimiento !

 El número de tandas diario y horario de cada una ya está fijado en la ficha anterior, así como el tiempo por hora máximo de avisos

 Pueden programarse los horarios de salida al aire rotativos y su posición en la tanda (apertura, cierre, etc) Y también los programas a los que está asociado ese aviso. También puede solicitarse salida a hora exacta

 El rechazo o aceptación del mismo rubro en una tanda (p/ej dos confiterías) ya fue definido en la ficha anterior.
Varias estaciones de radio pueden manejarse y es posible realizar campañas publicitarias simultáneas en todas las estaciones manteniendo unificada la administración y facturación

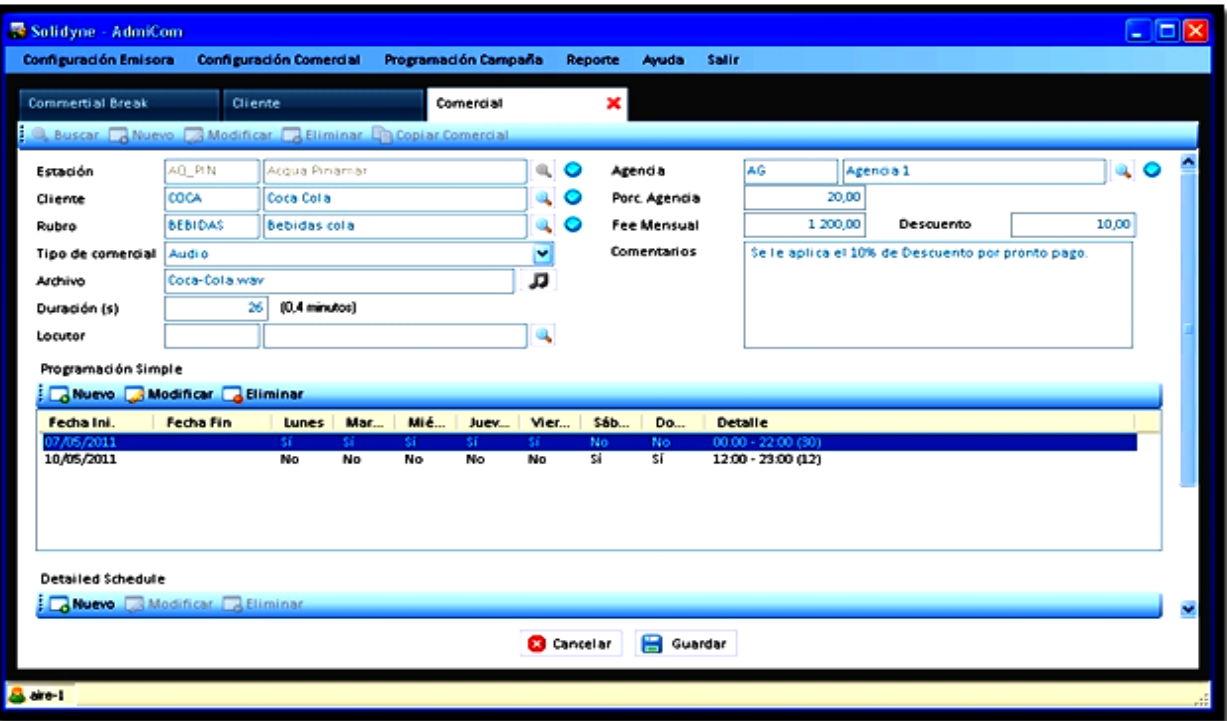

Cada estación de radio de la red tiene su propia campaña de avisos. Es decir que Coca Cola, por ejemplo, decide en que ciudades hace anuncios, en cuales programas y a que horas. Incluso puede tener diferentes agencias de publicidad. Pero la facturación se unifica a nombre de Coca Cola o de su Agencia

Cada cliente tiene entonces múltiples campañas en diferentes ciudades. **Pero la administración y la facturación se mantienen unificadas**

Las tandas son generadas automáticamente en todas las estaciones. Aquí vemos un caso real; estamos generando las tandas de 9 estaciones remotas administradas en forma unificada

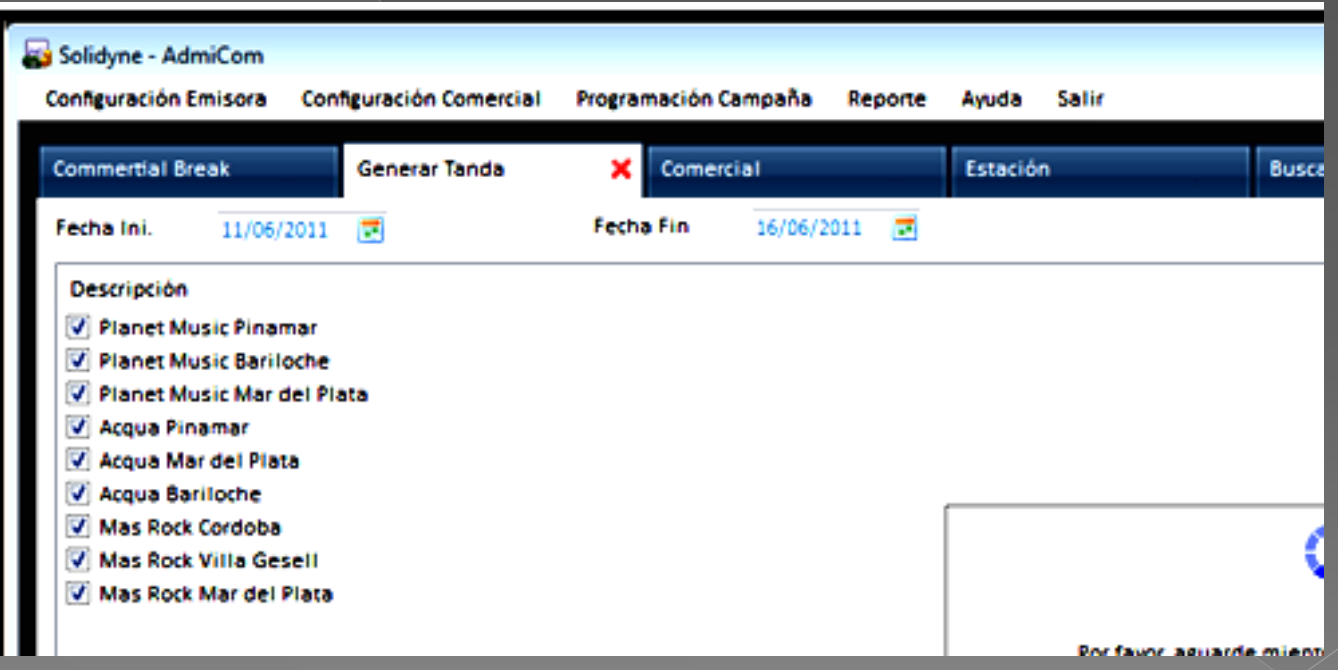

Se puede observar en forma inmediata la carga en minutos por hora de publicidad, por cada radio, que ha resultado de la suma de todos los contratos de clientes

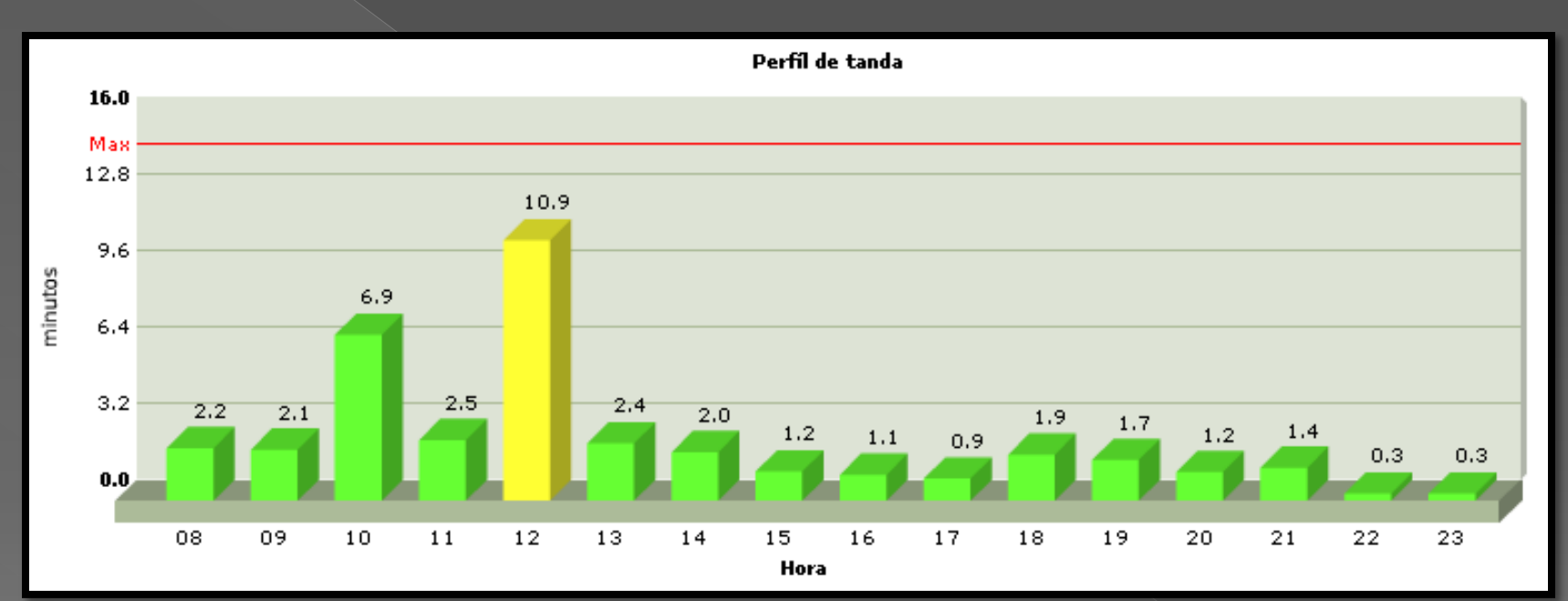

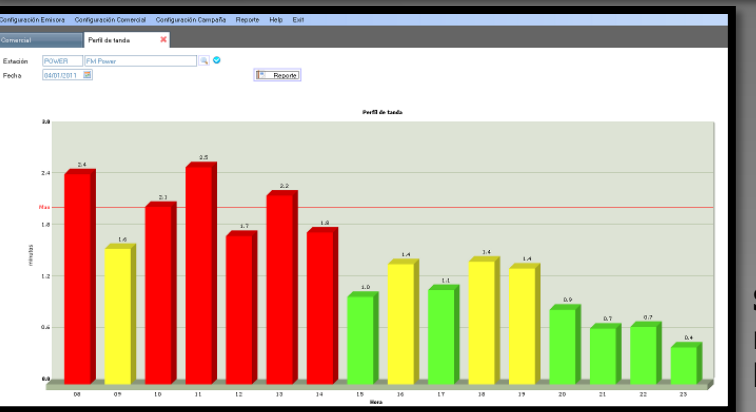

**Si nos excedemos del tiempo máximo de avisos por hora, las barras aparecen en rojo** 

**111**

Un reporte de ventas, que incluye una prefacturación permite ser adjuntado a la factura de cada cliente para su información

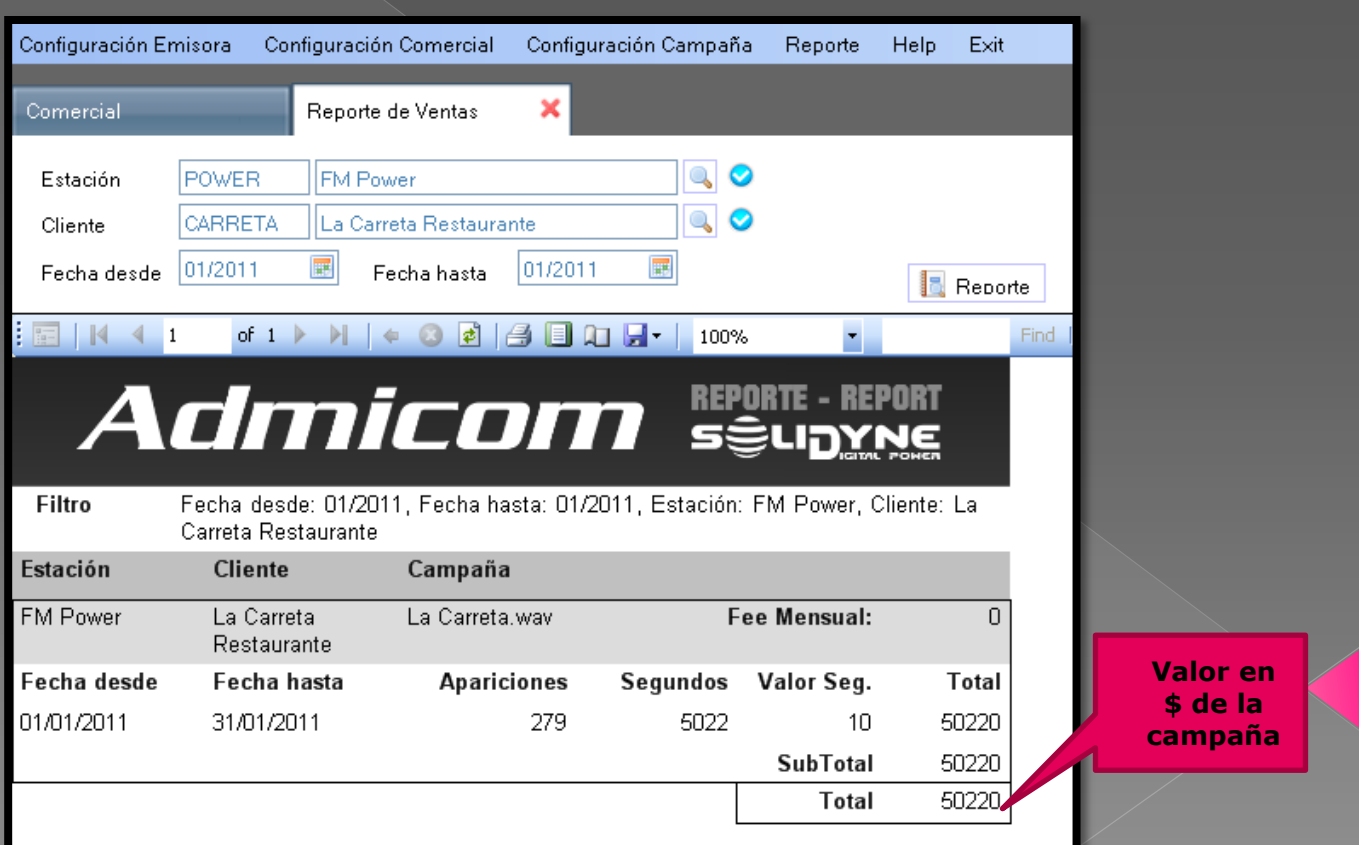

## **Muchas gracias por su tiempo Ahora ya sabe que software necesita su radio…**

**Lo saludamos desde Buenos Aires (foto de Puerto Madero)**

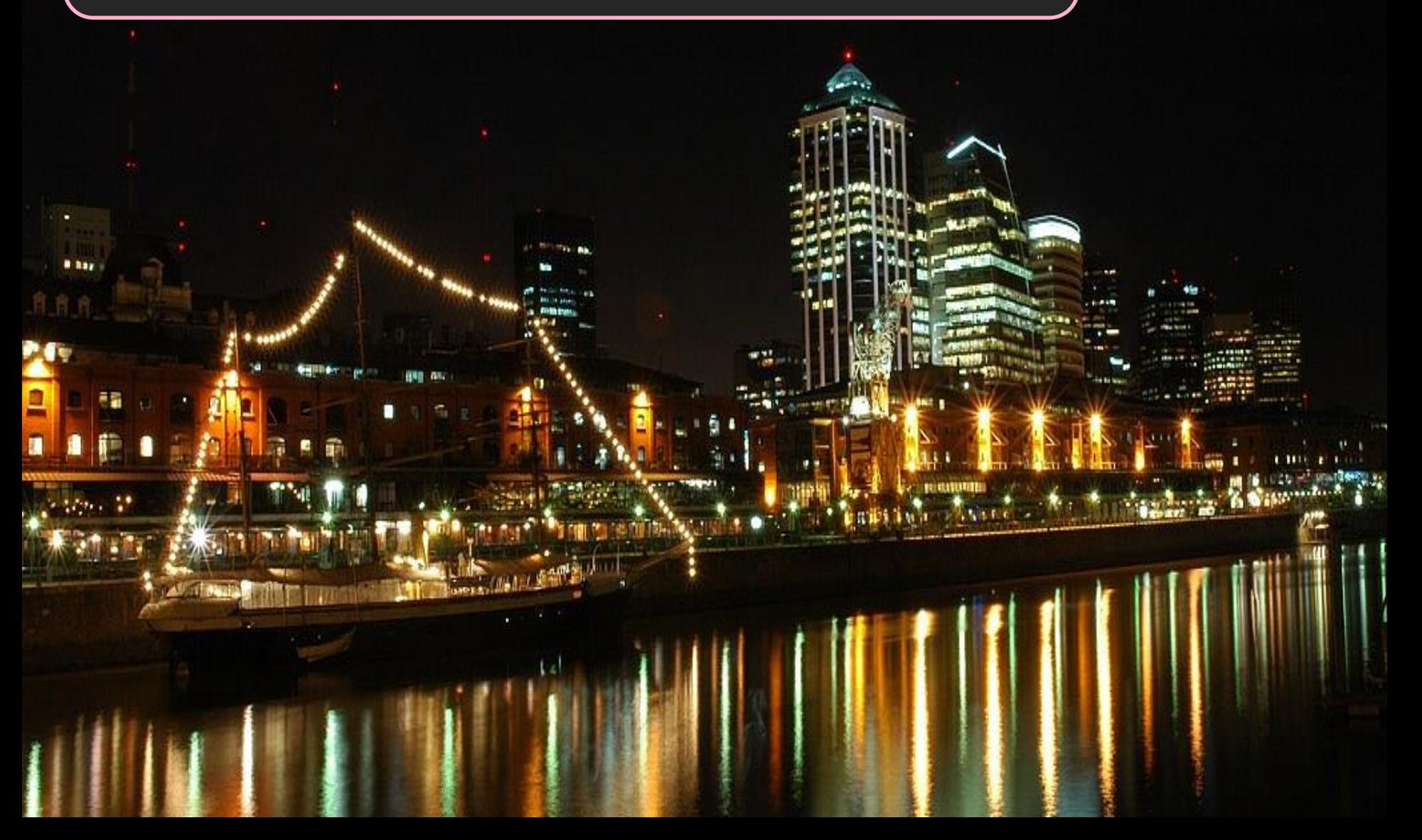